# **МИНИСТЕРСТВО ОБРАЗОВАНИЯ РЕСПУБЛИКИ БЕЛАРУСЬ**

## УЧРЕЖДЕНИЕ ОБРАЗОВАНИЯ «БРЕСТСКИЙ ГОСУДАРСТВЕННЫЙ ТЕХНИЧЕСКИЙ УНИВЕРСИТЕТ»

# **КАФЕДРА ТЕПЛОГАЗОСНАБЖЕНИЯ И ВЕНТИЛЯЦИИ**

# **МЕТОДИЧЕСКИЕ УКАЗАНИЯ**

для выполнения курсового проекта по дисциплине «Кондиционирование воздуха и холодоснабжение» специальности 1-70 04 02 *«Теплогазоснабжение, вентиляция и охрана воздушного бассейна»*

# ЧАСТЬ I

Расчёт центральной системы кондиционирования воздуха. Расчёт местной системы кондиционирования воздуха.

УДК 697.94

Методические указания предназначены для студентов, изучающих дисциплину «Кондиционирование воздуха и холодоснабжение» в соответствии с учебной программой специальности 1-70 04 02 «Теплогазоснабжение, вентиляция и охрана воздушного бассейна».

Настоящие указания содержат общие сведения и методику выполнения курсового проекта по изучаемой дисциплине. В работе использованы действующие нормативные документы, изложены объем работы и последовательность выполнения курсового проекта, примеры расчетов.

Составитель: Янчилин П.Ф., старший преподаватель кафедры теплогазоснабжения и вентиляции, магистр технических наук

Рецензент: Новик Ю.Н., главный эксперт отдела экспертизы инженерного обеспечения управления экспертизы проектно-сметной документации дочернего республиканского унитарного предприятия «Госстройэкспертиза по Брестской области»

> Учреждение образования © «Брестский государственный технический университет», 2021

# **Оглавление**

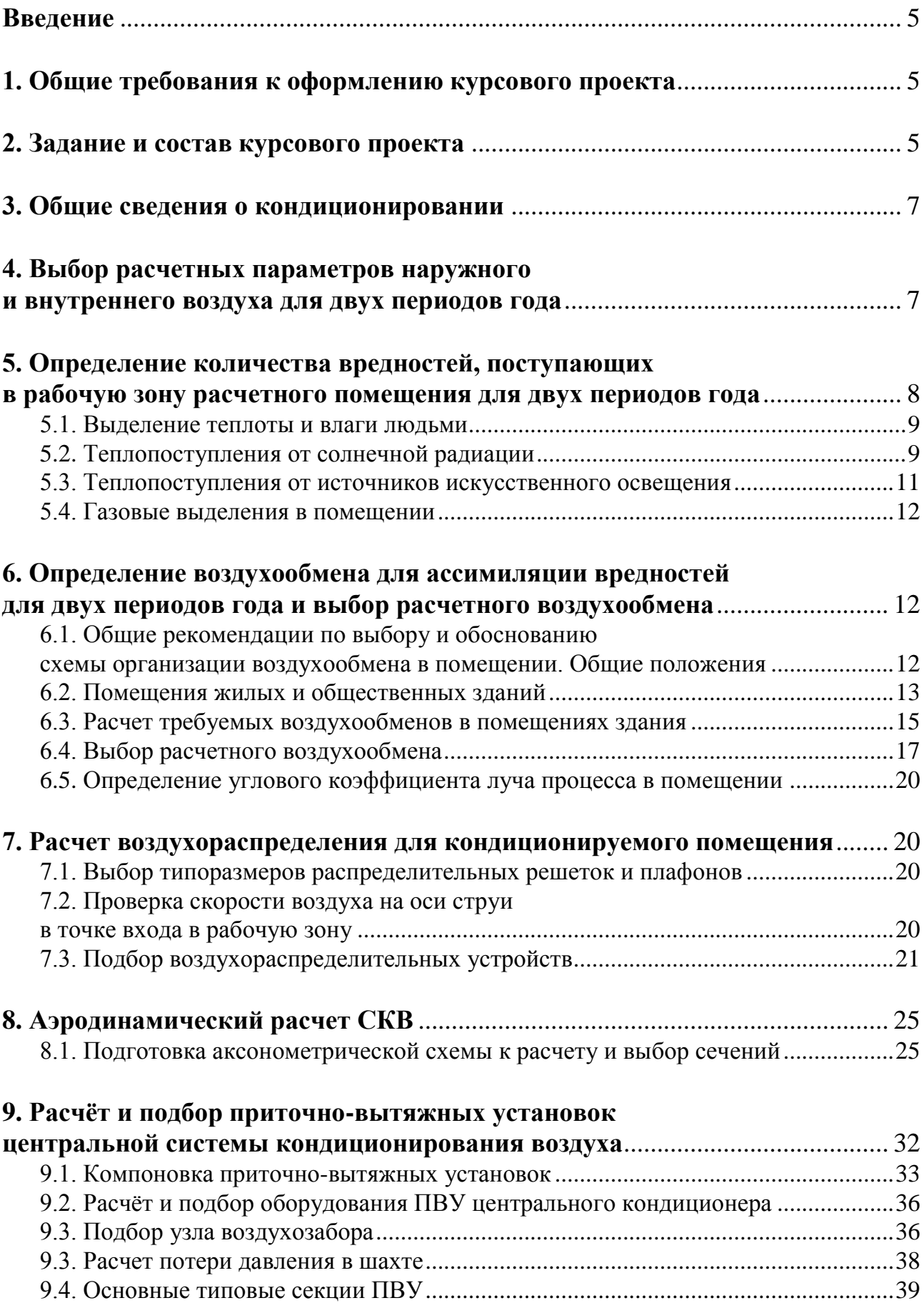

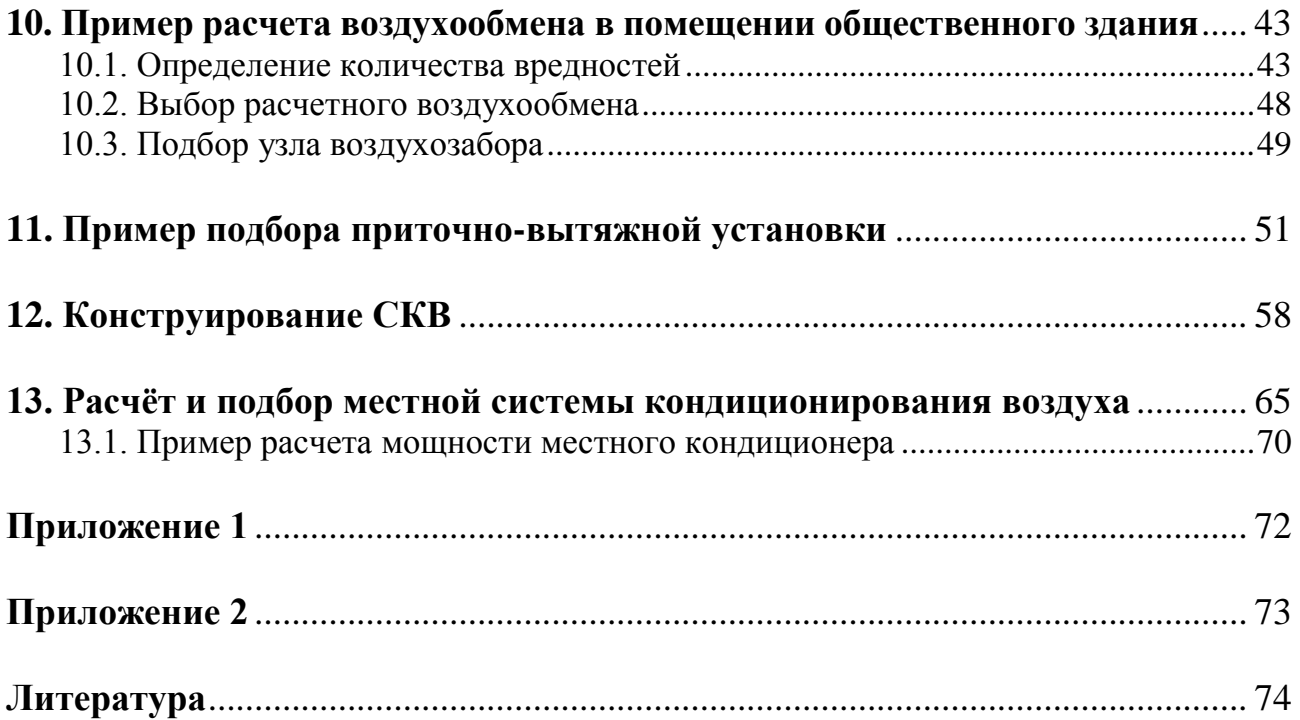

#### **Введение**

Настоящие методические указания подготовлены для студентов специальности 1-70 04 02 «Теплогазоснабжение, вентиляция и охрана воздушного бассейна» в соответствии с учебной программой дисциплины «Кондиционирование воздуха и холодоснабжение».

Основным назначением данных методических указаний является разъяснение физической сущности изучаемых процессов, ознакомление студентов с методикой проведения работ, а также закрепление теоретического материала по изучаемой дисциплине.

Краткое изложение теории изучаемого явления с подробным описанием методики выполнения работы облегчит самостоятельную подготовку и последовательность выполнения курсовой работы.

Курсовой проект по дисциплине «Кондиционирование воздуха и холодоснабжение» выполняется студентами специальности 1-70 04 02 «Теплогазоснабжение, вентиляция и охрана воздушного бассейна» на тему «Кондиционирование общественного здания».

Цель курсового проекта:

 закрепить и углубить знания, полученные студентами в процессе изучения курса;

 научить студентов комплексно применять полученные знания при самостоятельном решении технических вопросов, связанных с комплексной механизацией основных производственных процессов;

 воспитать у студентов чувство ответственности за порученную работу и личной инициативы при решении поставленной задачи;

 подготовить студентов к самостоятельной работе со справочной литературой, действующими ГОСТами, ведомственными нормативами, инженерными методами расчета, применяемыми в проектных организациях и промышленности и выработать навыки в составлении расчетно-пояснительных записок.

Конечной целью курсового проектирования является подготовка студентов к выполнению дипломного проекта.

#### **1. Общие требования к оформлению курсового проекта**

Курсовой проект должен содержать расчетно-пояснительную записку объемом 40-50 страниц и графический материал. Оформление расчетно-пояснительной записки осуществляется на одной стороне белой писчей бумаги формата А4 (210х297 мм). Графический материал выполняется на одной стороне белой писчей бумаги формата А1 (594х841 мм). Общие требования и правила оформления изложены в стандарте университета СТ БГТУ 01 – 2002.

#### **2. Задание и состав курсового проекта**

Задания по курсовому проекту (индивидуальные для каждого студента) разрабатываются руководителем проекта и утверждаются заведующим кафедрой.

Вариант выполнения графической части курсового проекта определяется руководителем проекта в зависимости от задания и темы курсового проекта.

Все вопросы, возникающие у студентов в процессе проектирования, разрешаются руководителем проекта. Выполняемый курсовой проект сдается руководителю проекта.

Курсовой проект состоит из расчетно-пояснительной записки и графической части.

#### **Расчетно-пояснительная записка** включает:

- Титульный лист.
- Задание по курсовому проектированию.
- Содержание.
- Реферат.
- Введение.
- Расчетно-текстовая часть.
- Заключение.
- Список использованных литературных источников.

В **содержании** последовательно перечисляют заголовки разделов, подразделов и приложений (если они имеются) и указывают номера страниц, на которых они помещены.

Во **введении** дается краткое изложение современных задач, стоящих перед специалистами в области теплогазоснабжения и вентиляции.

В **расчетно-текстовой части проекта** должны быть приведены следующие данные:

1. Общие сведения о кондиционировании проектируемого объекта.

Описание проектируемого объекта.

 Выбор расчетных параметров наружного и внутреннего воздуха для двух периодов года.

2. Определение количества вредностей, поступающих в рабочую зону расчетного помещения для двух периодов года.

- Теплопоступления в помещение.
- Влаговыделения в помещении.
- Газовые выделения в помещении.

3. Определение воздухообмена для ассимиляции вредностей для двух периодов года и выбор расчетного воздухообмена.

- Расчет по избыткам явной теплоты.
- Расчет по массе выделяющихся вредных веществ.
- Расчет по избыткам влаги.
- Определение углового коэффициента луча процесса в помещении.
- Выбор расчетного воздухообмена и схемы обработки воздуха.

4. Построение процессов изменения состояния воздуха на I-d-диаграмме при кондиционировании воздуха для двух периодов года. Анализ и выбор расчетных схем обработки воздуха.

- 5. Конструирование систем кондиционирования.
- 6. Расчет воздухораспределения для кондиционируемого помещения.
- Выбор типоразмеров распределительных решеток и плафонов.
- Проверка скорости воздуха на оси струи в точке входа в рабочую зону.
- 7. Аэродинамический расчет системы кондиционирования воздуха.
- Подготовка аксонометрической схемы к расчету и выбор сечений.
- Расчет аэродинамических сопротивлений.

8. Расчёт и подбор приточно-вытяжной установки центральной системы кондиционирования воздуха.

– Компоновка ПВУ.

– Расчет и подбор оборудования ПВУ.

В **заключении** пояснительной записки студент должен в краткой форме подвести итоги своей работы: перечислить основные вопросы, решаемые им, сделать необходимые выводы и рекомендации.

В **список использованных** источников включают все источники, расположенные в порядке появления ссылок в тексте расчетно-пояснительной записки.

#### **Графическая часть** содержит:

 План этажа, на котором находятся кондиционируемые помещения, с нанесенными воздуховодами, ПВУ с указанием диаметров, сечений, типоразмеров, привязок магистральных воздуховодов к строительным конструкциям.

 Аксонометрическая схема центральной и местной системы кондиционирования воздуха с обозначением расчетных участков, диаметров, сечений, типоразмеров, отметок параметров оборудования.

 План и разрез приточной камеры со спецификацией оборудования и принципиальной схемой теплоснабжения и холодоснабжения.

#### **3. Общие сведения о кондиционировании**

Кондиционирование воздуха — это автоматическое поддержание в закрытых помещениях всех или отдельных параметров воздуха (температуры, относительной влажности, чистоты, скорости движения) на определённом уровне с целью обеспечения главным образом оптимальных метеорологических условий, наиболее благоприятных для самочувствия людей, ведения технологического процесса, обеспечения сохранности ценностей культуры.

Здоровье, работоспособность, самочувствие человека в значительной степени определяются условиями микроклимата и воздушной среды в помещениях. Современные автоматизированные системы кондиционирования воздуха поддерживают заданные параметры воздуха в помещении независимо от колебаний параметров окружающей среды. Кондиционирование воздуха осуществляется комплексом технических средств, называемых системой кондиционирования воздуха (СКВ).

Системы кондиционирования снабжаются средствами для очистки воздуха от пыли, бактерий и запахов; подогрева, увлажнения и осушения его; перемещения, распределения и автоматического регулирования температуры воздуха, его относительной влажности, а иногда и средствами регулирования газового состава и содержания заряженных ионов в воздухе; а также — средствами дистанционного управления и контроля. Системы кондиционирования больших общественных зданий обслуживаются комплексными автоматизированными системами управления.

#### **4. Выбор расчетных параметров наружного и внутреннего воздуха для двух периодов года**

Расчетные параметры внутреннего воздуха в гражданских зданиях устанавливаются чаще исходя из санитарно-гигиенических и реже из технологических требований в зависимости от назначения помещения и уровня требований к метеоро-

логической обстановке в помещении. Согласно п. 5.8 СН 4.02.03-2019 [1] — при кондиционировании параметры микроклимата в обслуживаемой зоне общественных, административных и бытовых помещений следует обеспечивать в соответствии с ГОСТ 30494 «Здания жилые и общественные. Параметры микроклимата в помещениях» [2].

Согласно п. 7.1.2 [1] кондиционирование воздуха следует предусматривать для обеспечения нормируемых параметров микроклимата и чистоты воздуха в обслуживаемой или рабочей зоне помещения или отдельных его участков. Кондиционирование воздуха следует принимать:

а) для обеспечения параметров микроклимата, требуемых для технологического процесса, — при экономическом обосновании, по заданию на проектирование или в соответствии с требованиями ТНПА;

б) для обеспечения параметров микроклимата в пределах оптимальных норм (или отдельных параметров) — по заданию на проектирование;

в) для обеспечения параметров микроклимата в пределах допустимых норм, если они не могут быть обеспечены вентиляцией в теплый период года без применения искусственного охлаждения воздуха, — при экономическом обосновании или по заданию на проектирование.

С целью уменьшения затрат на тепло- и холодоснабжение СКВ расчетную температуру и относительную влажность воздуха в помещении следует принимать для теплого периода года максимальные, для холодного — минимальные из диапазона оптимальных значений.

В качестве расчетных параметров наружного воздуха при проектировании СКВ температура и энтальпия принимаются по Приложению Г в соответствии с п. 5.14 [1]: параметры Б — для систем отопления, вентиляции, воздушного душирования для холодного периода года и систем кондиционирования для теплого и холодного периодов года.

В примере приведён расчёт в соответствии с п. 5.14 [9]: для холодного периода года — по параметрам Б, для теплого периода года — для СКВ третьего класса следует принимать параметры А; для СКВ второго класса следует принимать температуру наружного на 2°С и удельную энтальпию на 2,0 кДж/кг ниже установленных для параметров Б. Класс кондиционирования следует принимать по п. 7.2 [9].

#### **5. Определение количества вредностей, поступающих в рабочую зону расчетного помещения для двух периодов года**

При расчете системы кондиционирования воздуха необходимо учитывать следующие теплопоступления:

- от людей;
- от солнечной радиации (в теплый период года);
- от искусственного освещения;
- от технологического оборудования, расположенного в помещении;

 от других источников теплоты (горячей пищи, нагретых поверхностей оборудования, горячей воды и пр.);

от поступающего в воздух помещения водяного пара (скрытая теплота).

Источниками влаговыделений в основных помещениях гражданских зданий являются люди, в столовых и ресторанах — горячая пища, технологическое оборудование.

#### **5.1. Выделение теплоты и влаги людьми**

Теплопоступления (Вт) и влагопоступления (кг/час) от людей зависят от их физической активности и температуры воздуха в помещении и определятся по формулам:

$$
Q_{\rm s} = q_{\rm s} \cdot N \tag{5.1}
$$

$$
Q_{\rm \pi} = q_{\rm \pi} \cdot N \tag{5.2}
$$

$$
W = m_{\rm q} \cdot N \tag{5.3}
$$

где  $N$  – количество людей в помещении, чел;

 $q_a$  – явные тепловыделения одним человеком, Вт/чел;

 $q_{\rm n}$  – полные тепловыделения одним человеком, Вт/чел;

 $m_{\rm u}$  – выделение влаги одним человеком, кг/(ч∙чел).

Тепло- и влагопоступления от людей определяют по нижеприведенной таблице 5.1.[3].

Таблица 5.1 – Количество теплоты и влаги, выделяемое взрослыми людьми (мужчинами)

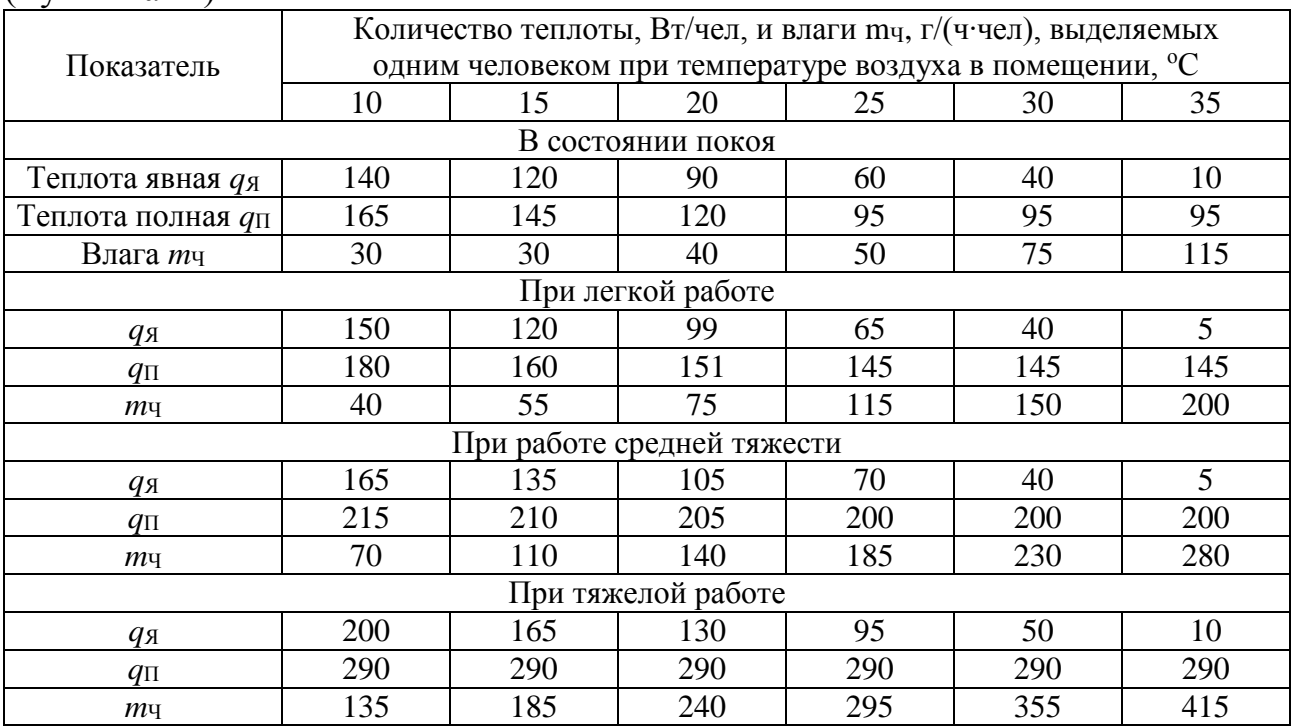

Примечание: для женщин значения из таблицы необходимо умножать на 0,85; для детей – на 0,75.

#### **5.2. Теплопоступления от солнечной радиации**

Величина теплового потока солнечной радиации на плоскость перпендикулярную солнечным лучам, за пределами земной атмосферы 1360 Вт/м<sup>2</sup>. Атмосфера рассеивает этот поток и на плоскость на уровне земли солнечной теплоты попадает значительно меньше. Тем менее, в тепловом балансе зданий теплопоступления через наружные ограждения играет существенную роль. Тепловой поток солнечной радиации, попадая в помещение, в основном через окна нагревает

строительные конструкции и оборудование, а затем за счет конвекции повышает температуру внутреннего воздуха. Наиболее подробной является методика, изложенная в пособии 2.91 к СНиП 2.04.05-91 «Расчет поступления теплоты солнечной радиации в помещениях». Многие производители климатической техники предлагают автоматизированный расчёт теплопоступлений по своей, либо по стандартной методике. Например, методика по СНиП 2.04.05-91 реализована в виде программы, которая находится в открытом доступе на сайте Mitsubishi Electric [6].

Теплопоступления можно определить:

1. по [5, стр. 89];

2. online-программе [\(http://www.mitsubishi-aircon.ru/software/online.shtml\)](http://www.mitsubishi-aircon.ru/software/online.shtml) [6];

3. по указанной ниже методике в данном методическом указании.

Для помещений общественных и промышленных зданий при наличии над окнами козырьков теплопоступления за счет солнечной радиации через заполнения световых проемов определяют по формуле, Вт:

$$
Q_{max} = (q_{oc} \cdot F_{oc} + q_t \cdot F_t) \cdot k_{on}
$$
 (5.4)

где  $k_{\text{on}}$  – коэффициент относительного проникновения солнечной радиации через заполнение светового проема, отличающееся от обычного одинарного остекления (для двойного остекления можно принимать 0,9);

 $q_{oc}$ ,  $q_t$  – тепловой поток, поступающий в помещение через 1 м<sup>2</sup> одинарного стекла, освещенного солнцем и находящегося в тени,  $Br/m^2$ ;

 $F_{oc}$ ,  $F_t$  – площади заполнения световых проемов, освещенных солнцем и находящихся в тени,  $M^2$ ;

 $F_{oc}$ ,  $F_t$  – находят графическим построением размеров тени от солнцезащитного козырька или других строительных конструкций.

Для зданий, у которых отсутствуют затеняющие устройства (таких зданий большинство), в зависимости от расчетного часа суток и ориентации, остекление может облучаться солнцем или находиться в тени. Когда окна облучаются солнечной радиацией формула (5.4) будет иметь вид:

$$
Q_{max} = (q_{oc} \cdot F_{oc}) \cdot k_{on} \tag{5.5}
$$

$$
q_{oc} = (q_{\rm n} + q_p) \cdot K_1 \cdot K_2 \tag{5.6}
$$

где  $q_{\text{n}}$ ,  $q_p$  – поступление теплоты,  $\text{Br}/\text{m}^2$ , соответственно прямой и рассеянной солнечной радиации, определяемое по максимальным значениям или исходя из расчетного часа, в зависимости от географической широты и ориентации окон (табл.2.7 [4]);

 $K_1$  – коэффициент, учитывающий затенение остекления переплетами и загрязнение атмосферы. Для окон с двойным остеклением в деревянных переплетах, облучаемых солнцем,  $K_1 = 0.45$ ; то же в металлических  $K_1 = 0.54$ ;

 $K_2$  – коэффициент, учитывающий загрязнение стекла: для промышленных зданий  $K_2 = 0.9$ , для общественных  $K_2 = 0.95$ .

Расчетные теплопоступления в помещение с учетом аккумуляции теплоты внутренними ограждающими конструкциями:

$$
Q_p = Q_{max} \cdot \left(\frac{F_1 m_1 + F_2 m_2 + F_3 m_3 + 0.5 \cdot F_4 m_4 + 1.5 \cdot F_5 m_5}{F_1 + F_2 + F_3 + F_4 + F_5}\right) \tag{5.7}
$$

где  $F_1, F_2, F_3$  – площади отдельных внутренних стен помещений, м<sup>2</sup>;

 $F_4$ ,  $F_5$  – соответственно площади потолка и пола, м<sup>2</sup>;

 $m_1, m_2, m_3, m_4, m_5$  – коэффициенты, учитывающие аккумуляцию теплоты соответственно внутренними стенами, потолком и полом (табл.5 [4]).

#### **5.3. Теплопоступления от источников искусственного освещения**

Теплопоступления от источников искусственного освещения учитываются в холодный период года. Эти теплопоступления зависят от принятого уровня освещенности помещения и удельных тепловыделений от установленных светильников и определяются с использованием таблиц по формуле:

$$
Q_{\text{ocB}} = E \cdot F \cdot q_{\text{ocB}} \cdot \eta_{\text{ocB}} \tag{5.8}
$$

где – освещенность помещения (нормируемая), Лк, таблица 5.2.;

 $F$  – площадь пола помещения, м<sup>2</sup>;

 $q_{\text{oCB}}$  – удельные тепловыделения от ламп,  $\text{Br/(M}^2\cdot\text{Jk})$ , таблица 5.3.;

 $\eta_{\rm oCB}$  – коэффициент размещения,  $\eta_{\rm oCB}=1,$  если светильники находятся непосредственно в помещении, и  $\eta_{\text{oCB}} = 0.45 -$ если светильники располагаются в вентилируемом подвесном потолке.

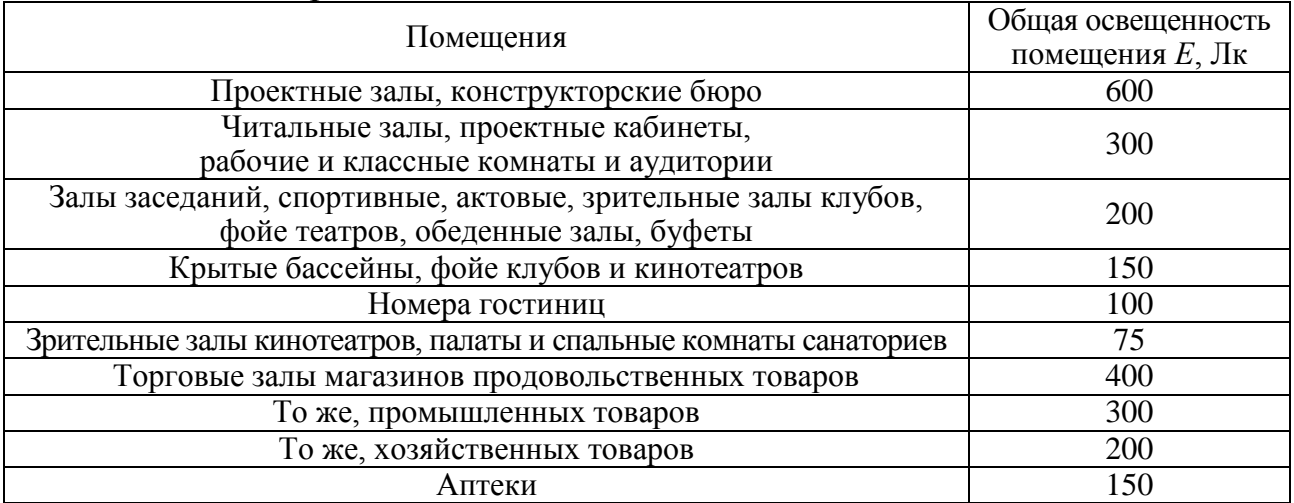

#### Таблица 5.2 – Уровень общего освещения помещений

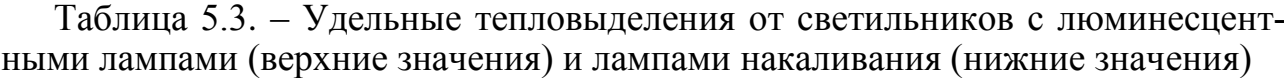

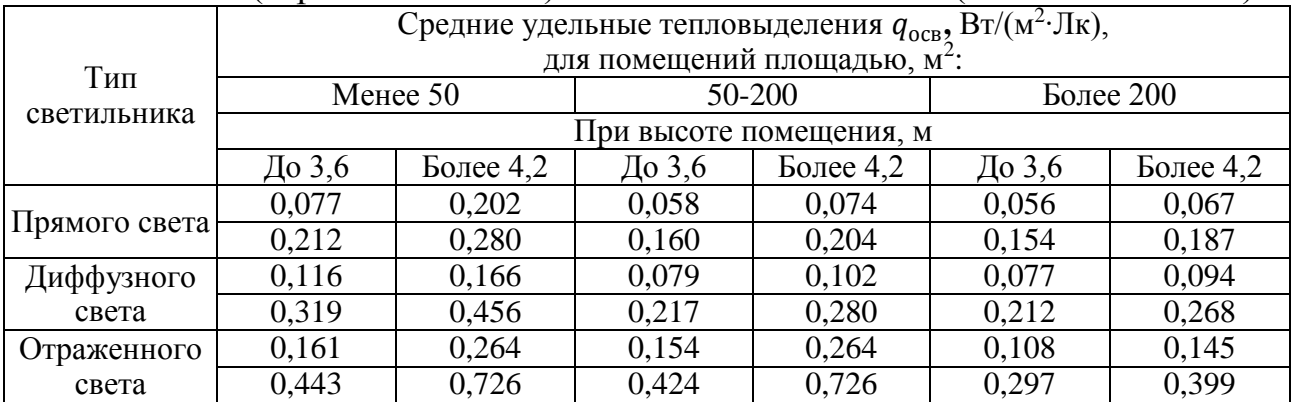

Для помещений без световых проемов (зрительные залы и т.п.) теплопоступления от освещения учитывают во все периоды года в одинаковом размере. Теплопоступления от солнечной радиации в теплый период года учитываются, только если такое помещение находится на последнем или единственном этаже это будут теплопоступления через покрытие или чердачное перекрытие.

При "глубоких" помещениях (глубиной больше 6 м от оконных проемов) теплопоступления от освещения учитывают также и в теплый период от источников, освещающих ту часть помещения, которая удалена от окон более чем на 6 м от окон, совместно с теплопоступлениями от солнечной радиации.

Частичный учет теплоты от искусственного освещения в теплый и переходный периоды года с коэффициентом 0,3-0,5 по сравнению с холодным периодом года также возможен в помещениях, в которых часть светильников работает днем (читальные залы, офисы, залы ресторанов и т.п.).

#### **5.4. Газовые выделения в помещении**

Выделение в помещение углекислого газа, выдыхаемого людьми, л/ч, определяется в одинаковом размере для всех периодов года с учетом интенсивности физической нагрузки (таблица 5.4) по формуле:

$$
V_{co_2} = m_{co_2} \cdot N \tag{5.9}
$$

где  $m_{co_2}$  – количество выделяемого углекислого газа одним человеком, л/ч;

Таблица 5.4 – Количество углекислого газа, выделяемого взрослыми людьми (мужчинами)

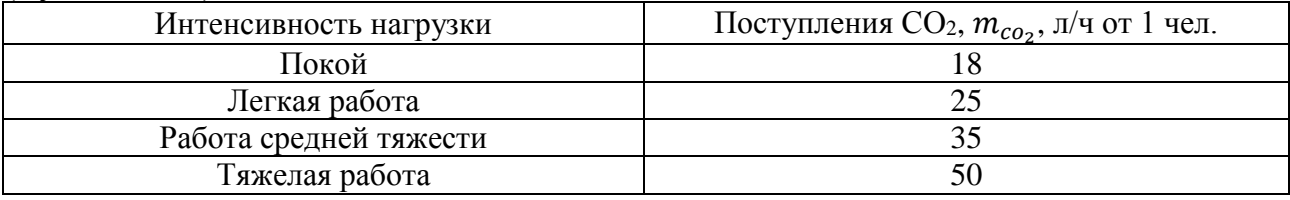

Примечание: для женщин значения из таблицы необходимо умножать на 0,85; для детей – на 0,75.

#### **6. Определение воздухообмена для ассимиляции вредностей для двух периодов года и выбор расчетного воздухообмена**

#### **6.1. Общие рекомендации по выбору и обоснованию схемы организации воздухообмена в помещении. Общие положения**

При расчете воздухообмена необходимо иметь представление о схеме организации воздухообмена в помещении. В том числе необходимо знать распределение параметров воздуха в объеме помещения и расход воздуха, подаваемого и удаляемого из отдельных частей помещения системами местной вентиляции. Основные принципы, которыми следует руководствоваться при выборе схем подачи-удаления воздуха в помещении:

 подача приточного воздуха (общеобменный приток) должна предусматриваться в зону дыхания, приточные струи не должны проходить через загрязненные зоны помещения;

 общеобменная вытяжка устраивается из зон помещения с наибольшим загрязнением воздуха;

 соотношение между потоками подаваемого и удаляемого из помещений воздуха выбирают таким, чтобы обеспечить направление и достаточный расход воздуха, перетекающего из «чистых» помещений в «загрязненные» смежные помещения;

 в здании и отдельных его частях и секциях, как правило, должен быть полный баланс между суммарным притоком и суммарной вытяжкой.

В большинстве помещений гражданских зданий приточные и вытяжные устройства можно размещать в верхней зоне помещения. Минимальный расход наружного воздуха обычно определяют из условия ассимиляции поступлений углекислого газа.

При выборе мест расположения в помещении приточных отверстий следует учитывать, что приточные струи на пути своего движения в помещении не должны встречать препятствия (балки, мебель, оборудование).

В помещениях с сосредоточенными источниками тепловыделений (плиты и кухни и т.п.) приточные струи не должны нарушать работы местных отсосов или разбивать естественную конвективную струю над нагретым оборудованием. Взаимное расположение приточных и вытяжных отверстий в плане помещения должно приниматься в соответствии с требованиями [7]. Вытяжные отверстия целесообразно размещать несколько выше приточных, учитывая наличие в верхней части помещения загрязненной "тепловой подушки".

#### **6.2. Помещения жилых и общественных зданий**

*Жилые здания.* Приток наружного воздуха, как правило, через открывающиеся окна и неплотности наружных строительных ограждений, вытяжка канальная с естественным побуждением движения воздуха. Вытяжные отверстия, закрытые декоративными решетками, следует размещать в кухнях, санузлах и ванных комнатах.

*Гостиницы.* В номерах предусматривают вентиляцию или кондиционирование воздуха в соответствии с "классом" гостиницы. Подача и удаление воздуха в помещениях гостиниц осуществляется по схеме "сверху-вверх".

*Здания научно-исследовательских институтов.* В кабинетах, служебных помещениях, проектных залах, библиотеках и других помещениях, характерных для зданий конструкторских и проектных организаций, НИИ и для административно-управленческих зданий, подачу и удаление вентиляционного воздуха предусматривают по схеме "сверху-вверх".

*Учебные заведения.* Для помещений профессионально-технических и средних специальных учебных заведений рекомендуют подачу и удаление воздуха осуществлять по схеме "сверху-вверх". В конференц-залах этих зданий при использовании рециркуляции воздуха — по схеме "сверху-вниз-вверх".

*Лечебно-профилактические учреждения.* В большинстве основных помещений данных учреждений применяют подачу и удаление приточного воздуха по схеме "сверху-вверх". Исключением являются помещения с выделением тяжелых газов, паров и аэрозолей (наркозная, некоторые процедурные кабинеты, грязелечебницы и т.д.). В этих помещениях рекомендуют схемы "сверху-вниз" или "сверху-вниз-вверх".

*Магазины.* Во всех торговых залах магазинов (кроме магазинов с товарами бытовой химии) допускается рециркуляция воздуха. Подача и удаление воздуха по схеме "сверху-вверх". Требуемое количество наружного воздуха определяется по расчету воздухообмена из условий ассимиляции углекислого газа. При этом расчетное количество людей принимают следующее:

 для мебельных магазинов, музыкальных, электротоваров, книжных, спортивных и ювелирных — 1 чел. на 3,5 м<sup>2</sup> площади торгового зала;

 для других непродовольственных и продовольственных магазинов — 1 чел. на 2,5 м<sup>2</sup> площади торгового зала.

В торговых залах площадью 3500 м<sup>2</sup> и более предусматривается кондиционирование воздуха при *t<sup>н</sup>* > 25ºС (параметры А). В районах со среднемесячной температурой воздуха в июле 25ºС и выше кондиционирование воздуха допускается в магазинах с торговыми залами площадью  $1000$  м<sup>2</sup> и более.

*Зрительные залы театров и кинотеатров.* Для систем вентиляции и кондиционирования воздуха в зрительных залах театров, клубов и кинотеатров допустимо применять рециркуляцию воздуха. Количество подаваемого наружного воздуха — не менее 20 м<sup>3</sup>/ч на одного зрителя. В зрительных залах, как правило, применяют подачу приточного воздуха, обеспечивающую равномерное распределение воздуха, исключающее образование застойных зон, а также зон с подвижностью воздуха выше допустимой. Все приточные отверстия в зрительном зале должны быть оборудованы регулирующими устройствами, позволяющими изменять направление движения воздуха. Вытяжку осуществляют из верхней зоны помещения. В театрах и клубах 17% общего объема вытяжки удаляют через сцену.

*Кухни и торговые залы предприятий общественного питания*. В кухнях и цехах выпечки изделий из теста и в других подобных помещениях приток подается в рабочую зону помещений. В остальные помещения предприятий общепита подачу воздуха осуществляют в верхнюю зону. Общеобменную вытяжку устраивают из верхней зоны помещений. Основными особенностями устройства систем вентиляции в помещениях кухни и торгового зала являются:

 обязательное применение в кухне системы местной вытяжной вентиляции от основного теплового оборудования (для предотвращения поступления в объем помещения тепла, водяных паров и паров масла), а для модульного кухонного оборудования местной приточно-вытяжной вентиляции;

 организация перетекания воздуха из торгового зала в горячие цеха и другие технологические помещения предприятия.

Приточно-вытяжные локализующие устройства (ПВЛУ), представляющие встроенный элемент модульного технологического оборудования кухни, присоединяются к приточному распределительному и к вытяжному сборному воздуховодам. Вытяжной воздух в ПВЛУ проходит через фильтр для улавливания аэрозолей масла. Приток через ПВЛУ подается в зону дыхания работников. В ПВЛУ подают либо наружный обработанный воздух, либо его смесь с воздухом, удаляемым из торгового зала. При кондиционировании воздуха в торговом зале целесообразно весь расход местного притока осуществлять воздухом, удаляемым из верхней зоны зала.

Перетекание воздуха из торгового зала в помещение кухни осуществляется за счет дисбаланса воздуха в этих помещениях. Расход перетекающего воздуха определяется по допустимой скорости воздуха в открытых дверных проемах в ограждениях между этими помещениями и раздаточном окне (0,2-0,3 м/с).

При выборе схемы организации воздухообмена следует учитывать конкретные особенности помещения, его назначение, конструктивные решения.

#### **6.3. Расчет требуемых воздухообменов в помещениях здания**

Требуемым воздухообменом помещения называют минимальный воздухообмен, определяемый по одному из видов вредных выделений (теплота, влага, вредные газы или пары вредных веществ) в один из расчетных периодов года (теплый или холодный).

Основной метод определения требуемых воздухообменов — балансовый. Он называется так потому, что в его основе лежит составление для помещения системы уравнений баланса воздуха, теплоты, влаги и других вредных выделений. Решением этой системы и получаются соотношения для требуемого воздухообмена.

Требуемый расход воздуха определяют, исходя из тепловлажностной нагрузки помещения. Используем уравнения теплового и влажностного баланса для кондиционируемого помещения п. 7.4.1 [1]:

по явной тепловой нагрузке:

$$
Q_{\text{BBH}} = G_{\text{TP}} \cdot c_{\text{B}} \cdot (t_{\text{B}} - t_{\text{n}}) = L_{\text{TP}} \cdot \rho \cdot c_{\text{B}} \cdot (t_{\text{B}} - t_{\text{n}}) \tag{6.1}
$$

по влажностной нагрузке:

$$
W = G_{\text{rp}} \cdot (d_{\text{B}} - d_{\text{n}}) \cdot 1000 = L_{\text{rp}} \cdot \rho \cdot (d_{\text{B}} - d_{\text{n}}) \cdot 1000 \tag{6.2}
$$

по полной тепловой нагрузке:

$$
Q_{\rm \pi} = G_{\rm rp} \cdot (I_{\rm \pi} - I_{\rm \pi}) = L_{\rm rp} \cdot \rho \cdot (I_{\rm \pi} - I_{\rm \pi}) \tag{6.3}
$$

где  $Q_{\text{BBH}}$ ,  $Q_{\text{n}}$  – тепловой поток в помещении соответственно явный и полный, кДж/ч;

 $G_{\text{rp}}$  – требуемый массовый расход воздуха, кг/ч;

 $c_{\rm B}$  – удельная массовая теплоёмкость воздуха, равная 1,005 кДж/(кг·К);

 $t_{\scriptscriptstyle \text{B}}$ ,  $t_{\scriptscriptstyle \text{II}}$  – температура воздуха соответственно в помещении и приточного, °C;

 $L_{\textrm{\tiny{Tp}}}-$  требуемый объемный расход воздуха, м $^{3}/{\textrm{q}};$ 

 $\rho$  – плотность воздуха кг/м $^3;$ 

− избыток влаги в помещении, кг/ч;

 $d_{\text{\tiny B}}$ ,  $d_{\text{\tiny II}}$  – влагосодержание воздуха соответственно в помещении и приточного, г/кг;

 $I_{\rm B}$ ,  $I_{\rm \scriptscriptstyle II}$  - энтальпия воздуха соответственно в помещении и приточного, кДж/кг.

Разность температур ∆t<sub>n</sub> называется *рабочей разностью температур* и выбирается в зависимости от назначения помещения, способа подачи и распределения воздуха. Температура приточного воздуха может быть определена по формуле:

$$
t_{\rm n} = t_{\rm s} - \Delta t_{\rm p} \tag{6.4}
$$

Если в помещение подается воздух с температурой ниже температуры воздуха в помещении, то при большой разности температур  $\Delta t$ <sub>р</sub> ощущается холодное дутье из приточных отверстий. Поэтому практикой кондиционирования воздуха ограничивается разность температур  $\Delta t_{\rm p}$ . Если воздух подается:

- непосредственно в рабочую зону  $\Delta t_p = 2^{\circ}C$ ;<br>
на высоту 3 м и выше  $\Delta t_p = 4-6^{\circ}C$ ;
- $-$  на высоту 3 м и выше
- на высоту более 4 м от пола  $\Delta t_n = 6.8$ °С;
- воздухораспределителями (плафонами)  $\Delta t_p = 8-15$ °С.

В дальнейшем значение  $t_{\rm m}$  может быть уточнено с последующим пересчетом воздухообмена по результатам проверки параметров приточной струи на входе ее в обслуживаемую зону помещения, а также с учетом возможности получения выбранной величины *t*<sup>п</sup> в теплый период года наиболее рациональным способом.

Температуру воздуха, удаляемого СКВ, из обслуживаемой зоны необходимо принимать  $t_{y} = t_{B}$ , а при вытяжке из верхней зоны можно определить по формуле:

$$
t_{y} = t_{B} + grad\ t \cdot (H - h) \tag{6.5}
$$

где  $\emph{grad } t$  – градиент температуры по высоте помещения выше рабочей зоны, град/м;

 $H, h$  – соответственно высота помещения и рабочей зоны, м.

Градиент температуры определяется в зависимости от избытков явного тепла в помещении по таблице 6.1. Удельные избытки явной теплоты, Вт/м<sup>3</sup> определяются по:

$$
q_{ABH} = \frac{Q_{ABH}}{3.6 \cdot V} \tag{6.6}
$$

где  $Q_{\text{\tiny{\text{BBH}}}}$  – явный тепловой поток в помещении, кДж/ч;

 $V$  – объем помещения по внутреннему обмеру, м<sup>3</sup>.

Таблица 6.1 – Градиент температуры по высоте помещения выше рабочей зоны в зависимости от избытков явного тепла в помещении

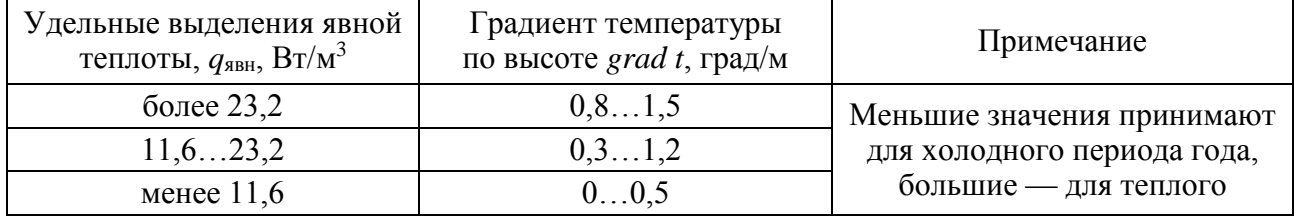

После выбора расчетного воздухообмена температуры  $t_n$  и  $t_v$  для некоторых периодов могут быть дополнительно уточнены. Если применяется *рециркуля-* $\mu$ ия, количество наружного воздуха должно быть не менее величины  $L_{\text{CO}_2}.$ 

Учитывая уравнения  $(6.1) - (6.3)$  требуемый массовый расход воздуха (кг/ч), для ассимиляции каждой из вредностей в кондиционируемом помещении, определяется по формулам:

1. по условию удаления полной теплоты:

$$
G_{\rm rp} = \frac{Q_{\rm n}}{(I_{\rm y} - I_{\rm n})} \tag{6.7}
$$

2. по условию удаления явной теплоты:

$$
G_{\rm rp} = \frac{Q_{\rm ABH}}{c_{\rm B} \cdot (t_{\rm y} - t_{\rm n})}
$$
(6.8)

3. по условию удаления избыточной влаги:

$$
G_{\rm rp} = \frac{W \cdot 1000}{(d_{\rm y} - d_{\rm n})} \tag{6.9}
$$

где  $I_y$ ,  $t_y$ ,  $d_y$  – энтальпия (кДж/кг), температура (°С), влагосодержание (кг/кг) воздуха, удаляемого из помещения соответственно.

Расход воздуха следует определять отдельно для теплого и холодного периодов года, принимая большую из величин, полученных по формулам  $(6.7) - (6.9)$ . Данные формулы справедливы для случаев, когда воздух из помещения не удаляется местными отсосами и не забирается на технологические нужды.

Выбор наибольшего перепада температур  $\Delta t$ <sub>р</sub> обеспечивает минимальную производительность СКВ.

#### **6.4. Выбор расчетного воздухообмена**

Расчетную величину воздухообмена в помещении  $G<sup>p</sup>$ , кг/ч, т.е. расход воздуха для подбора оборудования, выбирают, руководствуясь следующими соображениями: *расчетным является больший из требуемых воздухообменов по двум периодам*.

Если для раздачи приточного воздуха используются воздухораспределители, работающие на переменном расходе воздуха, то подача притока регулируется не только по сезонам, но и в течение рабочего времени. Это дает заметную экономию энергии. Так же возможен вариант, при котором устраиваются две приточные системы: одна, с производительностью, равной наименьшему из требуемых воздухообменов, работает в течение всего года, а вторая, дополнительная, подключается в тот период, для которого требуемый воздухообмен больше.

Поэтому, выбрав расчетную величину воздухообмена по какому-нибудь периоду, необходимо уточнить параметры приточного или, наоборот, внутреннего воздуха для остальных периодов, т.е. решить так называемую обратную задачу расчета воздухообмена. Это необходимо для правильного выбора теплопроизводительности калориферной установки. Уточняем параметры притока по формуле:

$$
t_{\rm n} = t_{\rm y} - \frac{Q_{\rm ABH}}{G^{\rm p} \cdot c_{\rm B}} \tag{6.10}
$$

17

Здесь значения  $t_y$  и  $Q_{\text{BBH}}$  принимаются для того периода, для которого уточняется температура притока. При этом уточненное значение  $t_n$  обязательно должно получиться выше, чем первоначально принятое.

После выбора  $G<sup>p</sup>$  и решения обратной задачи воздухообмена вычисляют объемные расходы воздуха по притоку и вытяжке,  $M^3/4$ :

$$
L_{\rm \pi}^{\rm p} = \frac{G^{\rm p}}{\rho_{\rm \pi}}; \quad L_{\rm y}^{\rm p} = \frac{G^{\rm p}}{\rho_{\rm y}} \tag{6.11}
$$

Где плотность притока  $\rho_{\text{\tiny{II}}}$  и вытяжки  $\rho_{\text{\tiny{Y}}}$ , кг/м<sup>3</sup>, вычисляется в зависимости от температур притока и вытяжки, взятых для того периода, для которого они являются наибольшими (обычно для теплого периода):

$$
\rho = \frac{353}{t + 273} \tag{6.12}
$$

Поскольку эти плотности неодинаковы, объемный расход по притоку и по вытяжке также может несколько не совпадать. После этого вычисляются фактические кратности воздухообмена, ч-1, также отдельно по притоку и по вытяжке:

$$
K_{\rm p}^{\Phi} = \frac{L^{\rm p}}{V} \tag{6.13}
$$

где  $V$  – объем помещения по внутреннему обмеру, м<sup>3</sup>.

Требуемый расход воздуха (м<sup>3/</sup>ч), для ассимиляции по массе выделяющихся вредных или взрывоопасных веществ определяется:

$$
L_{\rm sp} = \frac{G_{\rm sp}}{C_{\rm y} - C_{\rm II}}\tag{6.14}
$$

где  $G_{\text{bp}}$  – расход каждого из вредных веществ, поступающих в помещение, л/ч;

 $C_y$ ,  $C_\Pi$  – концентрация вредного вещества соответственно в воздухе, удаляемом из рабочей зоны помещения и в приточном воздухе  $(C_y = \Pi \Box K)$ , л/м<sup>3</sup>;

При одновременном выделении в помещение нескольких вредных веществ, обладающих эффектом суммарного действия, воздухообмен следует определять по формуле (6.14), суммируя расходы воздуха, рассчитанные по каждому из этих веществ.

Практически во всех случаях в помещении выделяется углекислый газ. Для восполнения в газовом составе воздуха уменьшающегося содержание кислорода необходима подача в помещение наружного воздуха. Поэтому после расчета  $L^p$  необходимо сравнить их с минимальным количеством наружного воздуха  $L_{\text{CO}_2}$ , м<sup>3</sup>/ч, которое определяют по выделениям углекислого газа:

$$
L_{\text{CO}_2} = \frac{V_{\text{CO}_2}}{C_{\text{HAK}} - C_{\text{II}}}
$$
(6.15)

где  $V_{{\rm CO}_2}$  – выделение в помещение углекислого газа, выдыхаемого людьми, л/ч;

 $C_{\Pi A K}$ ,  $C_{\Pi}$  – соответственно максимально допустимая концентрация углекислого газа во внутреннем воздухе и его концентрация в приточном воздухе, л/м<sup>3</sup>, определяемые по таблице 6.2.

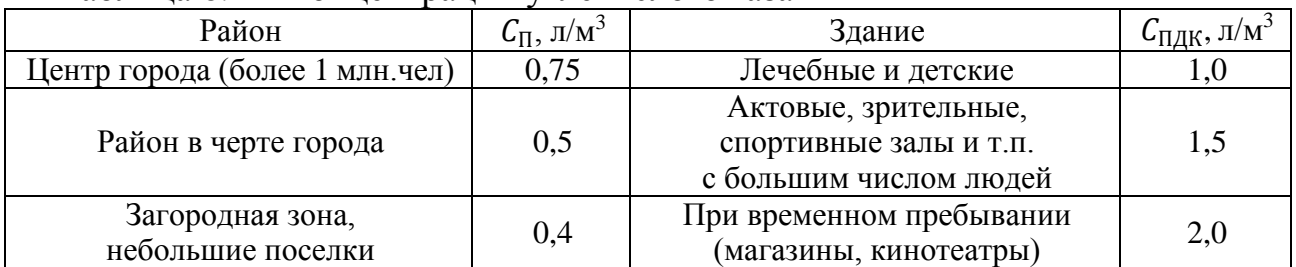

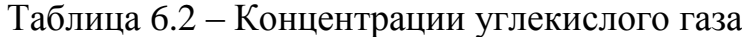

Требуемый расход воздуха (м<sup>3/</sup>ч), для ассимиляции по нормируемому удельному расходу приточного воздуха определяем:

$$
L_{\rm H} = N \cdot L_{\rm T} \tag{6.16}
$$

где *N* – количество людей в помещении;

 $L_{\rm \scriptscriptstyle II}$  – нормируемый расход воздуха на одного человека, м<sup>3</sup>/(ч∙чел).

Величина  $L_{\rm CO_2}$  должна быть не меньше, чем предусмотрено нормами подачи наружного воздуха на одного человека  $L_{\pi}$  для соответствующих зданий. Например, в зрительных залах и магазинах – не менее 20 м<sup>3</sup>/ч на человека, в спортивных залах – 80 м<sup>3</sup>/ч на одного занимающегося и не менее 20 м<sup>3</sup>/ч на одного зрителя [7], приложение П [1]. Если оказывается, что  $L_{CO_2}$  больше, чем  $L_{\rm H}$ , то за расчетный воздухообмен принимается  $L_{\rm CO_2}$  и еще раз уточняется температура притока или внутреннего воздуха.

Если расчётный воздухообмен окажется выше минимально необходимого (нормируемого), то следует рассмотреть вопрос о целесообразности применения рециркуляции. Соответственно, рециркуляционный воздухообмен определяется как разность расчётного воздухообмена L<sup>p</sup> и максимального значения из двух величин: минимальным количеством наружного воздуха  $L_{\rm CO_2}$  и требуемым расходом воздуха  $L_{\rm H}$ . Рециркуляция возможна, если она допустима по санитарно-гигиеническим соображениям, т.е. если в помещении не выделяются токсичные, пахучие или пожароопасные и взрывоопасные вещества. Также она целесообразна, если затраты на устройство и эксплуатацию систем рециркуляции не превышают стоимости энергии, экономия которой достигается за счет ее применения.

Согласно п. 7.4.7 [1] — полная или частичная рециркуляция воздуха разрешается из систем местных отсосов (систем аспирации) после очистки пылевоздушной смеси, при этом концентрация примесей в возвращаемом в рабочую зону воздухе не должна превышать 80% ПДК рабочей зоны. Рециркуляция воздуха ограничивается: пределами одной квартиры, номера в гостинице или дома, занимаемого одной семьей; пределами одного или нескольких помещений, в которых выделяются одинаковые вредные вещества 1-го и 2-го классов опасности.

$$
G_{\text{max}} = L_{\text{H}} \cdot \rho_{\text{y}} \tag{6.17}
$$

$$
G_{\text{peu}} = G_{\text{p}} - G_{\text{max}} \tag{6.18}
$$

$$
\%_{\text{peu}} = \frac{G_{\text{peu}}}{G_{\text{p}}} \cdot 100\% < 80\% \tag{6.19}
$$

В этом случае условие удовлетворяет пункту 7.4.7 [1] Если %рец > 80% , то принимается процент рециркуляции равный 80%.

#### **6.5. Определение углового коэффициента луча процесса в помещении**

Направление процесса ассимиляции тепла и влаги в помещении характеризуется тепловлажностным отношением. На основании расчета тепловлажностных балансов определяют угловой коэффициент луча процесса в помещении для теплого  $\varepsilon_r$  и холодного  $\varepsilon_x$  периодов года, кДж/кг:

$$
\varepsilon_{\rm r} = \frac{\sum Q_{\rm II}^T}{W^T} = \frac{\sum Q_{\rm H}^T + 2540 \cdot W^T}{W^T} \tag{6.20}
$$

$$
\varepsilon_{x} = \frac{\sum Q_{\text{II}}^{X}}{W^{X}} = \frac{\sum Q_{\text{II}}^{X} + 2540 \cdot W^{X}}{W^{X}}
$$
(6.21)

#### **7. Расчет воздухораспределения для кондиционируемого помещения**

#### **7.1. Выбор типоразмеров распределительных решеток и плафонов**

Предварительный выбор типоразмеров решеток и плафонов осуществляется через расход воздуха на одну решетку или плафон *L*<sup>0</sup> и рекомендуемую скорость воздуха в проходном сечении решетки или плафона *v*0р. Величина *v*0р составляет около 1,5 м/с для приточных устройств. Расход *L*<sup>0</sup> = *L*/*N*, где *L* – воздухообмен помещения по притоку, *N* – число приточных решеток (плафонов). Тогда вычисляем ориентировочное живое сечение для прохода воздуха, м<sup>2</sup>:

$$
f_{\rm op} = \frac{L_{\rm o}}{3600 \cdot \vartheta_{\rm op}}\tag{7.1}
$$

Затем по каталогу (Арктос, ВентАрт и др.) подбирается решетка или плафон с ближайшим фактическим сечением *f*факт.

#### 7.2. Проверка скорости воздуха на оси струи в точке входа в рабочую зону

Для приточных решеток и плафонов проверяется скорость на оси струи  $v_x$ в точке входа в рабочую зону, отклонение температуры от температуры рабочей зоны  $\Delta t_x$  в этой же точке и условие прилипания струи к потолку по следующим формулам [7]:

$$
v_x = \frac{m \cdot v_o \cdot \sqrt{f_{\phi_{dKm}}}}{x}, \quad M/c
$$
 (7.2)

Скоростной коэффициент m = 2.5, температурный коэффициент n = 3.

$$
\Delta t_x = \frac{n \cdot \Delta t_o \cdot \sqrt{f_{\text{eta}}}}{x}, \, ^oC \tag{7.3}
$$

Здесь *х* – длина пути струи до точки входа в рабочую зону, м. При подаче воздуха решетками:

$$
x = B + (H_{n \text{OM}} - h_{p3}) \tag{7.4}
$$

где *Н*пом – высота помещения, м;

*h*рз – высота рабочей зоны (2 м — люди в помещении стоят, и 1,5 м — сидят); *В* – глубина помещения от стены до стены в направлении развития струи, м.

При использовании плафонов:

$$
x = C/2 + (H_{\text{nom}} - h_{\text{ps}}) \tag{7.5}
$$

где *С* – расстояние между соседними плафонами (сторона ячейки), м.

Фактическую скорость воздуха в выпускном сечении – *v*o, вычисляем по формуле:

$$
v_o = \frac{L_o}{3600 \cdot f_{\phi_{\text{d}\kappa m}}}, \ \ M/c \tag{7.6}
$$

Параметр *Δt*<sup>о</sup> представляет разность температуры воздуха в рабочей зоне и температуры притока:  $\Delta t_0 = t_B - t_B$ . Значение  $\Delta t_0$  вычисляется с учетом возможного уточнения при построении процесса обработки воздуха на I-d диаграмме и берется для того периода года, в котором *Δt*<sup>о</sup> будет наибольшим. Параметры *m* и *n* — это скоростной и температурный коэффициенты воздухораспределителей. Для плафонов СТ-КР и СТ-КВ величина *m* и *n* указана выше.

Вычисленные значения  $v_x$  и  $\Delta t_x$  сравнивают с максимально допустимыми. В общественных зданиях можно принимать [7]:  $v_{\text{non}} = 0.24$  м/с,  $\Delta t_{\text{non}} = 1$ °С при кондиционировании. Если  $v_x > v_{\text{non}}$ , увеличивают  $f_{\text{d}_x}$ , подбирая другой типоразмер воздухораспределителя, а если  $\Delta t_{\rm x} > \Delta t_{\rm aon}$ , необходимо  $f_{\rm \phi a \rm \kappa \rm \tau}$  уменьшить.

После этого вычисляем геометрическую характеристику струи:

$$
H = \frac{5,45 \cdot m \cdot v_o \sqrt[4]{f_{\phi_{\text{dK}}}}}{\sqrt{m \cdot \Delta t_o}}, \quad M \tag{7.7}
$$

Условие прилипания струи соблюдается, если C/2 < 0,4*Н* для плафонов.

#### **7.3. Подбор воздухораспределительных устройств**

Подбор приточных (воздухораспределительных) устройств можно осуществлять в программе Swegon "ProAirWeb 1.0". Для этого необходимо во вкладке "помещение" выбрать назначение помещения, установить его размеры (рисунок 7.1).

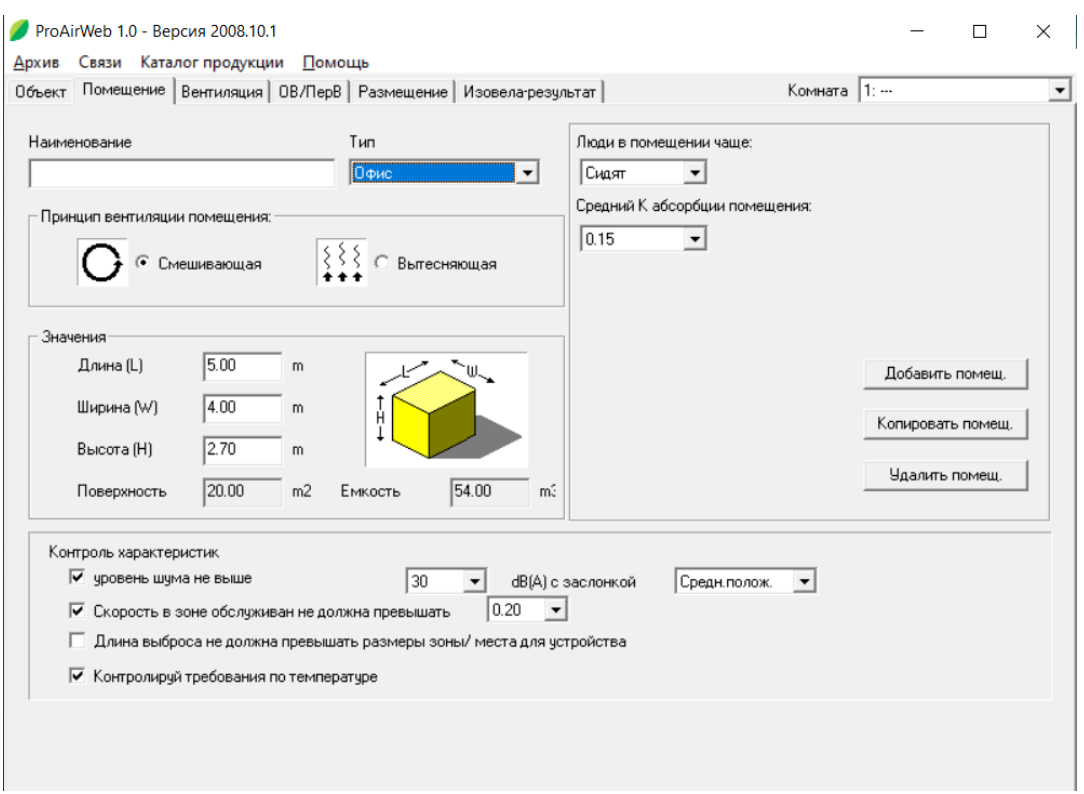

*Рисунок 7.1 – Пример ввода основных параметров расчетного помещения*

Затем во вкладке "вентиляция" задаем температуру в расчетном помещении, расход воздуха и температуру воздуха при выходе из воздухораспределителя, количество людей в помещении и объем углекислого газа (расчет производился по формуле 5.9).

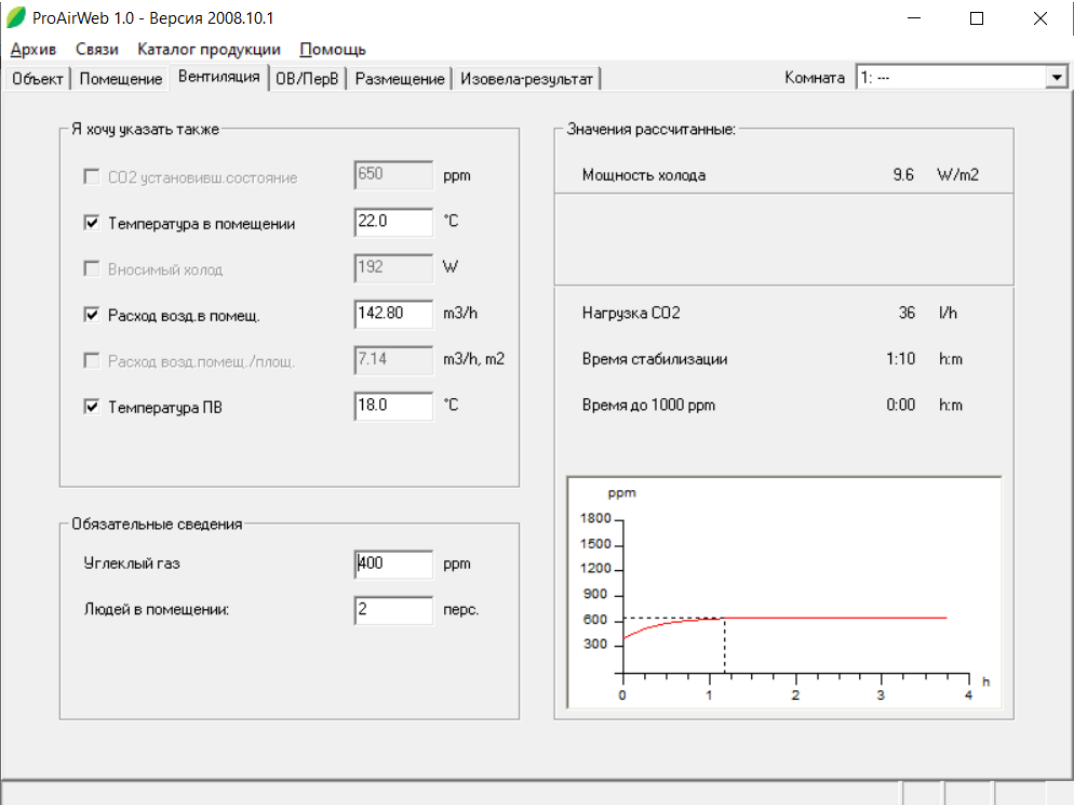

*Рисунок 7.2 – Пример ввода основных параметров расчетного помещения*

Во вкладке "размещение" выбираем "автовыбор устройства"

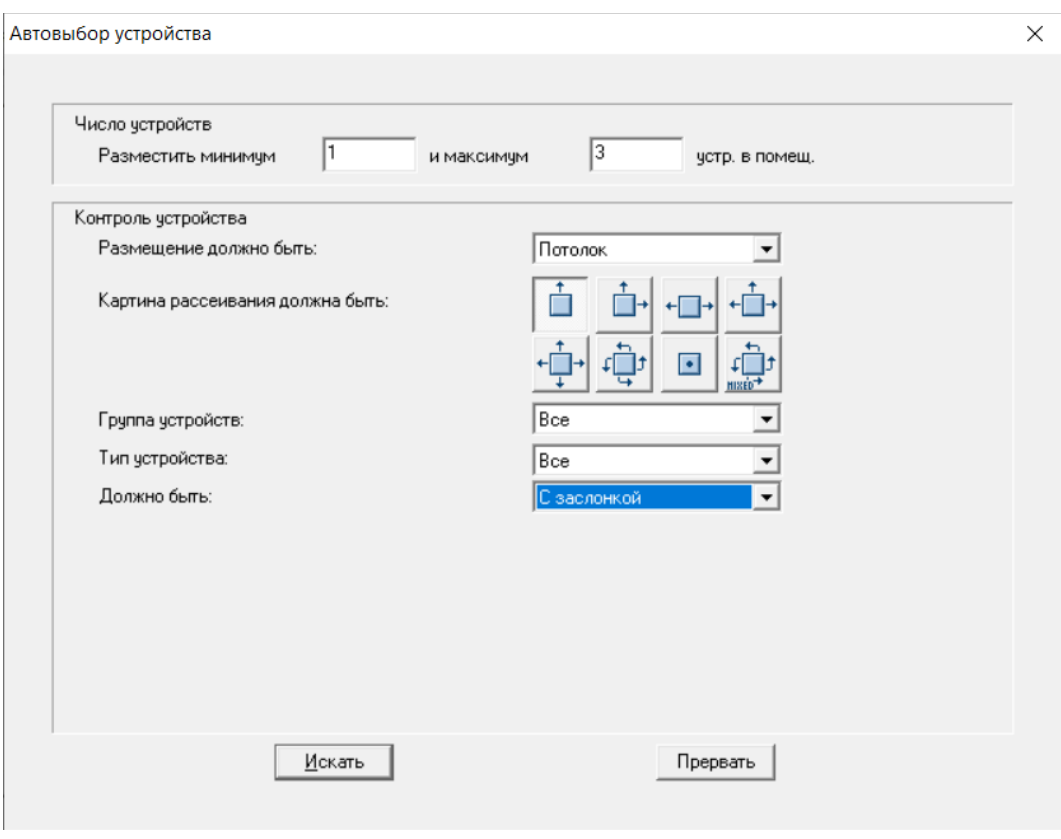

*Рисунок 7.3 – Пример ввода основных параметров расчетного помещения*

Нажимаем искать и из предложенного перечня воздухораспределителей выбираем наиболее подходящий по рекомендуемой скорости в рабочей зоне (0,15-0,2 м/с), уравню шума устройства и потерям давления.

|    | Альтернатива |                                             |                  |             |              |               |                | $\times$ |
|----|--------------|---------------------------------------------|------------------|-------------|--------------|---------------|----------------|----------|
|    |              | Данные чстройства чдовлетворяют требованиям |                  |             |              |               |                |          |
|    | Nr.          | Наименов                                    | Длина выброса, m | Расход возд | Давление, Ра | Уровень шума, | Конечная скоро |          |
| 1  |              | ICBE a 160-1V+ALSe 125-160                  | 3.79             | 142.80      | 17/44/116    | 18/24/26      | 0.16           |          |
| 2  |              | 1 COLIBRI CRa 200-500-1V+ALSc 125-2         | 4.39             | 142.80      | 14/48/162    | 17/26/30      | 0.19           |          |
| 3  |              | 1 COLIBRI CRa 200-500-1V+ALSc 160-2         | 4.39             | 142.80      | 7/23/74      | 14/17/22      | 0.19           |          |
| 4  |              | 1 COLIBRI CRa 200-600-1V+ALSc 125-2.        | 4.39             | 142.80      | 14/48/162    | 18/27/31      | 0.19           |          |
| 5  |              | COLIBRI CRa 200-600-1V+ALSe 160-2           | 4.39             | 142.80      | 7/23/74      | 14/17/22      | 0.19           |          |
| 6  |              | 1 COLIBRI CRa L-200-500-1V+ALSc L-1         | 4.39             | 142.80      | 15/51/173    | 19/28/31      | 0.19           |          |
| 7  |              | 1 COLIBRI CRa L-200-500-1V+ALSc L-1         | 4.39             | 142.80      | 8/24/69      | 16/19/22      | 0.19           |          |
| 8  |              | COLIBRI CRa L-200-600-1V+ALSe L-1           | 4.39             | 142.80      | 15/51/176    | 21/28/32      | 0.19           |          |
| 9  |              | 1 COLIBRI CRa L-200-600-1V+ALSc L-1         | 4.39             | 142.80      | 8/24/70      | 17/19/22      | 0.19           |          |
| 10 |              | EAGLE Ca L-160-400-1V+ALSc L-125-           | 3.57             | 142.80      | 19/58/176    | 22/28/30      | 0.16           |          |
| 11 |              | 1 PELICAN CSa 160-400-1V+ALSc 125-          | 2.72             | 142.80      | 16/52/167    | 20/27/30      | 0.17           |          |
| 12 |              | 1 PELICAN CSa 200-600-1V+ALSc 125-          | 2.27             | 142.80      | 13/43/150    | 13/25/28      | 0.17           |          |
| 13 |              | 1 PELICAN CSa L-160-400-1V+ALSc L-1         | 2.72             | 142.80      | 18/55/168    | 24/29/32      | 0.17           |          |
| 14 |              | 1 PELICAN CSa L-200-600-1V+ALSc L-1         | 2.27             | 142.80      | 14/48/168    | 19/28/31      | 0.17           |          |
| 15 |              | 2 CBE a 125-1V+ALSc 100-125                 | 2.37             | 71.40       | 12/28/68     | 14/20/21      | < 0.10         |          |
| 16 |              | 2 COLIBBI CRa 125-400-1V+ALSc 100-1         | 2.84             | 71.40       | 13/33/82     | 20/23/27      | < 0.10         |          |
| 17 |              | 2 COLIBRI CRa 125-600-1V+ALSc 100-1         | 2.84             | 71.40       | 13/33/82     | 20/23/27      | < 0.10         |          |
| 18 |              | 2 COLIBRI CRa L-125-400-1V+ALSc L-1         | 2.84             | 71.40       | 13/32/80     | 21/23/27      | < 0.10         |          |
| 19 |              | 2 COLIBRI CRa L-125-600-1V+ALSc L-1         | 2.84             | 71.40       | 13/32/80     | 21/23/27      | < 0.10         |          |
| 20 |              | 2 EAGLE Ca 125-400-1V+ALSc 100-125          | 3.46             | 71.40       | 12/31/80     | 16/19/23      | < 0.10         |          |
| 21 |              | 2 EAGLE Ca 125-600-1V+ALSc 100-125          | 3.46             | 71.40       | 13/32/80     | 17/20/24      | < 0.10         | v        |
|    |              | Разместить                                  |                  | Свойства    | Закрыть      |               |                |          |

*Рисунок 7.4 – Воздухораспределительные устройства, удовлетворяющие введенным требованиям*

### Выбираем "Разместить" выбранное устройства

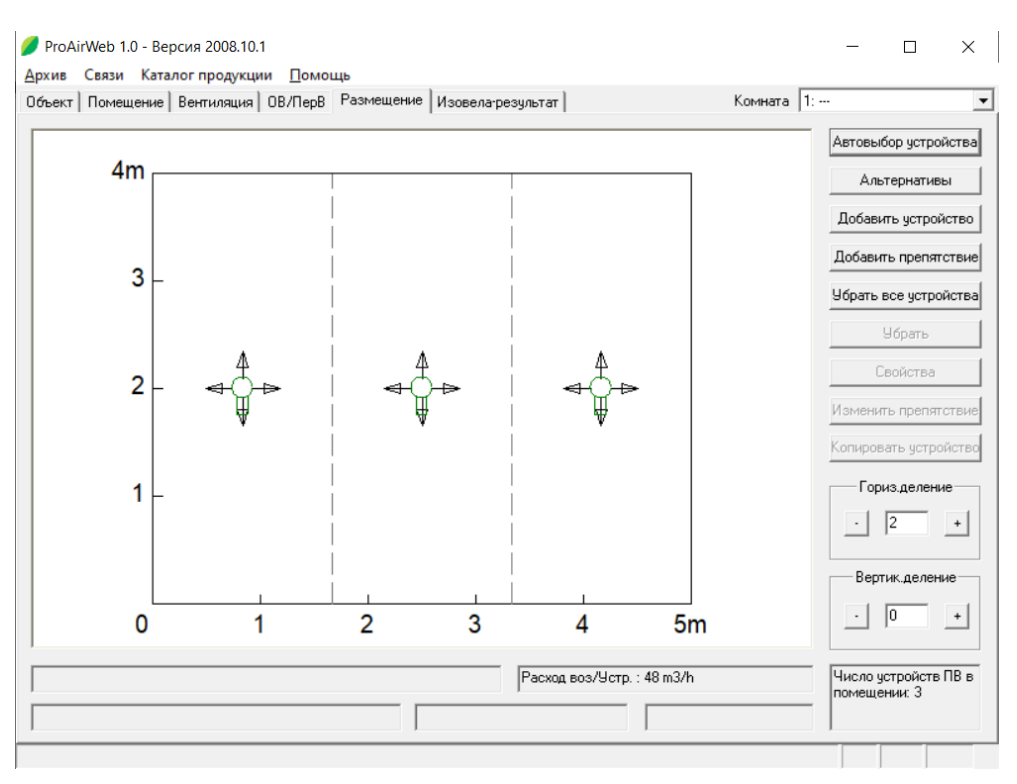

*Рисунок7.5 – Схема размещения воздухораспределителей*

Подбор вытяжных (воздухозаборных) устройств возможен в программе MagiCAD. Для этого выбираем "MagiCAD Вентиляция" $\rightarrow$  "Установить оборудование"  $\rightarrow$  "Вытяжное ВРУ". Вводим расход воздуха и исходя из рекомендуемой скорости и положения рабочей точки (примерно по середине диаграммы) подбираем тип и размер воздухозаборного устройства.

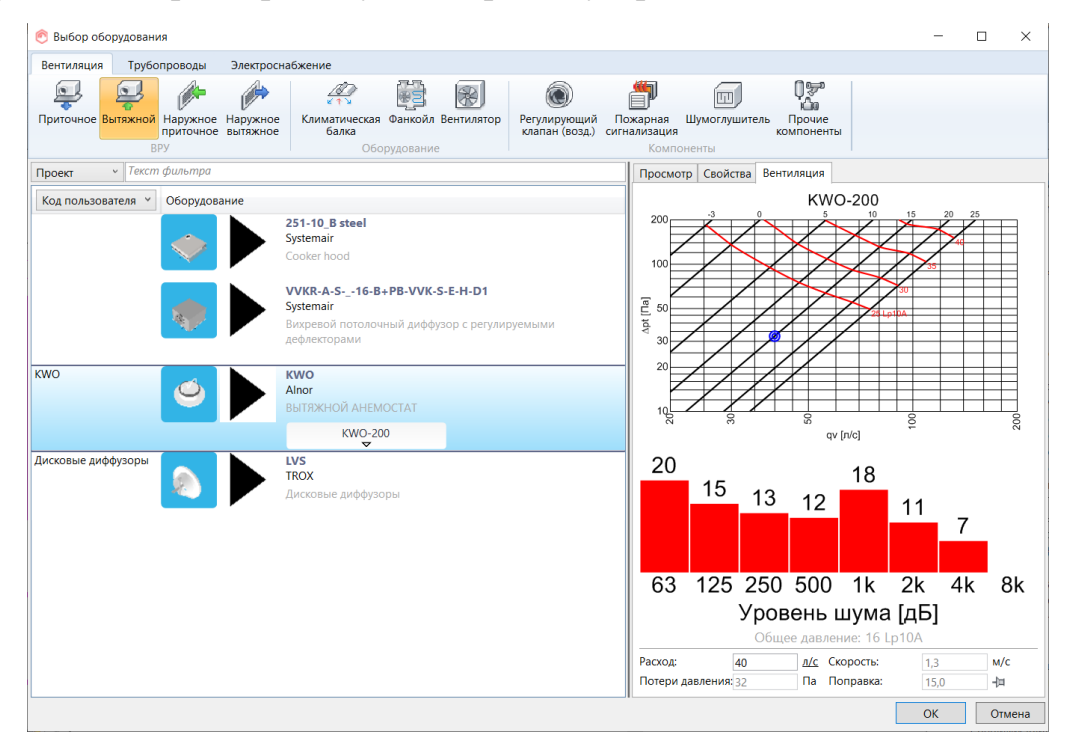

*Рисунок 7.6 – Пример подбора воздухозаборного устройства* 

#### **8. Аэродинамический расчет СКВ**

#### **8.1. Подготовка аксонометрической схемы к расчету и выбор сечений**

Аэродинамический расчет систем кондиционирования воздуха проводится для определения диаметров или сечений воздуховодов или каналов, а также для нахождения потерь давления, возникающих при движении воздуха в сети. Эти потери являются одними из исходных данных для подбора вентилятора. Расчет производится в следующей последовательности. Сначала составляется аксонометрическая схема системы в масштабе 1:100. На схеме выбирается основное направление для расчета: для приточных систем — от наиболее удаленного воздухораспределителя (решетки, плафона и т.д.), причем, если система обслуживает несколько этажей, этот воздухораспределитель должен располагаться на последнем этаже, и далее через магистрали к приточной установке и затем к шахте воздухозабора, если она предусмотрена.

Основное направление разбивается на участки между всеми точками разветвлений. Участки нумеруются, начиная от наиболее удаленного воздухораспределителя. Затем для каждого участка определяется его длина *l*, м, и расход воздуха L, м<sup>3/</sup>ч. Длина измеряется непосредственно по аксонометрической схеме с учетом масштаба, а *L* определяется путем последовательного суммирования расходов через ответвления, присоединяющиеся к основному направлению. Поэтому вдоль основного направления расход должен постепенно возрастать. Принцип определения *L* на участках показан на рисунке 8.1.

Основное направление выделено жирной линией. Числа у приточных решеток обозначают расходы воздуха через эти решетки. Номера участков указываются в кружках при выносках, над выноской записывается расход на участке, под выноской — длина участка.

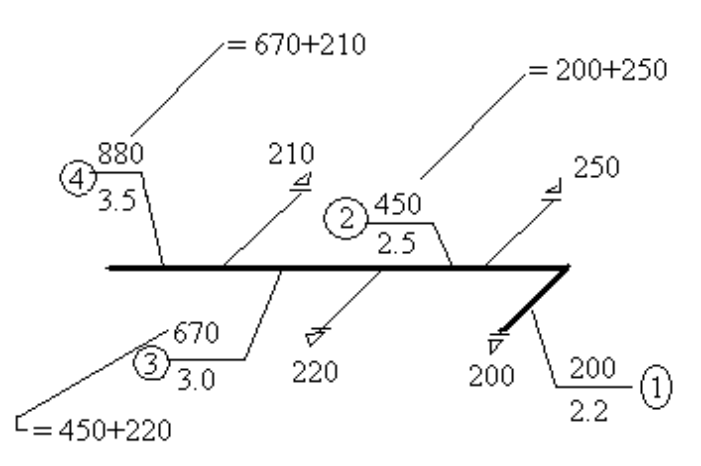

*Рисунок 8.1 – Определение расхода воздуха на участках сети воздуховодов*

Наибольшее значение *L* будет на участках, непосредственно примыкающих к приточным установкам. Для приточных систем расход в шахте воздухозабора, если она обслуживает сразу несколько систем через общий канал холодного воздуха, равен суммарной производительности всех обслуживаемых систем. Если на соседних участках расходы равны, но отличается форма сечения или материал воздуховодов, такие участки также считаются различными.

Для каждого участка расчет ведется следующим образом. Определяется ориентировочная площадь сечения воздуховода *f*ор, м<sup>2</sup> , по величине *L* и рекомендуемой скорости движения воздуха *v*р, равной 6–8 м/с на магистралях и 4–5 м/с — в воздухозаборной шахте и на конечных ответвлениях:

Воздуховоды, по которым транспортируется незапыленный воздух, обычно рассчитываются по методу удельной потери давления по формулам:

$$
f_{\rm op} = \frac{L}{3600 \cdot v_{\rm p}}\tag{8.1}
$$

$$
\Delta P_{\text{yq}} = \Delta P_{\text{rp}} + Z \tag{8.2}
$$

$$
\Delta P_{\rm rp} = L \cdot R \cdot \beta_{\rm m} \tag{8.3}
$$

$$
Z = P_{\mu} + \sum \xi \tag{8.4}
$$

$$
P_{\mu} = \rho \cdot \frac{v^2}{2} \tag{8.5}
$$

где  $\Delta P_{\text{yq}}$  – потери давления на участке воздуховода, Па;

 $R$  – потери на трение на 1 м длины, Па;

 $L$  – длина участка, м;

 $v_p$ – рекомендуемая скорость в воздуховодах, м/с;

– потери давления в местных сопротивлениях, Па;

 $\rho$  – плотность воздуха, кг/м<sup>3</sup>;

 $P_{\text{TD}}$  – потери давления на трение, Па;

 $P_n$  – динамическое давление на участке, Па;

 $\beta_{\rm m}$  – коэффициент шероховатости воздуховодов (для стальных и винипластовых воздуховодов  $\beta_{\text{m}} = 1$ ).

Коэффициенты местных сопротивлений (КМС) можно определить в программе **Vent-Calc v2.0.** Для этого необходимо выбрать "элемент" (тройник, отвод, переход и т.д.), задать расход воздуха по направлениям **А, В, С** и выбрать автоматический подбор диаметра воздуховода (либо задать его, если он был подобран ранее).

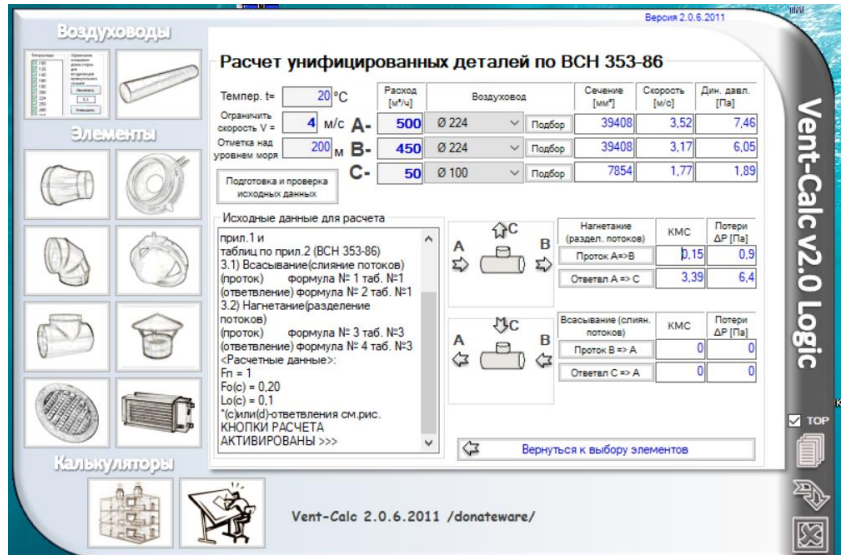

*Рисунок 8.2 – Пример расчета фасонных элементов в программе Vent-Calc v2.0*

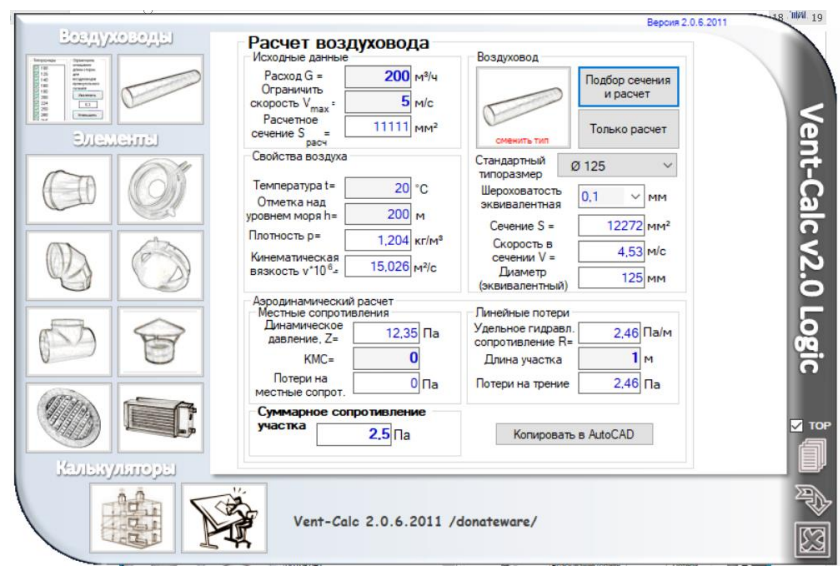

*Рисунок 8.3 – Пример расчета воздуховода в программе Vent-Calc v2.0*

При расчете воздуховода круглого или прямоугольного сечения, программа Vent-Calc v2.0 дает результаты расчета скорости (v), удельного гидравлического сопротивление (R), потери на трение  $(P_{Tp})$ . Данные величины можно также найти по формулам (8.1-8.5) пользуясь таблицами и номограммами.

**Следует иметь в виду, что каждый тройник или крестовина соединяют два соседних участка, но относятся они к тому из этих участков, у которого расход воздуха** *L* **меньше.** Различие между тройниками и крестовинами на проходе и на ответвлении связано с тем, как проходит расчетное направление. Это показано на рисунке 8.4.

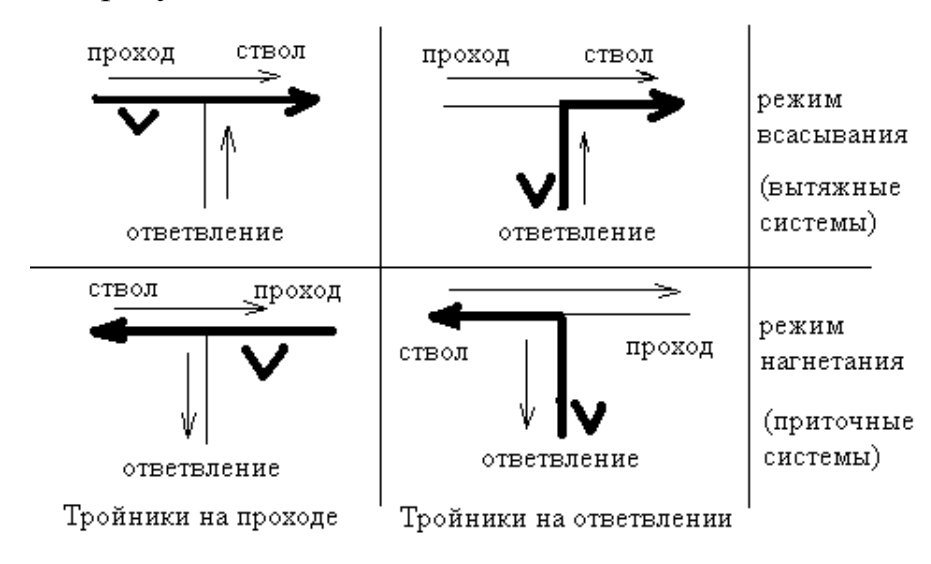

*Рисунок 8.4 – Расчетное направление потоков воздуха*

Расчетное направление изображено жирной линией, а направления потоков воздуха — тонкими стрелками. Кроме того, подписано, где именно в каждом варианте находится ствол, проход и ответвление тройника для правильного выбора отношений *f*п/*f*с, *f*о/*f*<sup>с</sup> и *L*о/*L*с. Отметим, что **в приточных системах расчет ведется обычно против движения воздуха, а в вытяжных — вдоль этого движения**. Участки, к которым относятся рассматриваемые тройники, обозначены галочками. То же самое относится и к крестовинам. Как правило, хотя и не всегда, тройники и крестовины на проходе появляются при расчете основного направления, а на ответвлении возникают при аэродинамической увязке второстепенных участков. При этом один и тот же тройник на основном направлении может учитываться как тройник на проход, а на второстепенном — как на ответвление с другим коэффициентом.

Далее по величине  $v_{\phi}$  и *d* (или  $d_{\text{10}}$ ) определяются удельные потери давления на трение *R*, Па/м. Это можно сделать по номограмме (промежуточные диаметры не подписаны), приведённой на рисунке 8.5.

Можно также воспользоваться приближенной формулой:

$$
R = \frac{0.195 \cdot \mathrm{v}_{\phi}^{1.8}}{(d(d_{\mathrm{3KB}})/100)^{1.2}} = 4.82 \text{~Ra/m}
$$
 (8.6)

Ее погрешность не превышает 3–5%, что достаточно для инженерных расчетов. Полные потери давления на трение для всего участка Rl, Па, получаются умножением удельных потерь R на длину участка l. Если применяются воздуховоды или каналы из других материалов, необходимо ввести поправку на шероховатость βш. Она зависит от абсолютной эквивалентной шероховатости материала воздуховода  $K_3$  и величины  $v_{\phi}$ .

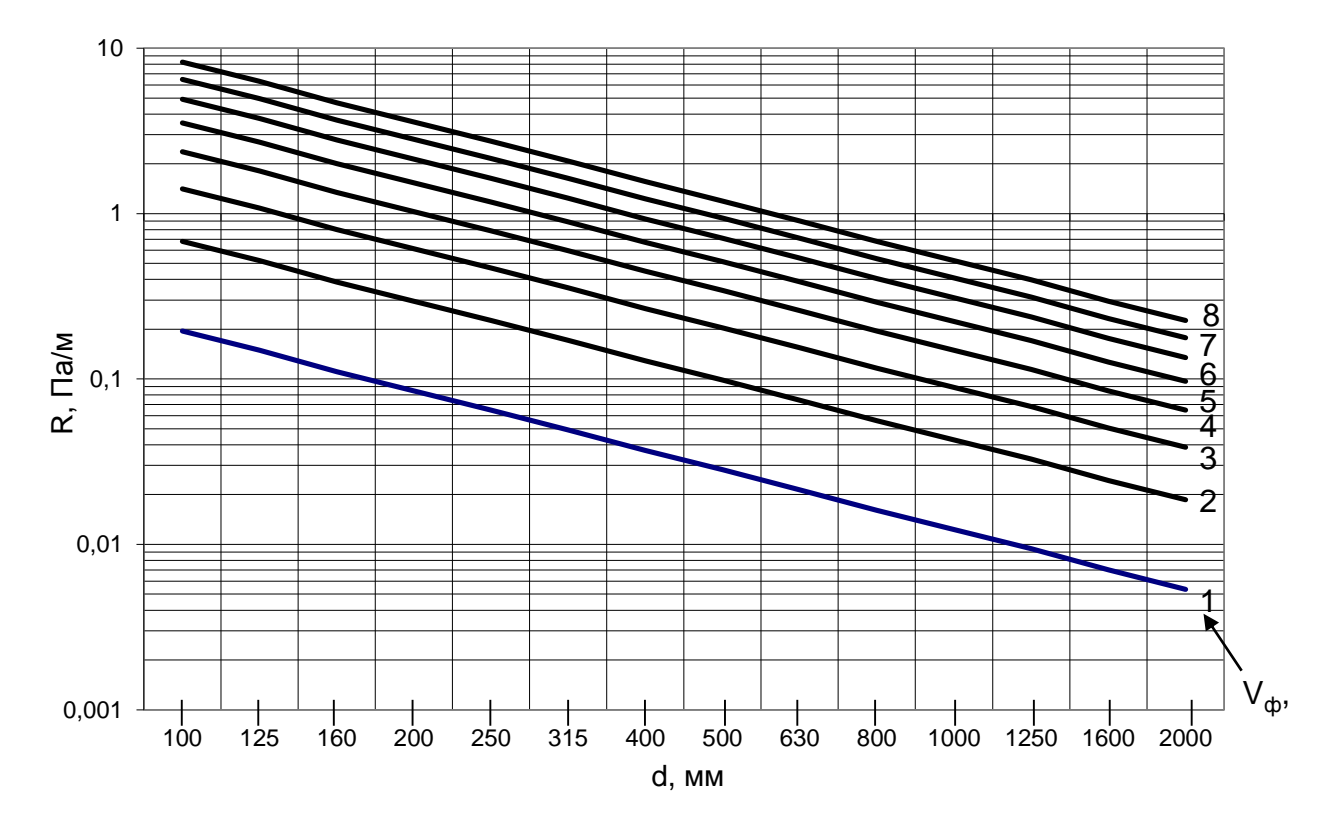

*Рисунок 8.5 – Номограмма определения удельных потерь давления на трение R, Па/м*

Примерные значения *ξ* для часто встречающихся сопротивлений приведены ниже в таблице 8.1. Решетки и плафоны учитываются только на концевых участках. Коэффициенты для крестовин принимаются в таком же размере, как и для соответствующих тройников. После определения величины *Σξ* вычисляются

потери давления на местных сопротивлениях  $Z = \sum \xi \cdot P_{\partial}$ , Па, и суммарные потери давления на участке *Rlβ*<sup>ш</sup> + *Z*, Па.

| Наименование сопротивления                | $KMC(\xi)$    | Наименование сопротивления     | $KMC(\xi)$ |  |
|-------------------------------------------|---------------|--------------------------------|------------|--|
| Отвод круглый 90°, $r/d = 1$              | 0.21          | Решетка нерегулируемая РС-Г    | 2.9        |  |
| Отвод прямоугольный 90°                   | 0.30.6        | (вытяжная или воздухозаборная) |            |  |
| Тройник на проходе<br>(нагнетание)        | 0.250.4       | Внезапное расширение           |            |  |
| Тройник на ответвлении (нагне-<br>тание)  | 0.651.9       | Внезапное сужение              | 0.5        |  |
| Тройник на проходе<br>(всасывание)        | 0.51          | Первое боковое отверстие       | 2.54.5     |  |
| Тройник на ответвлении<br>(всасывание)    | $-0.5^*$ 0.25 | (вход в воздухозаборную шахту) |            |  |
| Плафон (анемостат)<br>CT-KP,CT-KB         | 5.6           | Колено прямоугольное 90°       | 1.2        |  |
| Решетка регулируемая<br>РС-ВГ (приточная) | 3.8           | Зонт над вытяжной шахтой       | 1.3        |  |

Таблица 8.1 – Значения ξ некоторых местных сопротивлений

 $*$  – отрицательный КМС может возникать при малых  $L_0/L_c$  за счет эжекции (подсасывания) воздуха из ответвления основным потоком.

Когда расчет всех участков основного направления закончен, значения *Rlβ*<sup>ш</sup> *+ Z* для них суммируются, и определяется общее сопротивление вентиляционной сети:

$$
\Delta P_{\text{cern}} = \Sigma (Rl\beta_{\text{m}} + Z) \tag{8.7}
$$

Величина *ΔР*сети служит одним из исходных данных для подбора вентилятора. После подбора вентилятора в приточной системе делается акустический расчет вентиляционной сети и при необходимости подбирается глушитель.

После расчета основного направления производится увязка одного – двух ответвлений. Если система обслуживает несколько этажей, для увязки можно выбрать поэтажные ответвления на промежуточных этажах. Если система обслуживает один этаж, увязываются ответвления от магистрали, не входящие в основное направление. Расчет увязываемых участков производится в той же последовательности, что и для основного направления, и записывается в таблицу по той же форме. Увязка считается выполненной, если сумма потерь давления  $\sum (Rl\beta_{\text{III}} + Z)$  вдоль увязываемых участков отклоняется от суммы  $\sum (Rl\beta_{\text{III}} + Z)$ вдоль параллельно присоединенных участков основного направления на величину не более чем  $\pm 10\%$ .

Параллельно присоединенными считаются участки вдоль основного и увязываемого направлений от точки их разветвления до концевых воздухораспределителей. Если схема выглядит так, как показано на рисунке 8.6 (основное направление выделено жирной линией), то увязка направления 2 требует, чтобы величина (*Rlβ<sup>ш</sup> + Z)* для участка 2 равнялась (*Rlβ<sup>ш</sup> + Z)* для участка 1, полученной из расчета основного направления, с точностью  $\pm 10\%$ .

Увязка достигается подбором диаметров или сечений на увязываемых участках, а если это невозможно, установкой на ответвлениях дроссельклапанов или диафрагм.

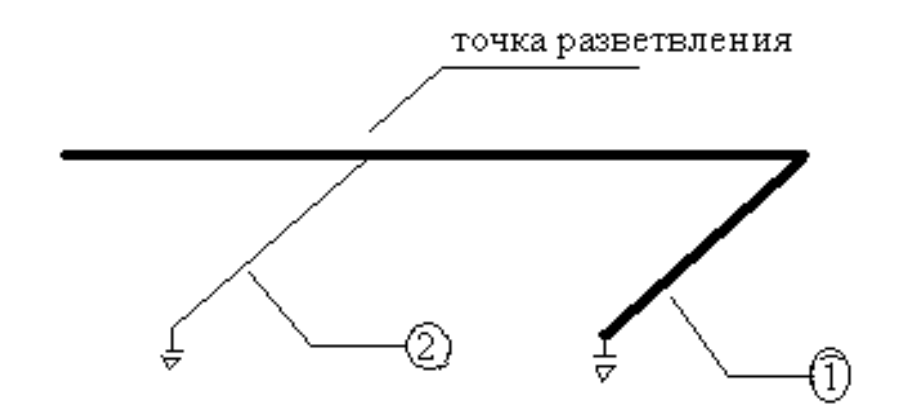

*Рисунок 8.6 – Расчет параллельно присоединенных участков воздуховодов*

Аэродинамический расчет можно также произвести в программном комплексе MagiCAD 2016.4 for Revit 2016 (2017). После вычерчивания приточной и (или) вытяжной системы в данной программе, ее аэродинамический расчет производится автоматическим образом.

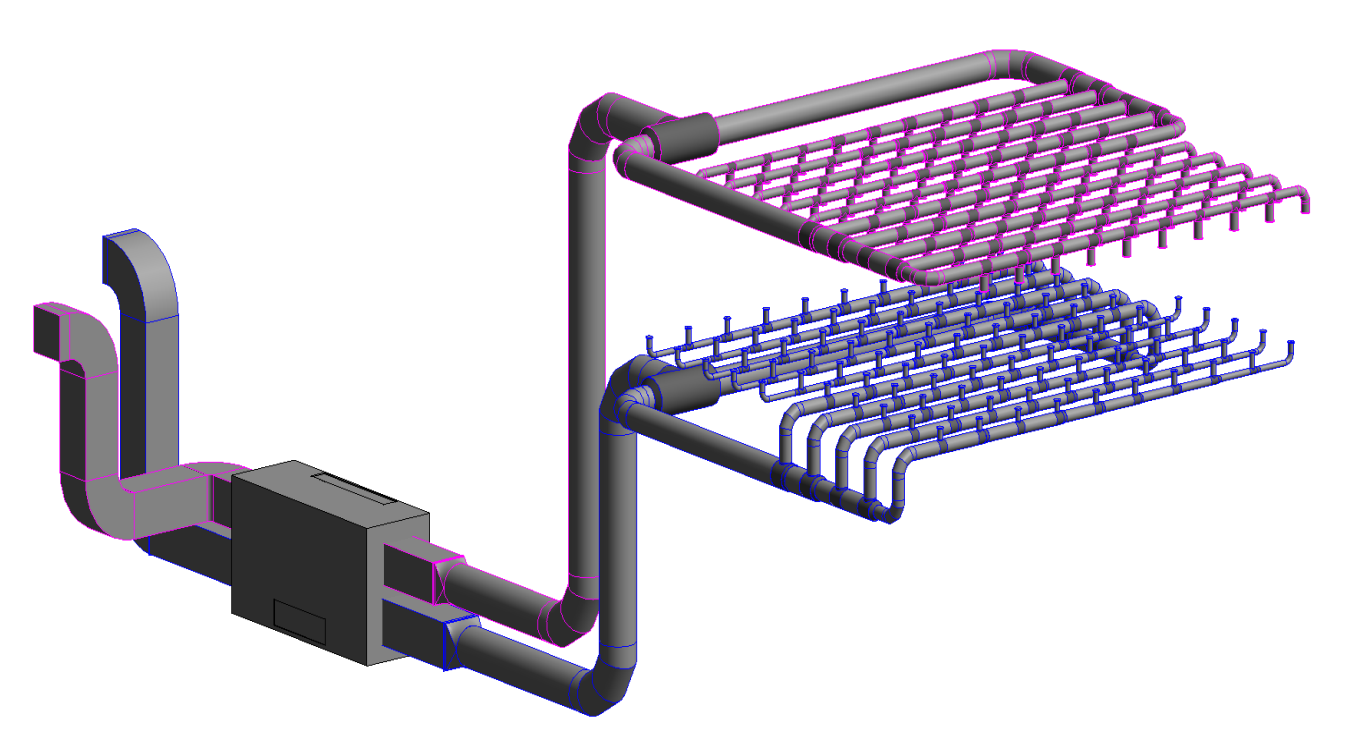

*Рисунок 8.7 – Схема СКВ-1*

Для расчета необходимо на вкладке "MagiCAD Вентиляция" выбрать "Расчеты"-> "Расчет сечений" и выбираем открытый конец приточной или вытяжной системы (рис. 8.8). Затем выбираем - "Расчеты" - "Балансировка" и выбираем открытый конец приточной или вытяжной системы (рис. 8.9).

Выбираем ОК–обновить модель. Суммарные потери давления составили **259 Па**.

В случае возникновения предупреждения о "**Вне диапазона dp**", то на участке перед воздухораспределительным (воздухозаборным) устройством необходимо предусмотреть **регулирующий воздушный клапан**.

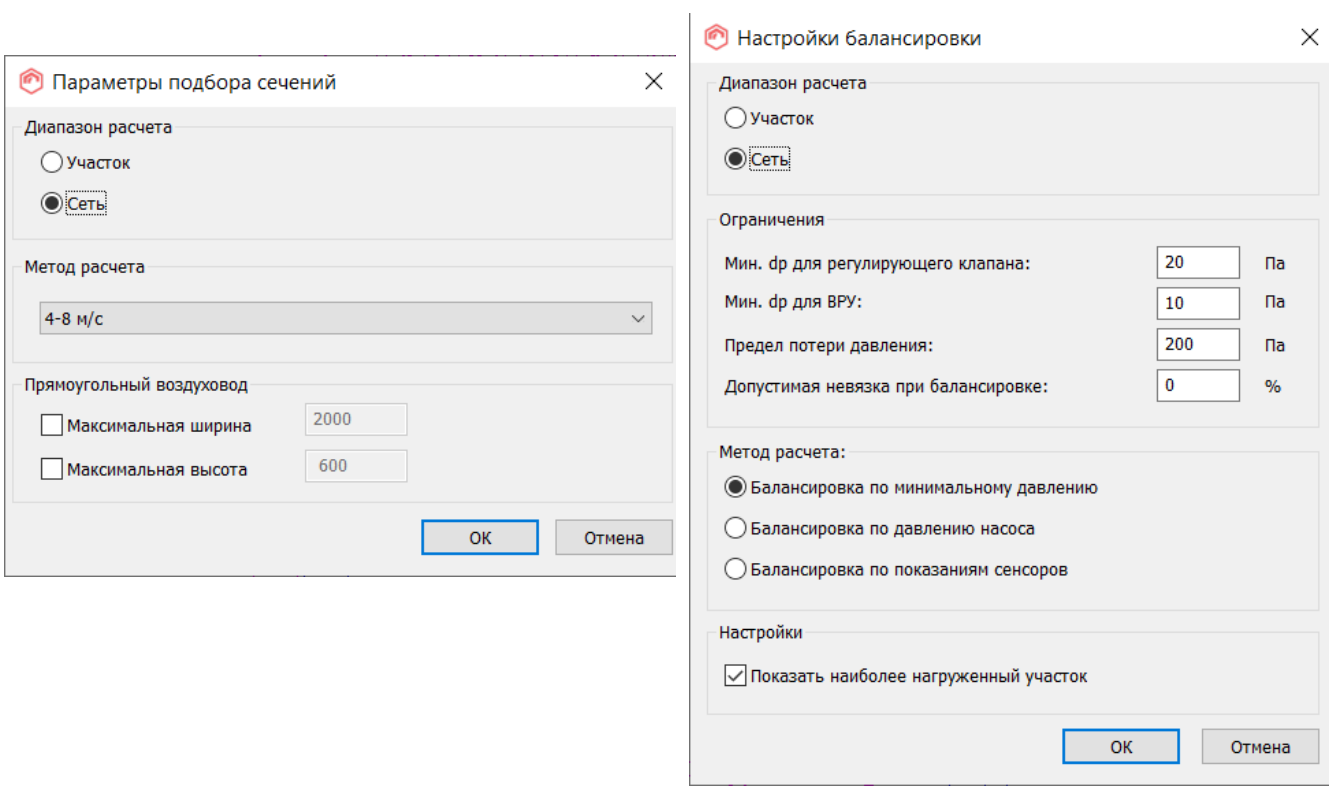

*Рисунок 8.8 – Параметры подбора сечений Рисунок 8.9 – Настройка балансировки*

| <b>• Приточная</b> |                    |                |                 | <b>Варужная приточная</b> |                          |                          |               |             |       |            |                   |                |                  |                       |      |                  |
|--------------------|--------------------|----------------|-----------------|---------------------------|--------------------------|--------------------------|---------------|-------------|-------|------------|-------------------|----------------|------------------|-----------------------|------|------------------|
|                    |                    |                |                 |                           |                          |                          |               |             |       |            |                   |                |                  |                       |      |                  |
| <b>Вытяжная</b>    |                    |                |                 | <b>Наружная вытяжная</b>  |                          |                          |               |             |       |            |                   |                |                  |                       |      |                  |
|                    | Расположен Уровень | Home           | Tun             | Серия                     | Оборудован Размер        |                          | L<br>[M]      | ир кмдилосМ | [n/c] | v<br>[M/c] | dpt<br>$[ \Pi a]$ | dp/L<br>[Ta/M] | pt<br>$[ \Pi a]$ | pst<br>$[$ [ $\Box$ ] | adj. | Предупреждения   |
|                    | Уровень 2          |                | <b>CEFMEHT</b>  | Stand                     | L-1000-1000 1000x1000    |                          | $ 2.6\rangle$ |             | 4210  | 4.2        | 0.4               | 0.17           | 259              | 249                   |      |                  |
|                    | Уровень 1          |                | ПЕРЕХОД         |                           |                          | Rohrubergan 1000x1000/90 |               |             | 4210  | 4.2        | 0.8               |                | 259              |                       |      |                  |
|                    | Уровень 1          |                | <b>CEFMEHT</b>  | LindabSmok SRSS-900       |                          | 900                      | 4.4           |             | 4210  | 6,6        | 1.8               | 0.40           | 258              | 232                   |      |                  |
|                    | Уровень 1          |                | ОТВОД-90        |                           | <b>BSFUSS-900-900</b>    |                          |               |             | 4210  | 6.6        | 3.7               |                | 256              |                       |      |                  |
|                    | Уровень 1          |                | <b>CEFMEHT</b>  | LindabSmok SRSS-900       |                          | 900                      | 4.6           |             | 4210  | 6.6        | 1.8               | 0.40           | 253              | 226                   |      |                  |
|                    | Уровень 1          |                | ОТВОД-90        |                           | <b>BSFUSS-900-900</b>    |                          |               |             | 4210  | 6.6        | 3.7               |                | 251              |                       |      |                  |
|                    | Уровень 2          |                | <b>CEFMEHT</b>  | LindabSmok SRSS-900       |                          | 900                      | 0.6           |             | 4210  | 6,6        | 0.2               | 0.40           | 247              | 221                   |      |                  |
|                    | Уровень 2          | 212            | <b>ТРОЙНИК</b>  |                           | <b>TCPUSS DK 900/900</b> |                          |               |             | 4210  | 6.6        | 35,1              |                | 247              |                       |      |                  |
|                    | Уровень 2          |                | ПЕРЕХОД         |                           | <b>RCFUSS_DK 900/600</b> |                          |               |             | 2105  | 3,3        |                   |                | 212              |                       |      |                  |
|                    | Уровень 2          |                | <b>CEFMEHT</b>  | LindabSmok SRSS-600       |                          | 600                      | 8.3           |             | 2105  | 7.4        | 6.7               | 0.81           | 212              | 178                   |      |                  |
|                    | Уровень 2          |                | ОТВОД-90        |                           | <b>BSFUSS-600-600</b>    |                          |               |             | 2105  | 7.4        | 5.8               |                | 205              |                       |      |                  |
|                    | Уровень 2          |                | <b>CEFMEHT</b>  | LindabSmok SRSS-600       |                          | 600                      | 0.1           |             | 2105  | 7.4        | 0.1               | 0.81           | 199              | 166                   |      |                  |
|                    | Уровень 2          | 200            | <b>ТРОЙНИК</b>  |                           | TCPUSS-600 600/300       |                          |               |             | 2105  | 7.4        | 37.5              |                | 199              |                       |      |                  |
|                    | Уровень 2          |                | <b>CEFMEHT</b>  | LindabSmok SRSS-300       |                          | 300                      | 0.6           |             | 421   | 6.0        | 0.7               | 1.24           | 162              | 140                   |      |                  |
|                    | Уровень 2          |                | ОТВОД-90        |                           | <b>BSFUSS-300-300</b>    |                          |               |             | 421   | 6,0        | 5.3               |                | 161              |                       |      |                  |
|                    | Уровень 2          |                | <b>CEFMEHT</b>  | LindabSmok SRSS-300       |                          | 300                      | 0.7           |             | 421   | 6.0        | 0.9               | 1.24           | 155              | 134                   |      |                  |
|                    | Уровень 2          | 3              | <b>ТРОЙНИК</b>  |                           | TCPUSS-300 300/125       |                          |               |             | 421   | 6.0        | 22.7              |                | 155              |                       |      |                  |
|                    | Уровень 2          |                | <b>CEFMEHT</b>  | LindabSmok SRSS-125       |                          | 125                      | 0.2           |             | 42    | 3.4        | 0.3               | 1.35           | 132              | 125                   |      |                  |
|                    | Уровень 2          | $\overline{4}$ | <b>ПРИТОЧНА</b> |                           | DPGa 125-0-1 125         |                          |               |             | 42    | 3.4        | 131.6             |                | 132              |                       |      | Вне диапазона dp |
|                    | Уровень 2          |                | <b>CEFMEHT</b>  | LindabSmok SRSS-300       |                          | 300                      | 1.0           |             | 379   | 5.4        | 1,0               | 1.03           | 154              | 136                   |      |                  |
|                    | Уровень 2          | 5              | <b>ТРОЙНИК</b>  |                           | TCPUSS-300 300/125       |                          |               |             | 379   | 5.4        | 18.7              |                | 153              |                       |      |                  |
|                    | Уровень 2          |                | <b>CEFMEHT</b>  | LindabSmok SRSS-125       |                          | 125                      | 0.2           |             | 42    | 3.4        | 0.3               | 1.35           | 134              | 127                   |      |                  |
|                    | Уровень 2          | l 6            | <b>ПРИТОЧНА</b> |                           | DPGa 125-0-1 125         |                          |               |             | 42    | 3.4        | 133.7             |                | 134              |                       |      | Вне диапазона dp |
|                    | Уровень 2          |                | ПЕРЕХОД         |                           | <b>RCFUSS DK 300/280</b> |                          |               |             | 337   | 4.8        |                   |                | 152              |                       |      |                  |
|                    | Уровень 2          |                | <b>CEFMEHT</b>  | LindabSmok SRSS-280       |                          | 280                      | 0.9           |             | 337   | 5.5        | 1.0               | 1.16           | 152              | 134                   |      |                  |
|                    | Уровень 2          | $\overline{7}$ | <b>ТРОЙНИК</b>  |                           | TCPUSS-280 280/125       |                          |               |             | 337   | 5.5        | 19.4              |                | 151              |                       |      |                  |
|                    | Уровень 2          |                | <b>CEFMEHT</b>  | LindabSmok SRSS-125       |                          | 125                      | 0.2           |             | 42    | 3,4        | 0,3               | 1.35           | 132              | 124                   |      |                  |
|                    | Уровень 2          | 8              | <b>ПРИТОЧНА</b> |                           | DPGa 125-0-1 125         |                          |               |             | 42    | 3.4        | 131.2             |                | 131              |                       |      | Вне диапазона dp |
|                    | Уровень 2          |                | <b>CEFMEHT</b>  | LindabSmok SRSS-280       |                          | 280                      | 1.0           |             | 295   | 4.8        | 0.9               | 0.91           | 150              | 136                   |      |                  |
|                    | Уровень 2          | 9              | <b>ТРОЙНИК</b>  |                           | TCPUSS-280 280/125       |                          |               |             | 295   | 4.8        | 15.2              |                | 149              |                       |      |                  |
|                    | Уровень 2          |                | <b>CEFMEHT</b>  | LindabSmok                | <b>SRSS-125</b>          | 125                      | 0.2           |             | 42    | 3.4        | 0.3               | 1.35           | 134              | 127                   |      |                  |
|                    | Уровень 2          | 10             | <b>ПРИТОЧНА</b> |                           | DPGa 125-0-1 125         |                          |               |             | 42    | 3.4        | 133.7             |                | 134              |                       |      | Вне диапазона dp |

*Рисунок 8.10 – Пример аэродинамического расчета*

Для этого необходимо на вкладке "MagiCAD Вентиляция" выбрать "Установить оборудование" $\rightarrow$  Воздушный клапан". Подбор осуществляем по расходу воздухораспределительного устройства.

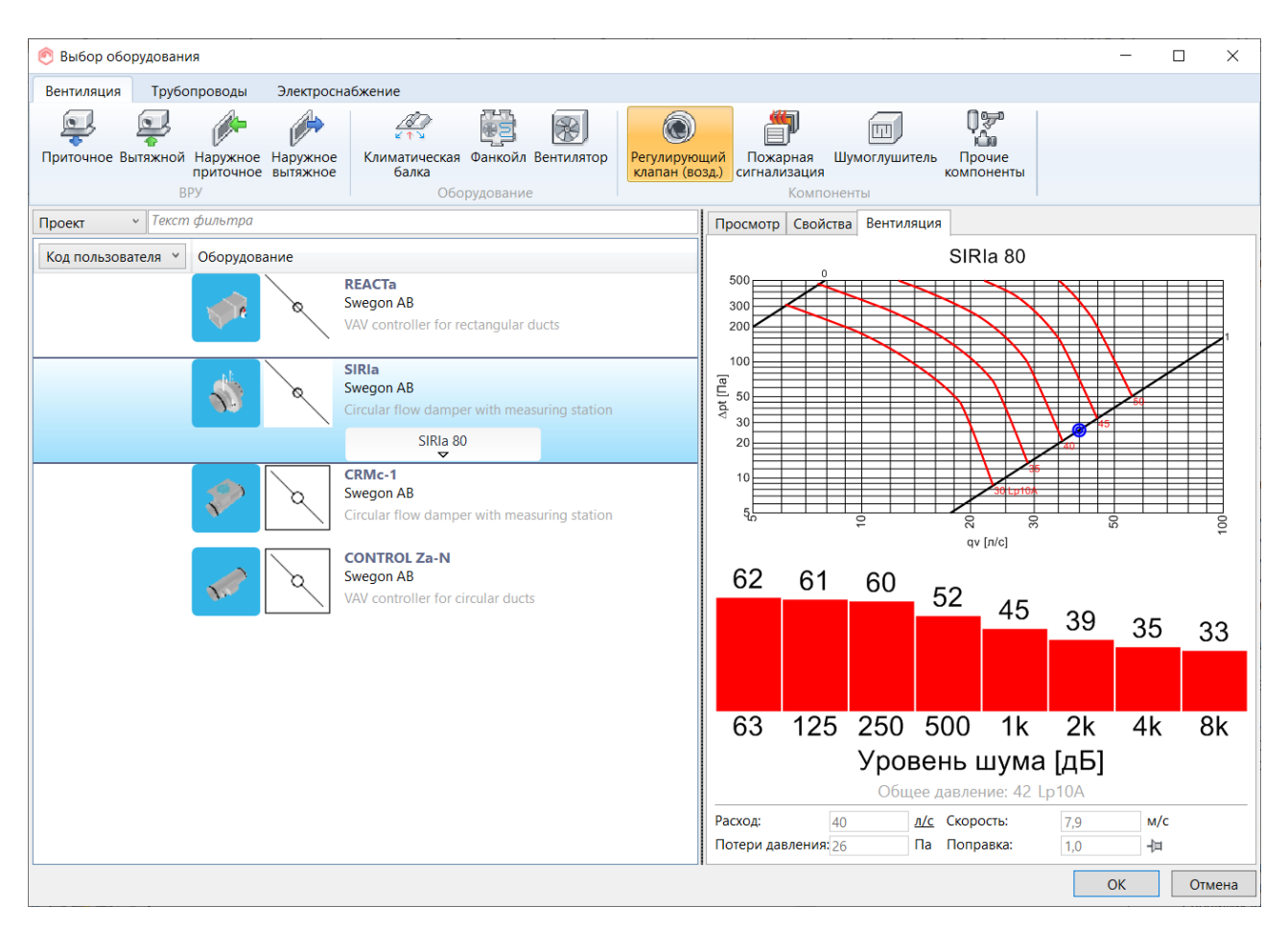

*Рисунок 8.11 – Подбор воздушного регулирующего клапана*

#### **9. Расчёт и подбор приточно-вытяжных установок центральной системы кондиционирования воздуха**

Центральные кондиционеры предназначены для применения в системах воздушного отопления, кондиционирования воздуха и вентиляции промышленных и гражданских зданий. Они позволяют осуществлять все процессы обработки воздуха: фильтрацию, нагрев, охлаждение, осушку, увлажнение, рекуперацию и регенерацию тепла и холода, шумоглушения, дезинфекцию (обеззараживание воздуха) и поддерживать в обслуживаемом помещении искусственный климат с заданными параметрами. Центральные кондиционеры предназначены для обслуживания нескольких помещений или одного большого помещения. Кондиционеры могут поставляться с приборами автоматики и управления собственной сборки. Принятая технология обработки воздуха в сочетании с надлежащей автоматикой, обеспечивает точность регулирования параметров, расширяет диапазон применения кондиционеров и дает возможность в каждом конкретном случае обеспечить оптимальные энергетические и экономические затраты.

Центральный кондиционер состоит из отдельных типовых секций, герметично соединенных между собой. Корпус кондиционера исполнен на базе каркаса из алюминиевых профилей, к которым крепятся постоянные и съемные панели. Панели состоят из наружного и внутреннего оцинкованных листов, между которыми устанавливается минераловатная теплоизоляционная прокладка. С целью облегчения подхода к узлам установки предусмотрены открываемые смотровые двери или съемные панели со стороны обслуживания. Требования к параметрам кондиционируемого воздуха лежат в основе технологической компоновки, поэтому набор секций может быть весьма разнообразен. Секции могут быть скомпонованы в двухъярусном исполнении или с учетом рельефов помещений, в которых устанавливается кондиционер. Кроме стандартных типовых компоновок существует возможность создания собственной уникальной компоновки кондиционера.

#### **9.1. Компоновка приточно-вытяжных установок**

Приточно-вытяжные установки кондиционирования воздуха, как правило, размещаются в подвале в специальных помещениях (венткамерах, приточных камерах). В пределах венткамеры установки размещаются так, чтобы была возможность их обслуживания, т.е. между ними должны быть проходы, по крайней мере, с одной стороны шириной, не меньшей ширины установки. Окончательные размеры установок определяются по результатам подбора оборудования, но на первоначальном этапе можно исходить из ширины 1-1,5 м и длины 6-7 м для центральных кондиционеров. Несколько приточных установок в пределах одной венткамеры могут присоединяться к общему каналу холодного воздуха, который отделяется от помещения утепленной перегородкой с дверью и через проем в наружной стене сообщается с воздухозаборной шахтой. *Шахта поднимается над уровнем земли на 2,5–3 м.* На высоте около *2 м над землей* в стенках шахты устанавливается воздухозаборная решетка (или несколько решеток, в зависимости от требуемого сечения). Эти решетки подбираются по расходу воздуха в шахте и скорости около 3 м/с. При отсутствии на 1-м этаже в месте размещения шахты простенка между окнами подходящего размера, шахта устраивается на относе от здания и сообщается с проемом в стене подвала через подземный канал (рисунки 8.7, 9.4).

Согласно п. 7.3.2 [1]: Приемные устройства наружного воздуха не допускается размещать: на расстоянии менее 8 м по горизонтали от мест сбора мусора, зон парковки для трех и более автомобилей, погрузочноразгрузочных зон, систем испарительного охлаждения, верхних частей дымовых труб, мест выброса вытяжного воздуха систем канализации и мест с выделениями других загрязнений или запахов. Приемные устройства наружного воздуха в зданиях, расположенных на улицах и дорогах с интенсивным движением, следует располагать в верхней части здания, или на кровле, или с противоположной (от проезжей части) стороны здания. Приемные устройства наружного воздуха при размещении на кровле или на южном фасаде здания следует защищать от перегрева воздуха в теплый период года

с учетом повышения температуры наружного воздуха по сравнению с установленной в 5.14–5.16 на 5°С.

Низ отверстия приемного устройства должен быть на 2 м выше уровня земли (кроме систем противодымной вентиляции) и не менее чем на 1 м выше уровня устойчивого снегового покрова. Высота устойчивого снегового покрова определяется по данным метеорологических служб или расчетом. Защиту приемных устройств от загрязнения взвешенными примесями растительного происхождения следует предусматривать при наличии указаний в задании на проектирование [п.7.3.3, 1].

Типовой набор секций для вентиляции: приемный блок или передняя панель с вертикальным клапаном, панельный или ячейковый фильтр, медноалюминиевый калорифер и вентиляторный блок с выхлопом вверх. Если требуется шумоглушитель, вентблок делается с выхлопом вперед, после него устанавливается промежуточная секция, затем глушитель и опять промежуточная секция с выхлопом вверх.

Набор секций для кондиционера определяется по построению процессов обработки воздуха на I-d-диаграмме. Как правило, по сравнению с обычной вентустановкой, дополнительно требуется еще секция увлажнения (форсуночная камера или сотовый увлажнитель). Кроме того, нужен поверхностный воздухоохладитель с каплеуловителем и при необходимости с байпасом, а также калорифер второго подогрева.

План приточной камеры и разрезы по расчетным установкам вычерчиваются в масштабе 1:50 или 1:20 в зависимости от размеров установок. На чертежах указываются габаритные размеры секций, отметки, диаметры или сечения воздуховодов и шахт в пределах венткамеры. Пример компоновки венткамеры и центрального кондиционера приведён на рисунке 9.1.

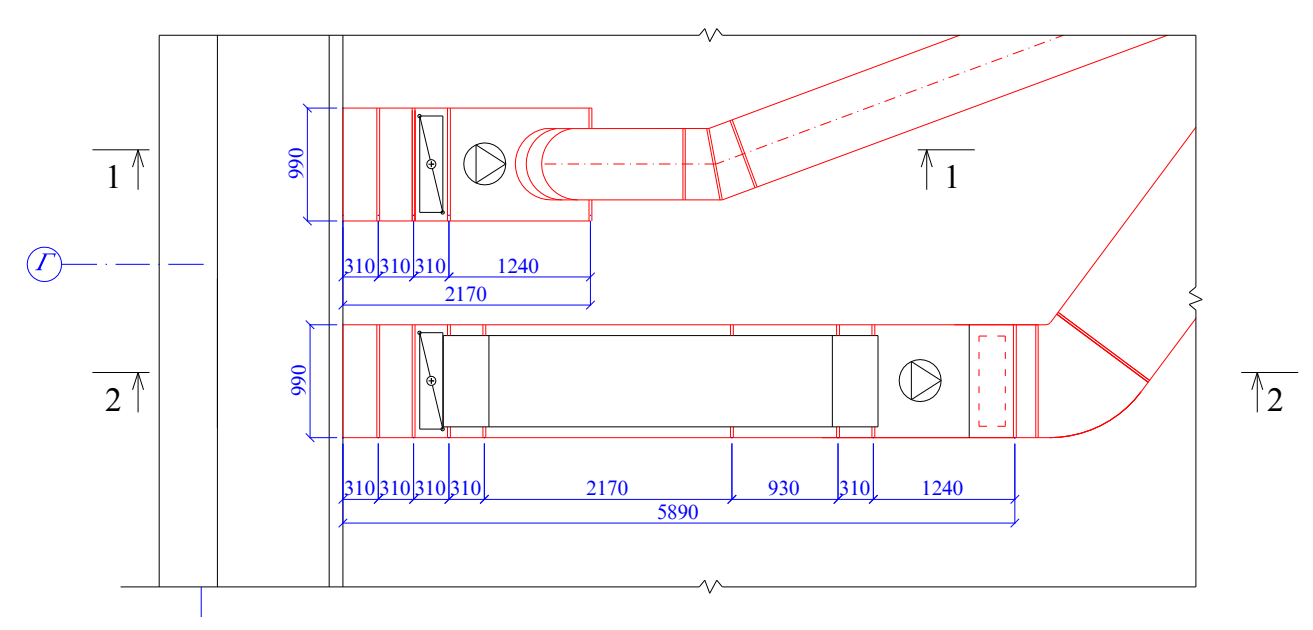

*Рисунок 9.1 – План приточной камеры*

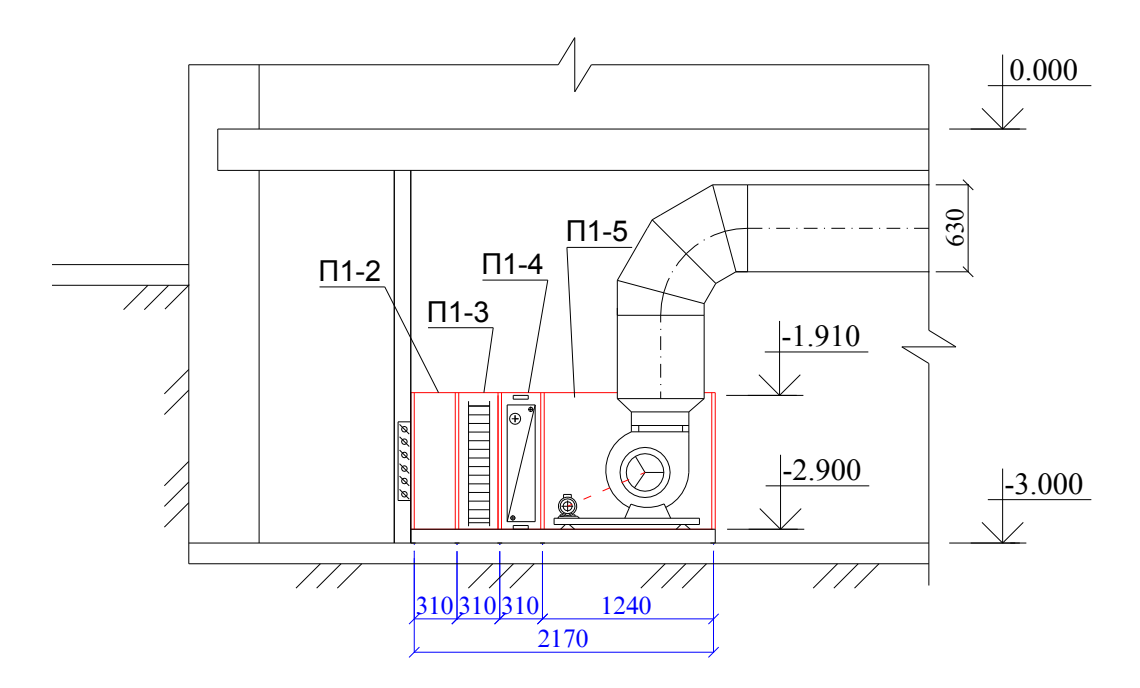

*П1-1 – шахта воздухозабора; П1-2 – приемный блок; П1-3 – панельный фильтр; П1-4 – калорифер медно-алюминиевый ВНВ 113; П1-5 – вентиляторный блок с выхлопом вверх Рисунок 9.2 – Разрез 1-1 приточной венткамеры*

Секции на плане показываются условно, на разрезе — полностью с выявлением конструкции (рисунок 9.2, 9.3). На этом же листе изображается спецификация установок с указанием технических характеристик секций (класс фильтра, число рядов и шаг пластин калориферов и охладителей, марка, подача, давление и частота вращения вентилятора, марка электродвигателя и т.д.) по результатам расчета.

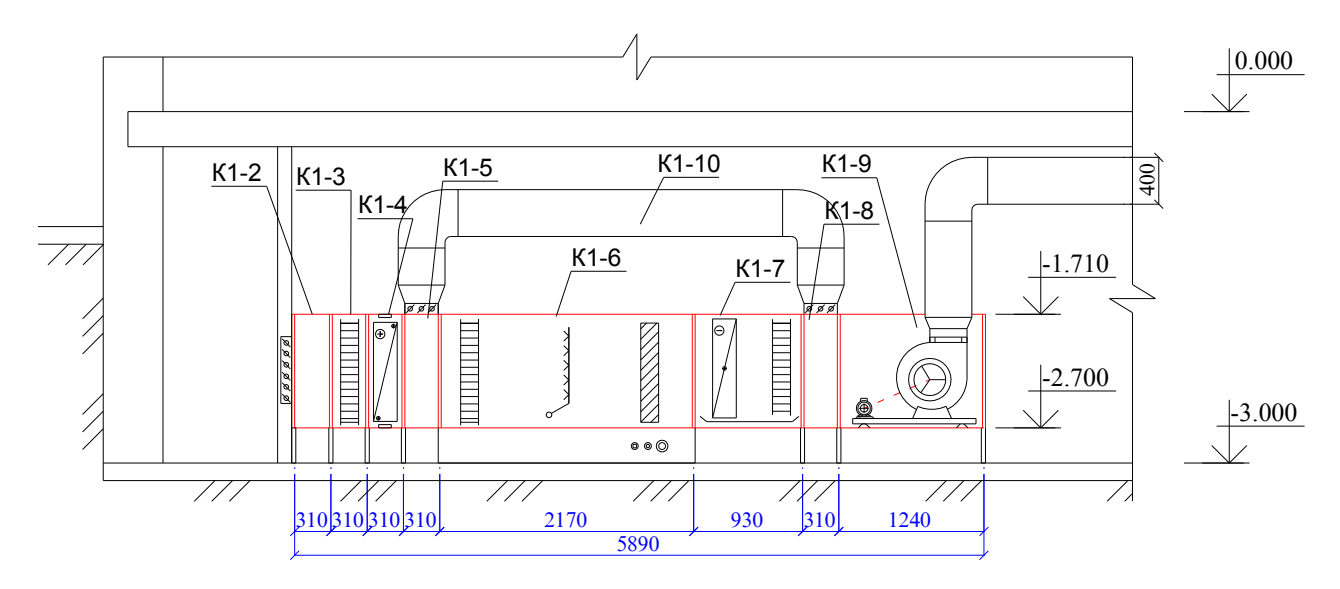

*К1-2 – приемный блок; К1-3 – панельный фильтр; К1-4 – калорифер первого подогрева медно-алюминиевый ВНВ 113; К1-5 – промежуточная секция; К1-6 – форсуночная камера; К1-7 – поверхностный воздухоохладитель медно-алюминиевый с каплеуловителем ВОВ 113; К1-8 – промежуточная секция; К1-9 – вентиляторный блок с выхлопом вверх Рисунок 9.3 – Разрез 2-2 приточной камеры центрального кондиционера*

#### **9.2. Расчёт и подбор оборудования ПВУ центрального кондиционера**

После составления технологической схемы обработки воздуха в центральном кондиционере необходимо выбрать его типоразмер, подобрать функциональные и вспомогательные блоки, скомпоновать центральный кондиционер из отдельных блоков в последовательности, соответствующей принятой технологической схеме.

Типоразмер центрального кондиционера, определяемый размерами фронтального сечения для прохода воздуха, выбирают по рекомендуемому значению скорости воздуха в этом сечении. Рекомендуются следующие диапазоны скорости: от 1,5 до 2,5 м/с, от 2,5 до 3,5 м/с, от 3,5 до 4,5 м/с. Значения скорости установлены из следующих соображений:

 ограничения по потерям давления в блоках центральных кондиционеров особенно при наличии большого количества блоков (до 2,5 м/с);

 недопустимость уноса капель, образующихся при конденсации водяных паров из воздуха в процессе охлаждения в поверхностных воздухоохладителях, а также из камер орошения (до 3,5 м/с);

 обеспечение высокой интенсивности теплообмена в воздухонагревателях (до 4,5 м/с);

допустимым уровнем шума.

Для выбора необходимого типоразмера центрального кондиционера в каталогах фирм-производителей приводится график. **Выбирается центральный кондиционер по полной производительности** *Lполн* **с учётом коэффициента запаса, равного 1,1-1,2.**

Фирмы-производители кондиционеров имеют основные (базовые) схемы комплектации и множество производных схем, являющихся модификациями базовых.

Модификация базовых схем заключается в дополнительной их комплектации отдельными элементами кондиционера (камерами обслуживания, клапанами, утилизаторами) для увеличения эффективности подогрева или охлаждения воздуха; в изменении схемы компоновки элементов (вертикальное, горизонтальное, угловое и т.д.), в изменении применяемых материалов и т.п. Это позволяет для одной производительности кондиционера получить модификации с различными схемами забора воздуха, направлениями выхода его из кондиционера; местом расположения установки: в техническом помещении, на крыше здания и т.д.; горизонтального или вертикального движения потоков и т.п.

#### **9.3. Подбор узла воздухозабора**

Воздухоприемные устройства следует располагать так, чтобы в них поступал незагрязненный наружный воздух. Конструктивное оформление воздухоприемных устройств должно быть увязано с архитектурным оформлением здания. Забор воздуха следует осуществлять на высоте не менее 2 м от уровня земли до низа проема.

Требуемая площадь живого сечения определяется по формуле:

$$
F_{\rm rp} = \frac{L}{3600 \cdot v}, \, M^2 \tag{9.1}
$$
*v* скорость движения воздуха, принимаем 5 м/с.

 $L$  – расчетный расход воздуха, рассчитанный по формуле 6.11

Жалюзийные решетки типа АРН подбираем по таблице 9.1 или в каталоге производителя наружные решетки АРН (Арктос) [\(www.arktika.ru\)](http://www.arktika.ru/). Или же другого производителя.

| Размер            | $F_{0}$        | $F_{\text{W.C.}I}$ |                               | $L_{WA} = 25 \,\mu\text{D(A)}$ |                  | $L_{WA} = 35 \,\text{д}$ Б(А) | $L_{WA} = 45 \,\mu\text{m}$ |                             |  |
|-------------------|----------------|--------------------|-------------------------------|--------------------------------|------------------|-------------------------------|-----------------------------|-----------------------------|--|
| $A \times B$ , MM | M <sup>2</sup> | M <sup>2</sup>     | $L_0$ , $M^3$ /4              | $\Delta P_{\text{nr}}$ Na      | $L_0$ , $M^3$ /4 | $\Delta P_{\Pi}$ , $\Pi$ a    | $L_{0}$ , $M^{3}/4$         | $\Delta P_{\rm nr}$ $\Pi$ a |  |
|                   |                |                    | Воздухозабор / Выброс воздуха |                                |                  |                               |                             |                             |  |
| 200 x 200         | 0,036          | 0,014              | 300                           | 32/40                          | 550              | 108 / 135                     | 800                         | 229 / 286                   |  |
| 300 x 150         | 0,041          | 0,014              | 300                           | 25/32                          | 600              | 102 / 127                     | 800                         | 176 / 220                   |  |
| 300 x 300         | 0,084          | 0,036              | 650                           | 28/35                          | 1100             | 79 / 99                       | 1600                        | 168 / 210                   |  |
| 400 x 200         | 0,075          | 0,029              | 550                           | 25/32                          | 1000             | 83 / 104                      | 1400                        | 163 / 204                   |  |
| 400 x 400         | 0,152          | 0,069              | 1000                          | 20/25                          | 1800             | 65/81                         | 2700                        | 146 / 182                   |  |
| 500 x 250         | 0,118          | 0,049              | 800                           | 21/27                          | 1400             | 65/82                         | 2000                        | 133 / 166                   |  |
| 500 x 300         | 0,143          | 0,061              | 950                           | 21/26                          | 1600             | 58 / 73                       | 2600                        | 154 / 193                   |  |
| 500 x 500         | 0,240          | 0,112              | 1500                          | 18/23                          | 2700             | 59 / 73                       | 4800                        | 185 / 231                   |  |
| 600 x 300         | 0,172          | 0,074              | 1100                          | 19/24                          | 2000             | 63 / 78                       | 3200                        | 161 / 201                   |  |
| 600 x 350         | 0,201          | 0,089              | 1250                          | 18/22                          | 2400             | 66 / 83                       | 3500                        | 140 / 175                   |  |
| 600 x 600         | 0,348          | 0,165              | 1800                          | 12/15                          | 3700             | 52/65                         | 6400                        | 157 / 196                   |  |
| 700 x 400         | 0,270          | 0,122              | 1600                          | 16/20                          | 3000             | 57/72                         | 5000                        | 160 / 200                   |  |
| 700 x 700         | 0,476          | 0,228              | 2500                          | 13/16                          | 5000             | 51/64                         | 8000                        | 131 / 163                   |  |
| 800 x 500         | 0,388          | 0,180              | 2100                          | 14/17                          | 4100             | 52/65                         | 6800                        | 142 / 178                   |  |
| 800 x 800         | 0,624          | 0,302              | 3000                          | 11/13                          | 5500             | 36/45                         | 9000                        | 96 / 120                    |  |
| 900 x 900         | 0,792          | 0,385              | 3600                          | 10/12                          | 6800             | 34/43                         | 12000                       | 106 / 133                   |  |
| 1000 x 500        | 0,486          | 0,226              | 2500                          | 14/15                          | 5000             | 49/61                         | 8000                        | 125 / 157                   |  |
| 1000 x 1000       | 0,980          | 0,480              | 4000                          | 8/10                           | 8000             | 31/39                         | 15000                       | 108 / 136                   |  |
| 1200 x 1200       | 1,410          | 0,684              | 5500                          | 7/9                            | 10500            | 26/32                         | 20000                       | 93/116                      |  |

Таблица 9.1 – Данные для подбора наружных решеток АРН

Рассчитываем количество решеток:

$$
n = \frac{F_{rp}}{f_p}, \text{mT.}
$$
\n(9.3)

Рассчитываем фактическую скорость движения воздуха через решетку:

$$
v_{\phi} = \frac{L}{n \cdot f_p \cdot 3600} \tag{9.4}
$$

Рассчитываем аэродинамическое сопротивление при проходе воздуха через решетки:

$$
\Delta P_{\text{m.p.}} = \xi_{\text{pem.}} \cdot \frac{v_{\phi}^2 \cdot \rho}{2}, \Pi a \tag{9.5}
$$

где ρ – плотность воздуха, принимаемая равной.

## **9.3. Расчет потери давления в шахте**

Рекомендованная скорость в шахтах 3-5 м/с.

$$
v_{\phi} = \frac{L}{f_p \cdot 3600}, \text{m/c}
$$
\n
$$
(9.6)
$$

где  $f_p$ – фактическая площадь сечения шахты, м<sup>2</sup>

Удельные потери давления на трение R, Па/м определяют по формуле 9.7. Ее погрешность не превышает 3-5%, что достаточно для инженерных расчетов [7]. Или определяют по номограмме представленной на рисунке 8.5.

$$
R = \frac{0.195 \cdot v_{\phi}^{1.8}}{(d(d_{\text{3KB}})/100)^{1.2}}, \text{Ta/m}
$$
 (9.7)

Если размеры шахты **a** и **b** не равны, то необходимо рассчитать эквивалентный диаметр.

$$
d_{\text{AKB}} = \frac{2 \cdot a \cdot b}{a + b}, \text{M} \tag{9.8}
$$

Полные потери давления на трение для всего участка, получают умножением удельных потерь R на длину участка L RL, Па. Если применяют воздуховоды или каналы из других материалов, необходимо ввести поправку на шероховатость  $\beta_{\text{III}}$  по табл. 9.2. Она зависит от абсолютной эквивалентной шероховатости материала воздуховода *К*<sup>э</sup> (табл.9.3) и величины vф.

|                  | $\beta$ ш при значениях $K_3$ , мм |      |      |      |  |  |  |  |  |  |
|------------------|------------------------------------|------|------|------|--|--|--|--|--|--|
| $v_{\Phi}$ , M/C |                                    |      |      |      |  |  |  |  |  |  |
|                  | -20<br>1.JZ                        | 1.43 |      |      |  |  |  |  |  |  |
|                  | 27<br>، ب                          | .49  | 1.86 | 4.34 |  |  |  |  |  |  |
|                  | 1.41                               | ⊢ن.∟ | 1.93 | 2.41 |  |  |  |  |  |  |
|                  | .44                                | 1.58 | 1.98 | 2.48 |  |  |  |  |  |  |
|                  | .47                                |      |      |      |  |  |  |  |  |  |

Таблица 9.2 – Значения поправки  $\beta_{\text{m}}$  [7]

Таблица 9.3 – Абсолютная эквивалентная шероховатость материала воздуховодов [7]

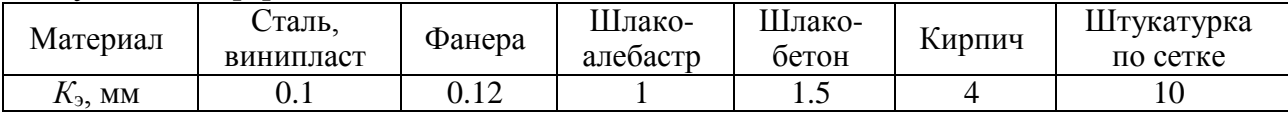

Затем определяют динамическое давление на участке по формуле 8.5

$$
P_{\rm A}=\rho\cdot\frac{v^2}{2}
$$

Далее на участке выявляют местные сопротивления, определяют коэффициенты местного сопротивления (КМС) ξ по таблице 8.1 и вычисляют сумму КМС на данном участке (Σξ). Более подробные данные для КМС указаны в табл. 22.16 – 22.43 [7].

После определения величины Σξ вычисляют потери давления на местных сопротивлениях во формуле 8.4. и суммарные потери давления на участке по формуле 9.9.

$$
Z = P_{\mu} + \sum \xi
$$
  

$$
P_{\text{cymm}} = R \cdot L \cdot \beta_{\text{m}} + Z
$$
 (9.9)

# **Подбор узла выброса воздуха производим аналогичным образом.**

## **9.4. Основные типовые секции ПВУ**

**Воздушные клапаны.** Регулирование количества воздуха, поступающего в центральный кондиционер, осуществляется воздушными клапанами. Регулирование осуществляется с помощью электропривода, устанавливаемого на клапане. Конструкция клапана, как правило, многостворчатая, с параллельно установленными лопатками.

**Секция фильтрации.** При необходимости обеспечения фильтрации повышенного качества в компоновку центрального кондиционера могут быть включены две секции: первичной и вторичной фильтрации.

Фильтры размещаются в тех частях кондиционера, через которые проходит весь обрабатываемый воздух, и так, чтобы защитить от пыли возможно большее число секций кондиционера. Фильтр закреплен в установке с помощью направляющих, которые позволяют его легко демонтировать. Количество и размеры фильтрующих элементов, применяемых в установке, зависят от ее модели.

С целью текущего контроля загрязнения фильтров рекомендуется применение дифманометров. Дифманометр при определенном допускаемом конечном перепаде давления сигнализирует (электрический сигнал) о необходимости смены фильтра при его загрязнении. Допустимый конечный перепад давления указывается в техническом паспорте оборудования.

**Секция охлаждения.** Представляет собой водяной или фреоновый теплообменник-воздухоохладитель, изготовленный из медных трубок (от 4 до 8 рядов) с алюминиевыми ребрами. В качестве хладагента может быть: охлажденная вода, смесь воды и гликоля, фреон (например R-22). Коллекторы выполнены из стальной оцинкованной трубы. Входные и выходные патрубки коллектора имеют наружную резьбу. Стандартно коллекторы оснащаются дополнительными патрубками для спуска хладагента и отведения воздуха. Распределительный и обратный коллектор фреоновых теплообменников изготавливают из медных трубок. Обычно в секцию охлаждения устанавливается поддон для конденсатной воды, сделанный из нержавеющей листовой стали и оснащенный выведенным наружу сливным патрубком, к которому присоединяется переливной сифон, (водяной затвор).

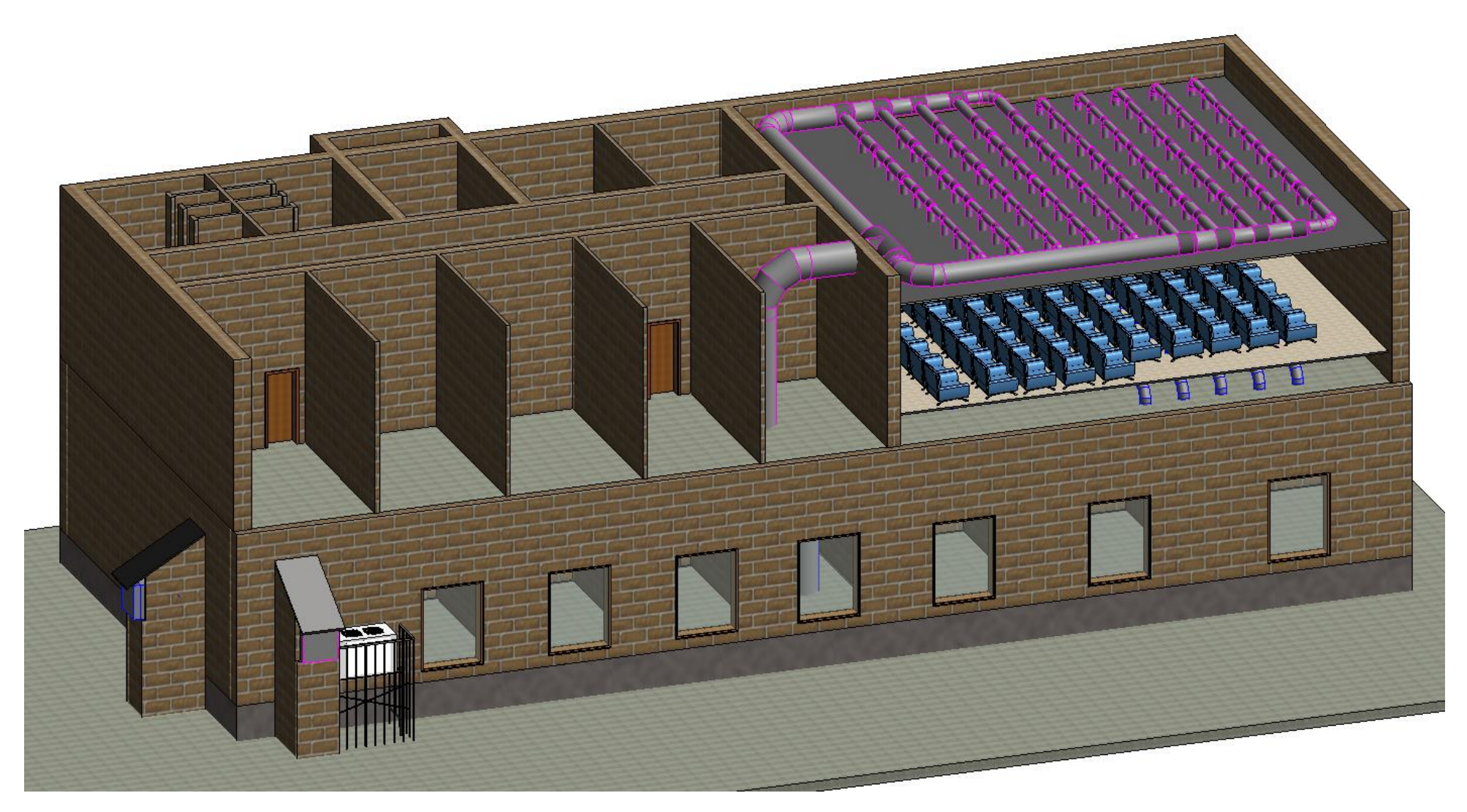

*Рисунок 9.4 – 3D модель проектируемого здания с элементами СКВ-1*

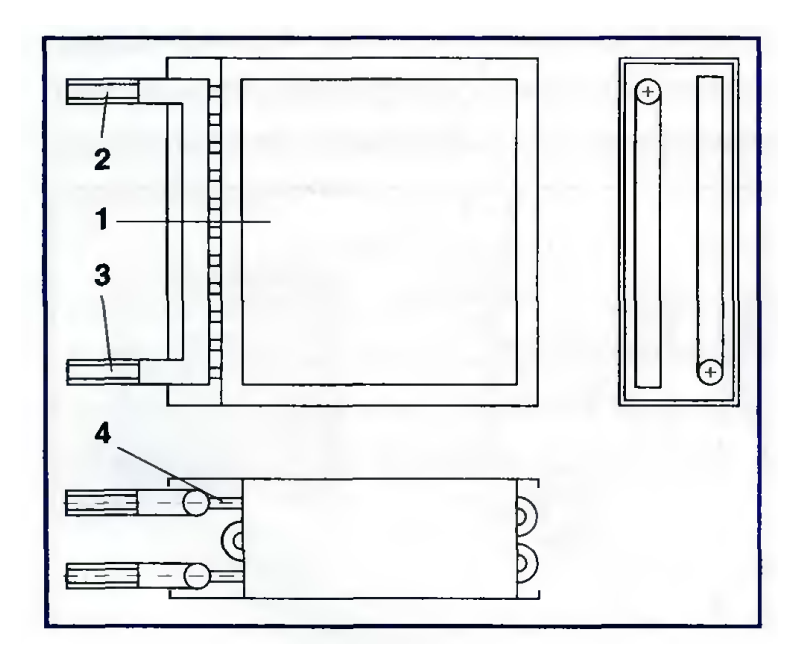

*1 – кожух из оцинкованной стали; 2, 3 – входной и выходной патрубки коллектора с резьбой; 4 – медные трубки с алюминиевым пластинчатым оребрением Рисунок 9.5 – Конструкция водяного трубчатого воздухоохладителя:*

За секцией охлаждения в центральном кондиционере устанавливаются при скоростях обрабатываемого воздуха выше 2,5 м/с эффективные сепараторы (каплеуловители). Скорость воздуха должна находиться в диапазоне от 2,5 до 5,0 м/с. Потери давления при этом составят до 16 Па. На рисунке 9.6 представлена одна из возможных конструкций каплеуловителя, собранного из специально спрофилированных пластмассовых пластин, которые вертикально размещены в кожухе из нержавеющей стали.

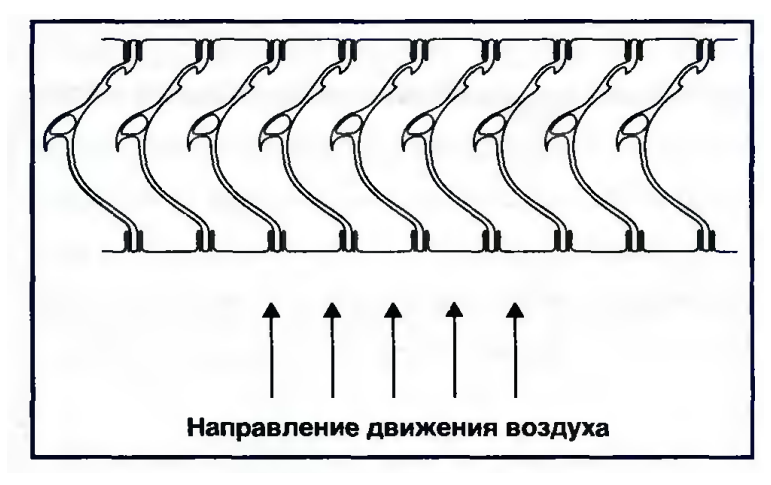

*Рисунок 9.6 – Профиль каплеуловителя*

**Секция нагревания.** В секции воздухонагревания могут использоваться водяные, паровые или электрические нагреватели. Конструктивно воздухонагреватели выполнены, как и воздухоохладители, из медных трубок с алюминиевым оребрением.

Электрически нагреватели выполнены в форме прямоугольного параллелепипеда с укрепленными в корпусе нагревательными элементами в виде спирали или оребренных ТЭНов. Электрические нагреватели подключаются в эл.сеть:

3/380 В/50 Гц. Такая конструкция позволяет легко демонтировать нагреватель из секции для осмотра и ремонта. Элементы нагревателя укреплены вертикально, а контакты выведены к клеммовой панели на боковой стенке корпуса нагревателя. Нагреватель имеет термостат безопасности, ограничивающий чрезмерный рост температуры внутри системы, а также отключение нагревателей в случае прекращения подачи воздуха.

**Секция увлажнения.** Увлажнение воздуха в центральном кондиционере осуществляется в секции оросительного увлажнения водой (форсуночной камере) или секции парового увлажнения. Камера орошения состоит из корпуса, в котором установлены трубные гребенки, поддон и насос. В форсуночной камере происходит адиабатическое увлажнение воздуха циркуляционной водой, которая поступает из поддона. Воздух вступает в непосредственный контакт с поверхностью капель воды, распыляемой с помощью форсунок. Распыляясь, вода превращается в густой туман мелких капель, сквозь который движется воздух, поглащая водяные пары. Эффективность увлажнения в секции составляет около 90%.

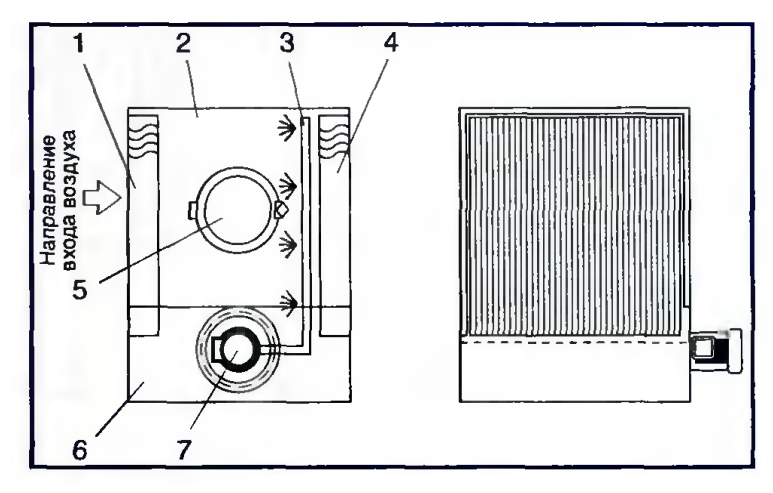

*1 – первый сепаратор-каплеуловитель; 2 – кожух секции; 3 – трубные гребенки с форсунками; 4 – второй сепаратор-каплеуловитель; 5 – окно; 6 – поддон; 7 – циркуляционный насос Рисунок 9.7 – Конструкция секции форсуночного увлажнения:*

**Вентиляторная секция.** Предназначена для забора воздуха в центральный кондиционер и его подачи в обслуживаемые помещения. В кондиционерах применяются радиальные (центробежные) вентиляторы одностороннего и двухстороннего всасывания низкого и среднего давления. Напорный патрубок вентилятора отделен от кожуха эластичной вставкой, которая обеспечивает герметичность и предотвращает перенос вибрации. Расположение выходного напорного патрубка может быть различным: вверх, вниз, вбок, т.к. положение кожуха радиального вентилятора определяется углом поворота корпуса относительно исходного положения (рисунок 9.8).

Вентиляторная секция имеет два исполнения:

- нагнетательный патрубок является выходом из кондиционера;
- промежуточная секция.

Производительность вентиляторной секции соответствует мощности центрального кондиционера. Максимальная температура работы вентилятора 85ºС, максимальная температура работы стандартного двигателя 40ºС, диапазон рабочих (эксплуатационных) температур от минус 30 до +80 ºС.

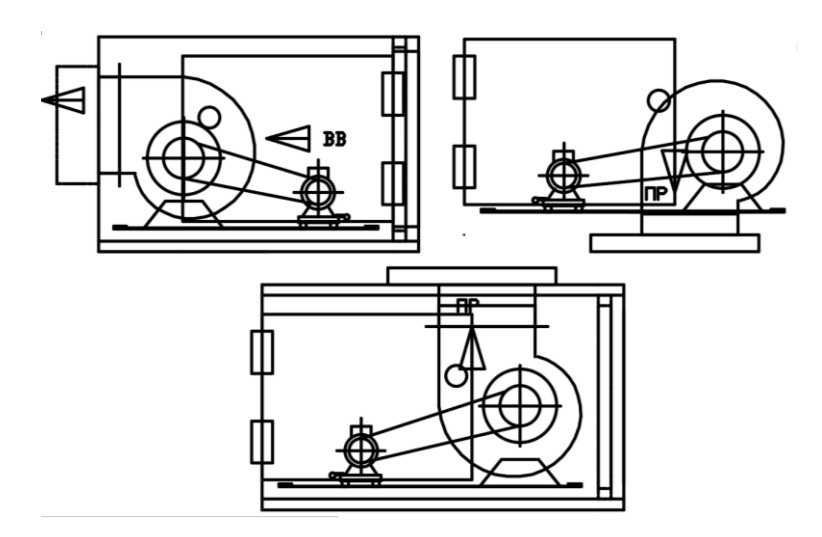

*Рисунок 9.8 – Различные ориентации выходных патрубков вентиляторной секции*

# **10. Пример расчета воздухообмена в помещении общественного здания**

## **10.1. Определение количества вредностей**

*Исходные данные:*

Общественное двухэтажное здание – кинотеатр.

Район строительства – г. Бобруйск.

Помещение – кинотеатр на 100 человек.

Для обеспечения параметров микроклимата в пределах оптимальных санитарно-гигиенических норм принимаем СКВ второго класса [п. 7.2, 9]. Расчетные параметры наружного воздуха (температура и энтальпия) для СКВ принимаем по приложению Е [9], при этом для холодного периода принимаем параметры Б, для теплого периода – для СКВ второго класса следует принимать температуру наружного на 2°С и удельную энтальпию на 2,0 кДж/кг ниже установленных для параметров Б [п. 5.14, 9].

| Период года | $\circ$ $\cap$<br>Гемпература t <sub>н</sub> | 'дельная энтальпия $I_{H}$ , кДж/кг | Скорость ветра $v$ , м/с |
|-------------|----------------------------------------------|-------------------------------------|--------------------------|
| Теплый      | 24.9                                         | 50,2                                |                          |
| Холодный    | ີ<br>$-L$                                    | $-LL, L$                            | ັ້                       |

Таблица 10.1 – Расчетные параметры наружного воздуха

Расчетные параметры внутреннего воздуха в гражданских зданиях устанавливаются чаще исходя из санитарно-гигиенических и реже из технологических требований в зависимости от назначения помещения и уровня требований к метеорологической обстановке в помещении.

Согласно п. 5.4 [1] оптимальные параметры микроклимата в обслуживаемой зоне общественных помещений при кондиционировании следует обеспечивать в соответствии с ГОСТ 30494-96 «Здания жилые и общественные. Параметры микроклимата в помещениях» [2].

С целью уменьшения затрат на тепло- и холодоснабжение СКВ расчетную температуру и относительную влажность воздуха в помещении следует принимать для теплого периода года максимальные, для холодного – минимальные из диапазона оптимальных значений, т.е.:

относительная влажность φ в теплый период 30 – 60%,температура от 23°С до 25°С подвижность воздуха в рабочей зоне не более 0,3 м/с.

в холодный период года температура рабочей зоны рекомендуется от 20°С до 21°С, влажность 30 - 45%, подвижность воздуха в рабочей зоне не более 0,2 м/с.

Температуру и относительную влажность для помещений 3а категории (помещения с массовым пребыванием людей, в которых люди находятся преимущественно в положении сидя без уличной одежды) для двух периодов принимаем по таблице 1 «Оптимальные и допустимые нормы температуры, относительной влажности и скорости движения воздуха в обслуживаемой зоне помещений жилых зданий» [2].

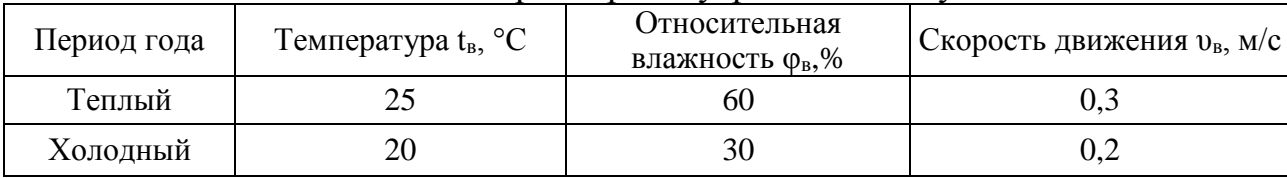

Таблица 10.2 – Расчетные параметры внутреннего воздуха

#### **Выделение теплоты и влаги**

*В теплый период года* теплота в помещение поступает от людей и в результате солнечной радиации. Теплопоступление явного тепла от одного человека при лёгкой работе при  $t_B = 25$ °С,  $q_a = 65$  Вт/чел. Тогда от 100 человек (50 мужчин и 50 женщин): (по формуле 5.1):

$$
Q_{\rm s} = q_{\rm s} \cdot N = 65 \cdot 50 + 65 \cdot 50 \cdot 0.85 = 6012.5 \text{ Br}
$$

Теплопоступление полного тепла от одного человека при лёгкой работе при  $t_{B} = 25$ °С,  $q_{\text{n}} = 145$  Вт/чел. Тогда от 100 человек (50 мужчин и 50 женщин): (по формуле 5.2):

$$
Q_{\rm \pi} = q_{\rm \pi} \cdot N = 145 \cdot 50 + 145 \cdot 50 \cdot 0.85 = 13412.5 \text{ Br}
$$

Влаговыделение одним человеком при лёгкой работе при  $t_B = 25^{\circ}C$  составляет  $m_{\rm g}$ =115 г/(ч·чел). Всего от 100 человек (50 мужчин и 50 женщин): (по формуле 5.3):

$$
W = m_{\rm q} \cdot N = 115 \cdot 50 + 115 \cdot 50 \cdot 0.85 = 10637.5 \text{ r}/\text{q}
$$

## *Холодный период*

Поступление явного тепла от одного человека при лёгкой работе при  $t_B$  =20°С,  $q_B$  = 99 Вт/чел. Тогда от 100 человек (50 мужчин и 50 женщин): (по формуле 5.1):

$$
Q_{\rm s} = q_{\rm s} \cdot N = 99 \cdot 50 + 99 \cdot 50 \cdot 0.85 = 9157.5 \text{ Br}
$$

Поступление полного тепла от одного человека при лёгкой работе при  $t_B = 20^{\circ}$ С составляет  $q_n = 151$  Вт/чел. Тогда от 100 человек (50 мужчин и 50 женщин): (по формуле 5.2):

$$
Q_{\rm \pi} = q_{\rm \pi} \cdot N = 151 \cdot 50 + 151 \cdot 50 \cdot 0.85 = 13967.5 \text{ Br}
$$

Влаговыделение одним человеком при лёгкой работе при  $t_B = 20^{\circ}C$  составляет  $m_{\rm g}$ =75 г/(ч·чел). Всего от 1000 человек (50 мужчин и 50 женщин): (по формуле 5.3):

 $W = m_{\rm q} \cdot N = 75 \cdot 50 + 75 \cdot 50 \cdot 0,85 = 6937.5 \text{ r/4}$ 

# **Теплопоступления от солнечной радиации**

При проектировании систем кондиционирования следует учитывать поступление теплоты солнечной радиации через световые проемы и через массивную ограждающую конструкцию (наружную стену или/и покрытие) с учетом занятости помещения людьми.

Теплопоступления от солнечной радиации равны нулю, т.к. в проекте принят вариант, когда отсутствуют световые проемы. Здание расположено в г. Бобруйске (54° с. ш.).

При наличии в здании проветриваемого чердака теплопоступления через покрытие не учитываем. Теплопоступления через наружные стены незначительны, и их при выполнении курсового проекта не учитываем.

#### **Теплопоступления от источников искусственного освещения**

Теплопоступления от источников искусственного освещения учитываются в холодный период года. Эти теплопоступления зависят от принятого уровня освещенности помещения и удельных тепловыделений от установленных светильников и определяются по формуле 5.8.

$$
Q_{\text{oCB}} = 75 \cdot 187 \cdot 0,264 \cdot 1 = 3702,6 \text{ Br.}
$$

Для помещения без световых проемов теплопоступления от источников искусственного освещения учитываются во все периоды года.

# **Газовые выделения в помещении**

Выделение в помещение углекислого газа, выдыхаемого людьми, л/ч, определяется в одинаковом размере для всех периодов года с учетом интенсивности физической нагрузки по формуле 5.9.

$$
V_{co_2} = 25 \cdot 50 + 25 \cdot 50 \cdot 0,85 = 2312.5 \text{ m/s}
$$

Расчет вредных выделений сводим в таблицы 1-2.

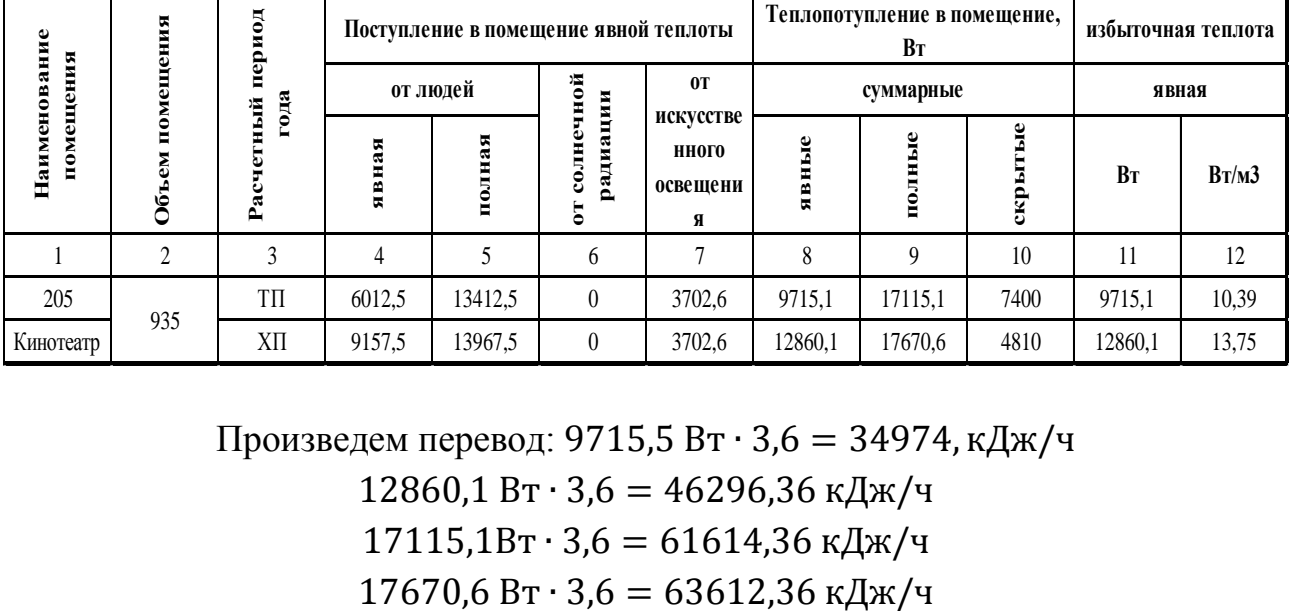

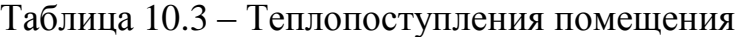

Произведем перевод: 9715,5 Вт ∙ 3,6 = 34974, кДж/ч

12860,1 Вт  $\cdot$  3,6 = 46296,36 кДж/ч

17115,1Вт ∙ 3,6 = 61614,36 кДж/ч

| помещения<br>ዸ፟ | ание<br>ния<br>Наименов<br>помеще | помещения<br>Объем | период<br>Расчетный | избытки,кДэ<br>вые<br>Tem |          | g<br>ක<br>B <sub>II3</sub> | F<br>Ĕ<br>ИЯ<br>Ξ<br>ō<br>5<br>Ē<br>≃<br>Ыe<br>30B<br>ಷ | е,кДж∕кг  | N   |
|-----------------|-----------------------------------|--------------------|---------------------|---------------------------|----------|----------------------------|---------------------------------------------------------|-----------|-----|
|                 |                                   |                    |                     | Явные                     | Полные   |                            | ▬                                                       |           |     |
|                 |                                   |                    | TΠ                  | 34974,36                  | 61614,36 | 10,637                     | 2312,5                                                  | 5792,4565 | 100 |
| 205             | Кинотеатр                         | 935                | $X\Pi$              | 46296,36                  | 63612,36 | 6,567                      | 2312,5                                                  | 9686,6697 | 100 |

Таблица 10.4 – Сводная таблица вредных выделений

Схему организации воздухообмена будем проектировать с подачей воздуха в нижнюю зону и удалением из верхней зоны.

Расход воздуха следует определять отдельно для каждого периода, **принимая большую из величин**, полученных по формулам (6.7) – (6.9).

На основании расчета тепловлажностных балансов определим угловой коэффициент луча процесса в помещении для теплого  $\varepsilon_T$  и холодного  $\varepsilon_X$  периодов года, кДж/кг по формулам 6.20-6.21:

**Теплый период**

$$
\varepsilon_{\rm r} = \frac{61614,36}{10,637} = 5792,45 \text{ kJ/K/r}
$$
\n
$$
\varepsilon_{\rm r} = \frac{3,6 \cdot 9715,1 + 2540 \cdot 10,637}{10,637} = 5827,99 \text{ kJ/K/r}
$$

**Холодный период**

$$
\varepsilon_{x} = \frac{63612,36}{6,567} = 9686,66 \kappa \text{A/K/kr}
$$
\n
$$
\varepsilon_{x} = \frac{3,6 \cdot 12860,1 + 2540 \cdot 6,567}{6,567} = 9589,84 \text{ K/Kr}
$$

Численные величины *εТ* и *ε<sup>Х</sup>* характеризуют тангенс угла наклона луча процесса в помещении.

## **Теплый период**

Определяем требуемый расход воздуха (кг/ч), для ассимиляции по нормируемому удельному расходу приточного воздуха. 34974,36

$$
q_{\text{BBH}} = \frac{Q_{\text{BBH}}}{3.6 \cdot V} = \frac{34974.36}{3.6 \cdot 935} = 10.39 \text{ BT/m}^3
$$

$$
t_{\text{np}} = t_{\text{B}} - 2 = 25 - 2 = 23 \text{°C}
$$

Градиент температуры по высоте помещения выше рабочей зоны в зависимости от избытка явного тепла в помещении: от 0…0,5. Меньшие значения принимаем для холодного периода года, большие для теплого.

$$
t_{\rm yx} = 25 + 0.5 \cdot (5 - 1.5) = 26.75 \,^{\circ}\mathrm{C}
$$

По I-d диаграмме определяем параметры (энтальпия, влагосодержание) наружного и удаляемого воздуха. Для этого на I-d диаграмме отмечаем точку с внутренними параметрами воздуха  $t<sub>B</sub> = 25$  °С,  $\varphi = 60$ %. Соединяем тепловлажностный коэффициент  $\varepsilon = 5792.45$  кДж/кг с нулем. Полученный луч переносим параллельно в т. **В** и на пересечении изотерм  $t_{vx}$  и  $t_{\text{m}}$  отмечаем точки **У** и **П** и снимаем значения влагосодержания и энтальпии.

$$
t_{yx} = 26.75 \text{ °C}, I_{yx} = 58.4 \frac{\text{K/LK}}{\text{KT}}, d_{yx} = 12.4 \text{ r/kr}
$$
  
 $t_{\text{np}} = 23 \text{ °C}, I_{\text{np}} = 51.8 \frac{\text{K/LK}}{\text{KT}}, d_{\text{np}} = 11.3 \text{ r/kr}$ 

Тогда:

$$
G_{\rm A}^{\rm TP} = \frac{34974,36}{1,005(26,75-23)} = 9280,09 \text{ kr/4}
$$
\n
$$
G_{\rm B}^{\rm TP} = \frac{61614,36}{(58,4-51,8)} = 9335,50 \text{ kr/4}
$$
\n
$$
G_{\rm W}^{\rm TP} = \frac{10637,5}{(12,4-11,3)} = 9670 \text{ kr/4}
$$

## **Холодный период**

Определяем требуемый расход воздуха (кг/ч), для ассимиляции по нормируемому удельному расходу приточного воздуха.

$$
q_{ABH} = \frac{Q_{ABH}}{3.6 \cdot V} = \frac{46296.36}{3.6 \cdot 935} = 13.75 \text{ Br/m}^3
$$

$$
t_{\text{np}} = t_{\text{B}} - 2 = 20 - 2 = 18^{\circ}\text{C}
$$

Градиент температуры по высоте помещения выше рабочей зоны в зависимости от избытка явного тепла в помещении: от 0,3…1,2. Меньшие значения принимаем для холодного периода года, большие – для теплого.

$$
t_{yx} = 20 + 0.3 \cdot (5 - 1.5) = 21.05 \,^{\circ}\text{C}
$$

По I-d диаграмме определяем параметры (энтальпия, влагосодержание) наружного и удаляемого воздуха. Для этого на I-d диаграмме отмечаем точку с внутренними параметрами воздуха  $t<sub>B</sub> = 20$  °С,  $\varphi = 30$ %. Соединяем тепловлажностный коэффициент  $\varepsilon = 9689,66 \text{ K/LW/K}$ г с нулем. Полученный луч переносим параллельно в т. **В** и на пересечении изотерм  $t_{yx}$  и  $t_{np}$  отмечаем точки **У** и **П** и снимаем значения влагосодержания и энтальпии.

$$
t_{\rm yx} = 21,05 \,^{\circ}\text{C}, I_{\rm yx} = 32,3 \, \frac{\kappa \mu \kappa}{\kappa \Gamma}, d_{\rm yx} = 4,5 \, \text{r/kr}
$$
\n
$$
t_{\rm np} = 18 \,^{\circ}\text{C}, I_{\rm np} = 27,9 \, \frac{\kappa \mu \kappa}{\kappa \Gamma}, d_{\rm np} = 4 \, \text{r/kr}
$$

47

Тогла:

$$
G_{\rm A}^{\rm TP} = \frac{46296,366}{1,005(21,05-18)} = 15103,62 \text{ kr/4}
$$
\n
$$
G_{\rm B}^{\rm TP} = \frac{64211,76}{(32,3-27,9)} = 14457,35 \text{ kr/4}
$$
\n
$$
G_{\rm W}^{\rm TP} = \frac{6567,5}{(4,5-3,8)} = 9381,42 \text{ kr/4}
$$

## **10.2. Выбор расчетного воздухообмена**

Расчетную величину воздухообмена в помещении *G<sup>Р</sup>* , кг/ч, т.е. расход воздуха для подбора оборудования, выбирают, руководствуясь следующими соображениями: *расчетным является больший из требуемых воздухообменов по двум периодам.* Тогда:

$$
G_{\rm n}^{\rm rp} max = 15103,62 \text{ кг/ч для XII.}
$$

Выбрав расчетную величину воздухообмена по холодному периоду, необходимо уточнить параметры приточного воздуха для теплого периода, т.е. решить так называемую обратную задачу расчета воздухообмена. Это необходимо для правильного выбора теплопроизводительности калориферной установки.

Уточняем параметры притока по формуле:

$$
t_{\Pi}^{\text{TTI}} = t_{y} - \frac{Q_{\text{BBH}}}{G^{p} \cdot c_{\text{B}}} = 26.75 - \frac{34974,368}{15103,62 \cdot 1,005} = 24.34 \text{°C}
$$

Здесь значения t*<sup>У</sup>* и Q*явн* принимаются для того периода, для которого уточняется температура притока, т.е для теплого периода. При этом уточненное значение t<sub>*П*</sub> обязательно должно получиться выше, чем первоначально принятое.

Вычисляем объемный расход воздуха и фактическую кратность воздухообмена, принимая температуры притока и уходящего воздуха наибольшими из всех расчетных периодов, т.е. в данном случае по ХП. Расчет ведем по формулам 6.10-6.13

$$
\rho_{\rm n} = \frac{353}{18 + 273} = 1,19 \text{ кr/m}^3
$$
\n
$$
L_{\rm n}^{\rm p} = \frac{15103,62}{1,19} = 12122,88 \text{ m}^3/\text{q}
$$
\n
$$
\text{K}_{\rm p}^{\phi} = \frac{12122,88}{935} \approx 12,96 \text{ q}^{-1}
$$
\n
$$
\rho_{\rm y} = \frac{353}{21,05 + 273} = 1,177 \text{ kr/m}^3
$$
\n
$$
L_{\rm y}^{\rm p} = \frac{15103,62}{1,177} = 12276,46 \text{ m}^3/\text{q}
$$
\n
$$
\text{K}_{\rm p}^{\phi} = \frac{12276,46}{935} \approx 13,12 \text{ q}^{-1}
$$

48

Таким образом, объемные расходы притока и вытяжки отличаются незначительно.

После расчета *L*<sup>Р</sup> необходимо сравнить их с минимальным количеством наружного воздуха L<sub>CO2</sub>, м<sup>3</sup>/ч, которое определяют по выделениям углекислого газа:

$$
L_{\text{CO}_2} = \frac{V_{\text{CO}_2}}{C_{\text{HAK}} - C_{\text{II}}} = \frac{2312.5}{2.0 - 0.75} = 1850 \,\text{M}^3\text{/g}
$$

Для расчетного помещения по табл. 6.2  $C_{\Pi}$ =0,75 л/м<sup>3</sup> и  $C_{\Pi\mu\text{K}}$ =2,0 л/м<sup>3</sup>. Проверяем расчетный воздухообмен на соответствие санитарной норме:

$$
M_{co_2} = 2312.5 \, \frac{J}{V_{\text{H}}}; \, L_{CO_2} = \frac{M_{co_2}}{C_{\text{HAK}} - C_{\text{H}}} = \frac{2312.5}{2 - 0.75} = 1850 \, \frac{\text{m}^3}{V_{\text{H}}}; \, L_{CO_2} < L^{\text{p}}
$$

 $L_{\text{CO}_2} < L^{\text{p}}$ ,поэтому оставляем воздухообмен, вычисленный по избыткам явной теплоты.

Требуемый расход воздуха для ассимиляции по нормируемому удельному расходу приточного воздуха определяем по формуле 6.16:

$$
L_{\rm H} = 100 \cdot 20 = 2000 \, \text{M}^3/\text{V}
$$

Т.к. расчетный воздухообмен оказался выше минимально необходимого, то следует рассмотреть вопрос о целесообразности применения рециркуляции  $\left[ \Pi, 7.46, 1 \right]$  Согласно п. 7.48  $\left[ 1 \right]$  – частичная или полная рециркуляция допускается из систем местных отсосов после очистки пылевоздушной смеси, при этом концентрация примесей в возвращаемом в рабочую зону воздухе не должна превышать 80% ПДК рабочей зоны (формулы 6.17-6.19).

$$
G_{\text{max}} = 2000 \cdot 1,177 = 2355,29 \text{ kT}/4
$$
\n
$$
G_{\text{peu}} = G_{\text{p}} - G_{\text{max}} = 15103,62 - 2355,29 = 12748,32 \text{ kT}/4
$$
\n
$$
\%_{\text{peu}} = \frac{12748,32}{15103,62} \cdot 100\% = 88,1\% > 80\%,
$$

Что не удовлетворяет пункту 7.48 [1] Принимаем процент рециркуляции равный 80%.

## **10.3. Подбор узла воздухозабора**

Плотность воздуха была рассчитана по формуле 6.11

$$
\rho_{\text{II}} = \frac{353}{18 + 273} = 1,19 \text{ кr/m}^3
$$

$$
\rho_{\text{y}} = \frac{353}{21,05 + 273} = 1,177 \text{ кr/m}^3
$$

$$
G_{\text{A}}^{\text{TP}} \text{max} = 15103,62 \text{ kr/m}
$$

По формуле 6.11 определили расход воздуха.

$$
L_{\rm \pi} = \frac{G_{\rm \pi}^{\rm TP} max}{\rho_{\rm \pi}} = \frac{15103,62 \text{ kT/T}}{1,19} = 12122,88 \text{ m}^3/\text{q}
$$

$$
F_{\rm \pi p} = \frac{12122,88}{3600 \cdot 5} = 0,673 \text{ m}^2
$$

Принимаем к установке жалюзийные решетки типа АРН размером  $1000 \times 500$  мм, живое сечение  $f_p=0,226$  м<sup>2</sup> – жалюзийная неподвижная воздухозаборная решетка, которая препятствует проникновению осадков предназначена для установки в воздухозаборных устройствах систем приточной вентиляции и кондиционирования воздуха. Скорость воздуха в живом сечении решетки должна быть не более 5 м/с,  $\xi_{\text{neun}}=1,2$ .

Рассчитываем количество решеток:

$$
n = \frac{0.673}{0.226} = 2.97 \approx 3 \text{ m.}
$$

Рассчитываем фактическую скорость движения воздуха через решетку:

$$
v_{\phi} = \frac{12122,88}{3 \cdot 0,226 \cdot 3600} = 4,96 \text{ m/c}
$$

Рассчитываем аэродинамическое сопротивление при проходе воздуха через решетки по формуле:

$$
\Delta P_{\text{K,p}} = 1.2 \cdot \frac{4.96^2 \cdot 1.19}{2} = 17.56 \text{ Ta}
$$

#### **Расчет потери давления в шахте**

Рекомендованная скорость в шахтах 3-5 м/с.

Полные потери давления на трение для всего участка, получаем умножением удельных потерь R на длину участка L RL, Па. Если применяют воздуховоды или каналы из других материалов, необходимо ввести поправку на шероховатость  $\beta_{\text{III}}$  по табл. 9.2. Она зависит от абсолютной эквивалентной шероховатости материала воздуховода *К*<sup>э</sup> (табл.9.3) и величины vф.

Затем определяют динамическое давление на участке по формуле 8.5

$$
\rho_{\text{n}} = \frac{353}{18 + 273} = 1,19 \text{ кr/m}^3
$$

$$
P_{\text{n}} = 1,19 \cdot \frac{3,39^2}{2} = 6,83 \text{ Ta}
$$

Далее на участке выявляют местные сопротивления, определяют коэффициенты местного сопротивления (КМС) ξ по таблице 8.1 и вычисляют сумму КМС на данном участке (Σξ). Более подробные данные для КМС указаны в табл. 22.16 – 22.43 [7].

КМС 2 отвода на 90°

$$
\Sigma \xi = 0, 5 + 0, 5 = 1
$$

После определения величины Σξ вычисляют потери давления на местных сопротивлениях во формуле 8.4. и суммарные потери давления на участке по формуле 9.9.

$$
d_{\text{K}} = \frac{2 \cdot 1.2 \cdot 1}{1.2 + 1} = 1.09 \text{ m}
$$

$$
v_{\phi} = \frac{13335.1}{1.09 \cdot 3600} = 3.39 \text{ m/c}
$$

50

По величине  $v_{\phi}$  и *d* (или  $d_{\text{max}}$ ) определяются удельные потери давления на трение *R*, Па/м. Это можно сделать и по номограмме (промежуточные диаметры не подписаны), приведённой на рисунке 8.5. R=0,1 Па/м

$$
\rho_{\rm m} = \frac{353}{18 + 273} = 1,19 \text{ кr/m}^3
$$

$$
P_{\text{Cymm}} = 0,1 \cdot 3 \cdot 1,8 + 1 \cdot 6,83 = 7,37 \text{ Na}
$$

Для вытяжной шахты расчет производим аналогичным способом.

# **11. Пример подбора приточно-вытяжной установки**

Кондиционер выбирается по его полной производительности и комплектуется из отдельных секций. В данном курсовом проекте подбираем центральный кондиционер, используя компьютерную программу WinClim II (ver. 2.0.81). Центральный кондиционер подбирается по полной производительности (расходу приточного воздуха и расходу возвращенного воздуха) с учетом коэффициента запаса, равного 1,1.

$$
L_{\rm n} = \frac{15103,62 \text{ m}^3/\text{q}}{1,19} = 12122,88 \frac{\text{m}^3}{\text{q}} \cdot 1,1 = 13335,1 \text{ m}^3/\text{q}
$$

$$
L_{\rm y} = \frac{15103,62 \text{ m}^3/\text{q}}{1,177} = 12276,46 \text{ m}^3/\text{q} \cdot 1,1 = 13504,1 \text{ m}^3/\text{q}
$$

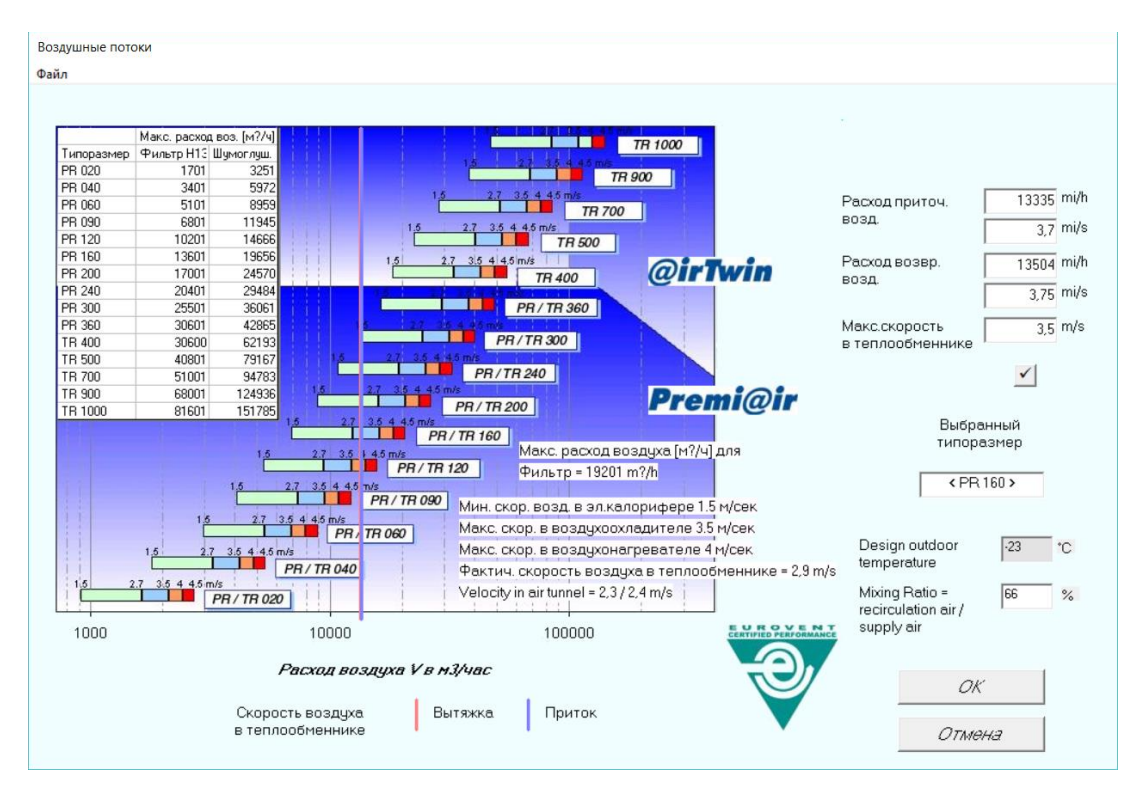

*Рисунок 11.1 – Подбор ПВУ*

По результатам подбора принимаем следующий тип центрального кондиционера – PR 160 (Premi@ir 160 французской фирмы Airwell).

## **Секция фильтрации**

Фильтры размещаются в тех частях кондиционера, через которые проходит весь обрабатываемый воздух, и так, чтобы защитить от пыли большее число секций кондиционера. Фильтр закреплен в установке с помощью направляющих, которые позволяют легко его демонтировать.

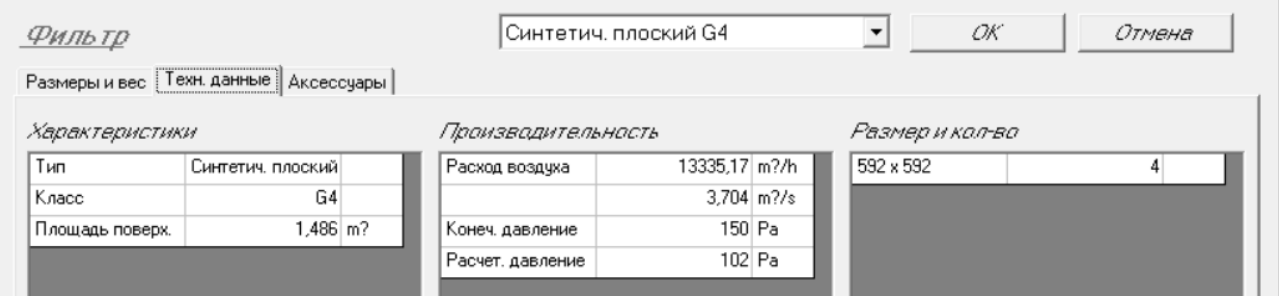

*Рисунок 11.2 – Подбор фильтра*

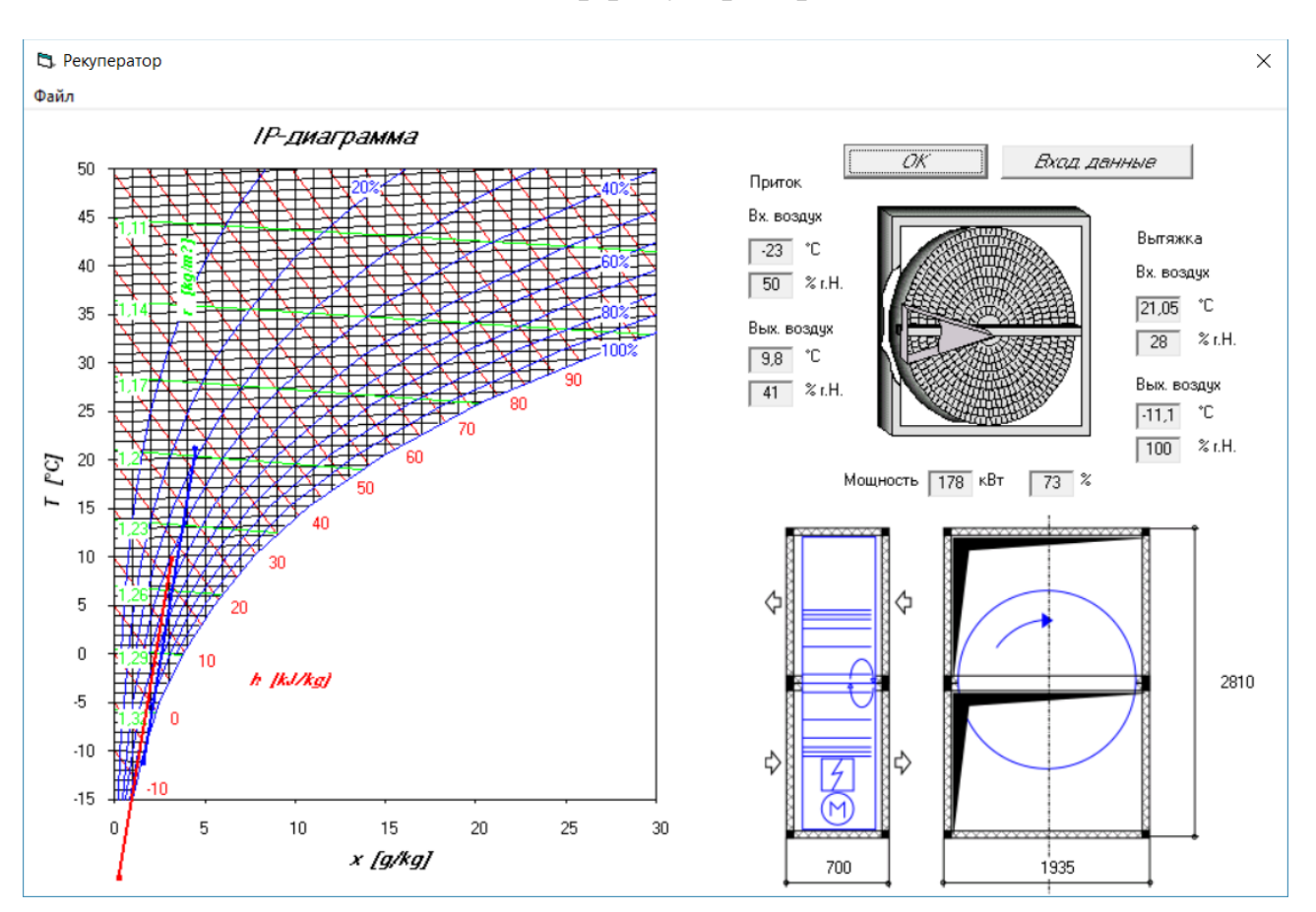

# **Подбор рекуператора**

*Рисунок 11.3 – Схема ротационного рекуператора*

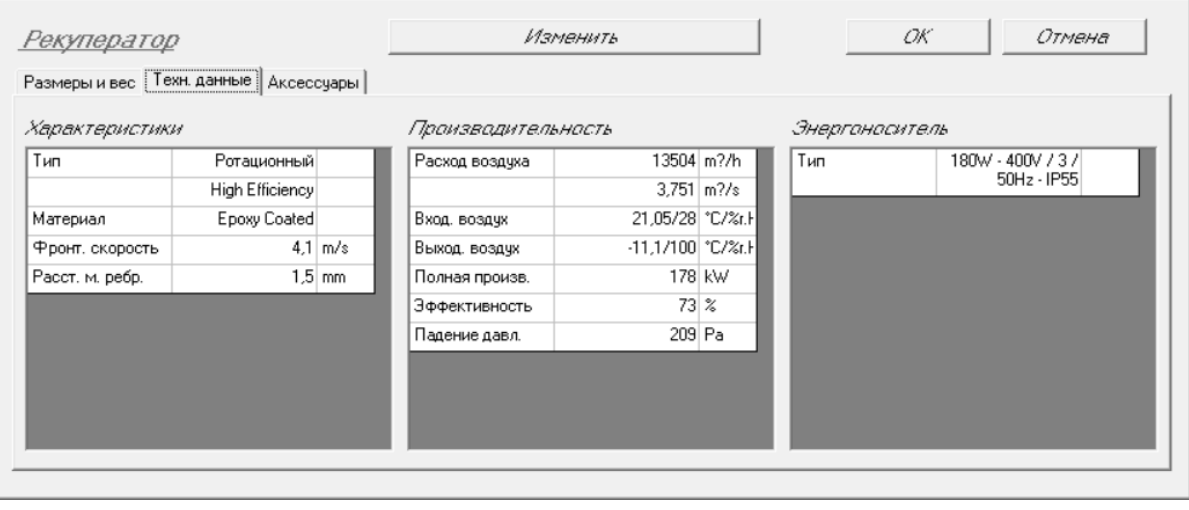

*Рисунок 11.4 – Характеристика ротационного рекуператора*

# **Секция охлаждения**

Представляет собой фреоновый теплообменник-воздухоохладитель, изготовленный из медных трубок с алюминиевыми ребрами. Стандартно в секцию охлаждения устанавливается поддон для конденсатной воды, изготовленный из нержавеющей листовой стали и оснащенный выведенным наружу сливным патрубком, к которому присоединяется переливной сифон.

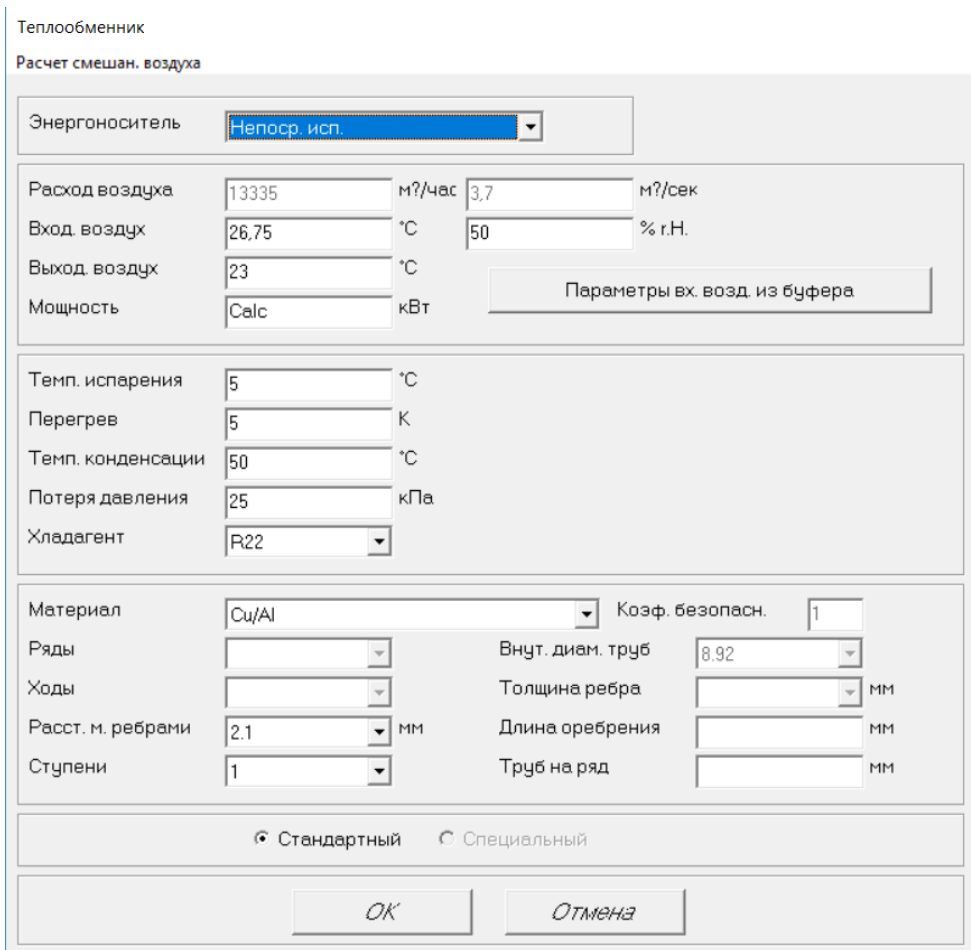

*Рисунок 11.5 Расчет воздухоохладителя*

| Возможные теплообменники |      |       |                            |      |                                                      |    |        |     |         |    |     |    |                                            |
|--------------------------|------|-------|----------------------------|------|------------------------------------------------------|----|--------|-----|---------|----|-----|----|--------------------------------------------|
|                          |      |       |                            |      |                                                      |    | Воздух |     |         |    |     |    |                                            |
| Ряды                     | Ходы | Peópa | $Qt$ [ $\kappa$ B $\tau$ ] |      | Qs [кВт]   t вых [°С]  х вых [%]  с [м/сек]  dp [Па] |    |        |     | m [л/ч] |    |     |    | t вых [°C]  с [м/сек]  dp [кПа]   Цена Eur |
|                          | 24   | 2.1   | 40.5                       | 35,6 | 18,7                                                 | 78 | 2.9    | 47  | 961     | 50 | 0.1 | 23 | 1450                                       |
|                          | 32   | 2.1   | 72,6                       | 54.4 | 14.4                                                 | 91 | 2.9    | 107 | 1725    | 50 | 0.2 | 36 | 2379                                       |
| 6                        | 48   | 2.1   | 90.5                       | 63,9 | 12.2                                                 | 97 | 2.9    | 155 | 2148    | 50 | 0.2 | 38 | 2892                                       |
| 8                        | 64   | 2.1   | 107,8                      | 72   | 10,4                                                 | 99 | 2,9    | 219 | 2560    | 50 | 0.1 | 45 | 3830                                       |

*Рисунок 11.6 – Выбор возможного воздухоохладителя*

Из предложенных вариантов компоновки воздухоохладителя принимаем первый вариант, который лучше всего удовлетворяет необходимым параметрам выходного воздуха из теплообменника.

| Размеры и вес [Техн. данные] Аксессуары |                        |                   |                    |                  |                 |                 |         |                       |
|-----------------------------------------|------------------------|-------------------|--------------------|------------------|-----------------|-----------------|---------|-----------------------|
| Характеристики                          |                        |                   | Производительность |                  |                 | Энергоноситель  |         |                       |
| Тип                                     | Теплообменник          |                   | Расход воздуха     | 13335 m?/h       |                 | Тип             | R22     |                       |
| Материал                                | Cu/Al                  |                   |                    | $3,704$ m?/s     |                 | Темп. испарения |         | 5 °C                  |
| Фронт. скорость                         |                        | $2.9 \text{ m/s}$ | Вход. воздух       | 26,75/50 °C/%r.H |                 | Перегрев        |         | 5 °C                  |
| Площадь поверхн.                        | $1,28 \, \mathrm{m}$ ? |                   | Выход. воздух      |                  | 18,7/78 °C/%r.H | Расход          | 961 l/h |                       |
| Ряды/ходы                               | 2/24                   |                   | Полная произв.     | 40.5 kW          |                 | Скорость        |         | $0.1 \, \mathrm{m/s}$ |
| Ступени                                 |                        |                   | Явная произв.      | 35,6 kW          |                 | Потеря напора   |         | 23 kPa                |
| Расст. м. ребр.                         |                        | $2.1$ mm          | Конденсация        |                  | 9.6 l/h         |                 |         |                       |
| Соединения                              | 1x7/8" & 1x1"5/8       |                   | Падение давл.      | 141 Pa           |                 |                 |         |                       |

*Рисунок 11.7 – Характеристика воздухоохладителя*

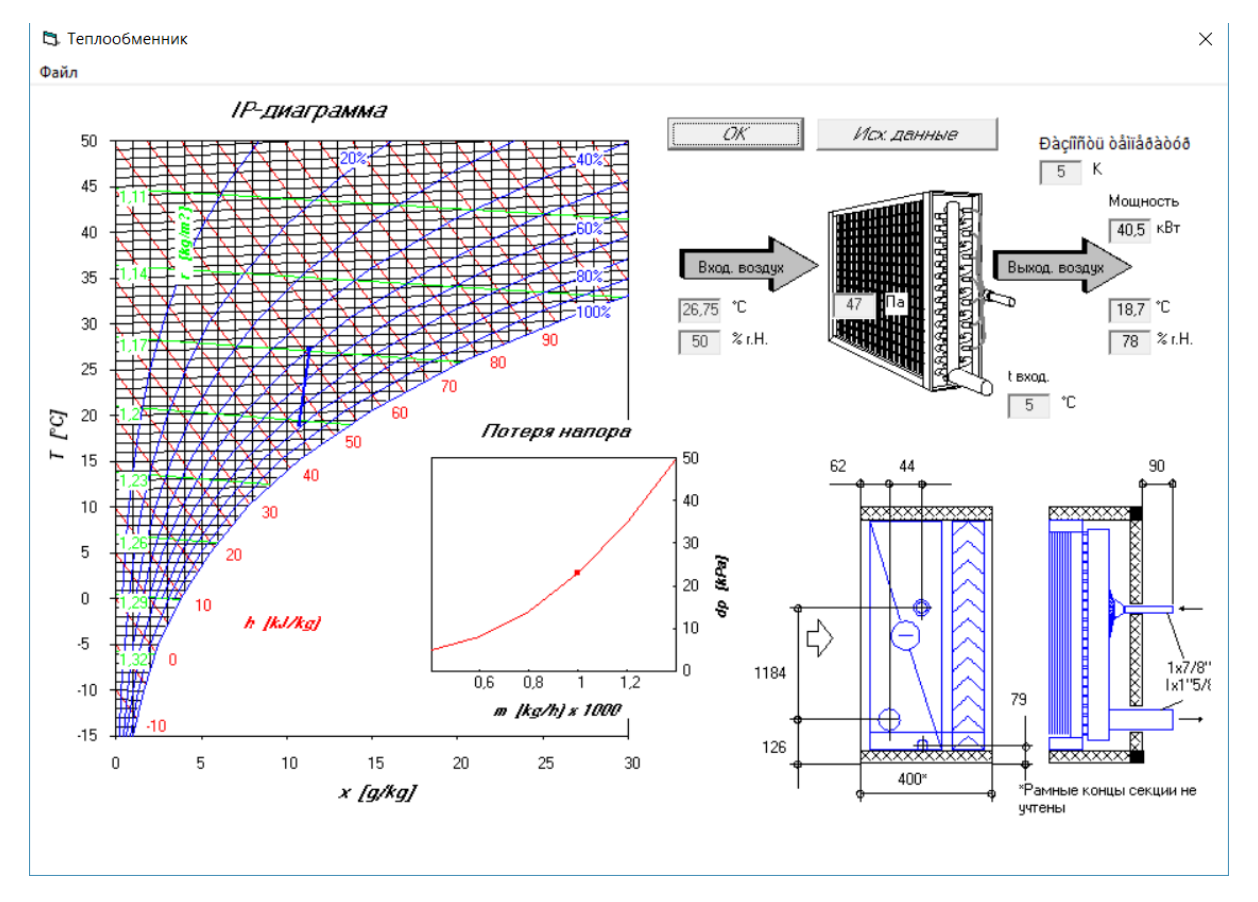

*Рисунок 11.8 – Воздухоохладитель*

#### По запросу Заказать Бесплатная доставка до гарантии складе ...<br>транспортной компании Серия: **DK-22-105WC/SF** Pasmen (IIIxBxF) 1825x1245x899 MM Bec 395 кг Применяемые технологии: Уровень шума  $73n5$  $\circledcirc$  $1 - 10$ Максимальная потребляемая мощность 23.7 кВт Обозначения серии R410a • DK - Компрессорно-конденсаторные блоки Dantex Тип хладагента • 22-105 - Холодопроизводительность 22-105 кВт +18~+46 °C Рабочие температуры наружного воздуха  $\bullet$  W - Наружный блок Производительность в режиме охлаждения 53 кВт • С - Только охлаждение 380-415-50-3 B/Fu/Ф Электропитание • S - Сеть электропитания 380 В/3 Ф/50 Гц, без S - 220 В/1  $\Phi$ /50 $\Gamma$ II Масса заправляемого хлалагента 11 кг  $\bullet$  **F** - Хладагент R410a  $12+12$ Количество контуров циркуляции хладагента Потребляемая мощность (охлаждение) 16.8 kBT

# **Подбор наружного компрессорно-конденсаторного блока**

*Рисунок 11.9 – Технические характеристики DK-53WC/SF*

Наружный компрессорно-конденсаторный блок подбираем по расчитанной холодопроизводительности выбранного процесса (в нашем случае для процесса обработки воздуха с первой рециркуляцией и фреоновым охладителем, холодопроизводительность составила 16,78 кВт (часть II методических указаний)). Подбор осуществляем по каталогам производителя [\(https://dantex.ru\)](https://dantex.ru/), либо других производителей ("Nordet", "Kitano", "МаксАЭРО").

# **Вентиляторная секция. Приточный вентилятор**

Приточный вентилятор предназначен для забора воздуха в ЦК и его подачи в обслуживаемые помещения.

По результатам аэродинамического расчёта определили, что потери возникающих при движении воздуха в сети составляют 985,6 Па. (потери давления в воздухозаборной решетке; потери в двух фильтрах; на клапане воздухоохладителе; шумоглушителе, в воздухозаборной шахте; приточной системе).

$$
\Delta P = 1,1 \cdot (P_{\text{peu}} + 2 \cdot P_{\text{q}}) + P_{\text{KJ}} + P_{\text{G}} + P_{\text{HJM}} + P_{\text{HJ}} + P_{\text{HJ}} + P_{\text{CFTM}})
$$
  

$$
\Delta P = 1,1 \cdot (17,96 \cdot 3 + 2 \cdot 150 + 10 + 141 + 32 \cdot 4 + 7,37 + 256) = 985,6 \text{ Ta}
$$

При выборе "параметры группы" возможно подобрать вентилятор с загнутыми лопатками назад/вперед или безулиточный вентилятор. Выбор вентилятора производим по его наибольшей эффективности (%).

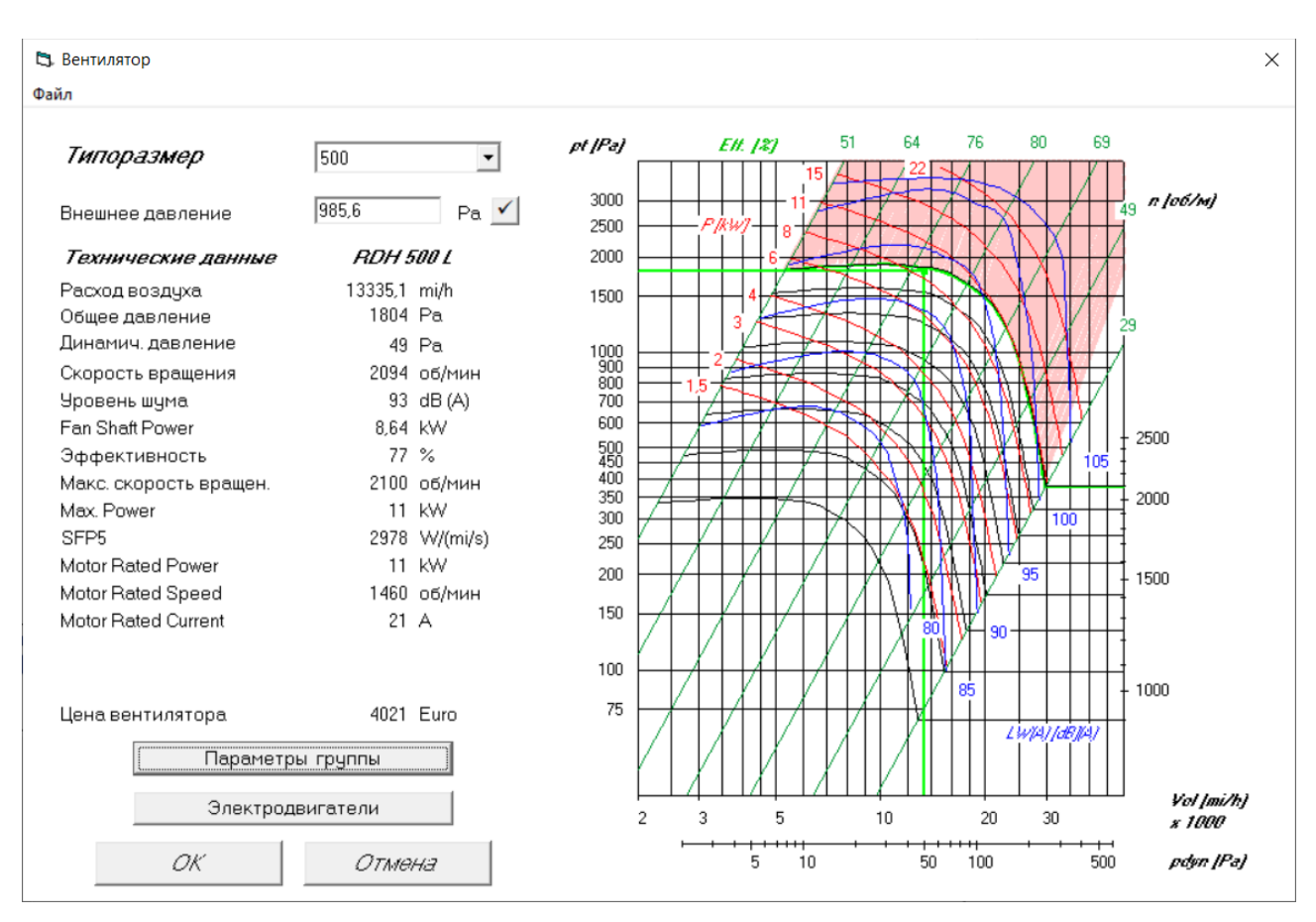

*Рисунок 11.10 –Подбор приточного вентилятора*

| Размеры и вес   Техн. данные    Аксессуары |                  |            |          |                    |        |                      |            |                    |                   |                                   |       |
|--------------------------------------------|------------------|------------|----------|--------------------|--------|----------------------|------------|--------------------|-------------------|-----------------------------------|-------|
| Вентилятор                                 |                  |            |          | Электродвигатель   |        |                      |            | Производительность |                   |                                   |       |
| Типоразмер                                 | <b>RDH 500 L</b> |            |          | <b>Rated Power</b> |        |                      | $11$ kW    |                    | Расход воздуха    | 13335,1 m?/h                      |       |
|                                            | Стандарт         |            |          | Напряжение         |        | 400/690V-3ph-50Hz    |            |                    |                   | $3.704 \, \mathrm{m?}/\mathrm{s}$ |       |
| Лопатки                                    | Загн. назад      |            |          | Класс зашиты       |        | <b>IP55 Стандарт</b> |            |                    | Пад, давл, в агр. | 769,4 Pa                          |       |
| Виброизоляторы                             | Резиновые        |            | Тепловая |                    |        | PTO / IE2            |            | Внешнее            |                   | 985,6 Pa                          |       |
| Скорость                                   |                  | 2094 об/ми |          | Rated Speed        |        |                      | 1460 об/ми |                    | Динам. давление   |                                   | 49 Pa |
| Эффективность                              |                  | $77 \, \%$ |          | Rated Current      |        |                      | $21$ A     |                    | Общее давление    | 1804 Pa                           |       |
| Shaft power                                | 8,64 kW          |            | Потреб.  |                    |        | 11,03 kW             |            |                    |                   |                                   |       |
|                                            |                  |            | МОШНОСТЬ |                    |        | 2978 W/[m?/s] W/[m?] |            |                    |                   |                                   |       |
|                                            |                  |            | o mmm    |                    |        |                      |            |                    |                   |                                   |       |
|                                            |                  |            |          |                    |        |                      |            |                    |                   |                                   |       |
|                                            |                  |            |          |                    |        |                      |            |                    |                   |                                   |       |
| Уровень шума                               | Полн.            | 63 Hz      | 125 Hz   | 250 Hz             | 500 Hz | 1 kHz                | 2 kHz      | 4 kHz              | 8 kHz             | " Уровень звук. давл. на          |       |
|                                            | 93 dB(A)         | 92 dB      | 91 dB    | 94 dB              | 93 dB  | 84 dB                | 81 dB      | 78 dB              | 75 dB             | расст.                            |       |
| Lw воздухов. вверх по п.                   |                  |            |          |                    |        |                      |            | 29 dB              |                   | 12                                |       |

*Рисунок 11.11 – Характеристика приточного вентилятора*

Принимаем приточный вентилятор ADH 500L Стандарт.

## **Вытяжной вентилятор**

По результатам аэродинамического расчёта определили, что потери возникающих при движении воздуха в сети на вытяжку составляют 574,6 Па. (потери давления в выбросной решетке; потери фильтре; на клапане, шумоглушителе, в выбросной шахте; вытяжной системе).

$$
\Delta P = 1.1 \cdot (P_{\text{pem}} + P_{\text{q}}_{\text{M}} + P_{\text{K}} + P_{\text{H} \text{y}} + P_{\text{H} \text{y}} + P_{\text{H} \text{z}} + P_{\text{C} \text{c} \text{y}})
$$
  

$$
\Delta P = 1.1 \cdot (17.96 \cdot 3 + 150 + 10 + 32 \cdot 4 + 7.17 + 265) = 574.6 \text{ Ta}
$$

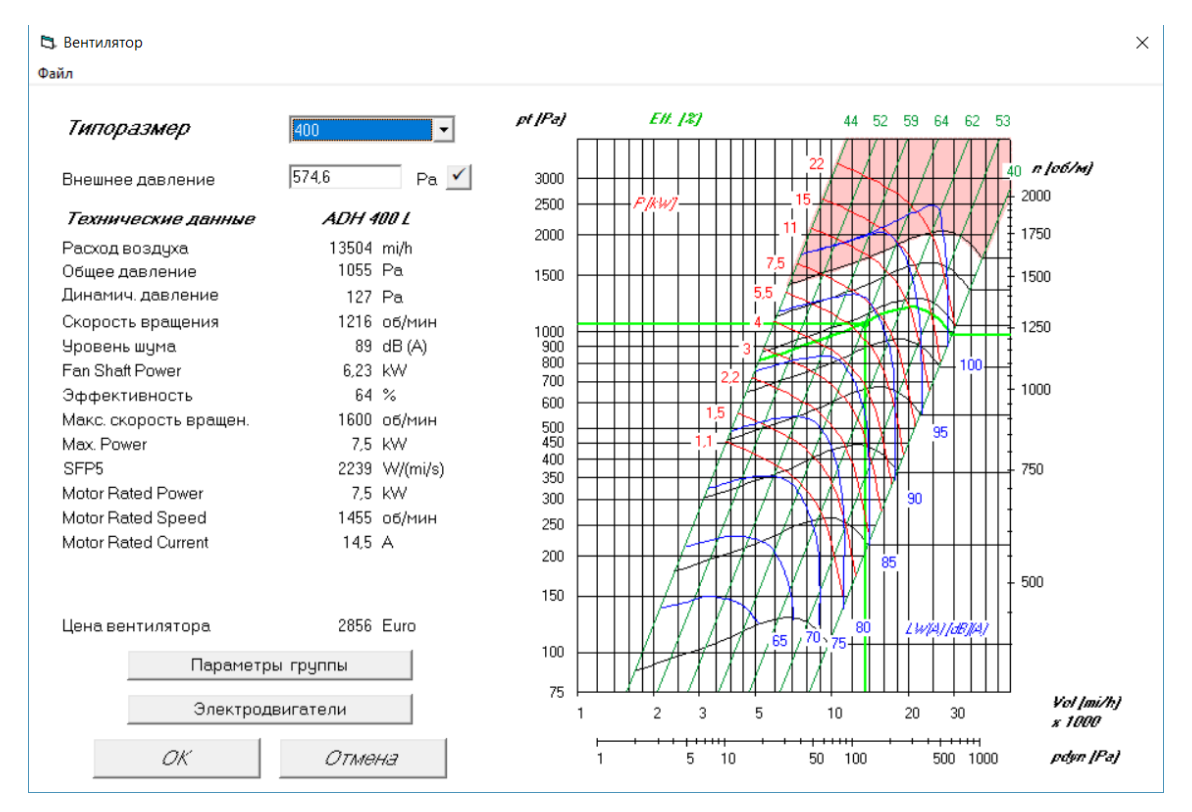

*Рисунок 11.12 – Подбор вытяжного вентилятора*

| Вытяжной вентилятор                     |              |             |                     |                    | Изменить |                      |            | ОK      | Отмена             |                          |                                   |
|-----------------------------------------|--------------|-------------|---------------------|--------------------|----------|----------------------|------------|---------|--------------------|--------------------------|-----------------------------------|
| Размеры и вес Техн. данные   Аксессуары |              |             |                     |                    |          |                      |            |         |                    |                          |                                   |
| Вентилятор                              |              |             |                     | Электродвигатель   |          |                      |            |         | Производительность |                          |                                   |
| Типоразмер                              | ADH 400 L    |             |                     | <b>Rated Power</b> |          |                      | 7.5 kW     |         | Расход воздуха     | 13504 m?/h               |                                   |
|                                         | Стандарт     |             |                     | Напряжение         |          | 400/690V-3ph-50Hz    |            |         |                    |                          | $3.751 \, \mathrm{m?}/\mathrm{s}$ |
| Лопатки                                 | Загн. вперед |             |                     | Класс зашиты       |          | <b>IP55 Стандарт</b> |            |         | Пад. давл. в агр.  | 353.4 Pa                 |                                   |
| Виброизоляторы                          | Резиновые    |             | Тепловая            |                    |          | PTO / IE2            |            | Внешнее |                    | 574,6 Pa                 |                                   |
| Скорость                                |              | 1216 об/мин |                     | Rated Speed        |          |                      | 1455 об/ми |         | Динам. давление    | 127 Pa                   |                                   |
| Эффективность                           | 64%          |             |                     | Rated Current      |          | 14,5 A               |            |         | Общее давление     | 1055 Pa                  |                                   |
| Shaft power                             | 6,23 kW      |             |                     |                    |          |                      | 8.4 kW     |         |                    |                          |                                   |
|                                         |              |             | Потреб.<br>МОЩНОСТЬ |                    |          | 2239 W/[m?/s] W/[m?] |            |         |                    |                          |                                   |
|                                         |              |             | orné                |                    |          |                      |            |         |                    |                          |                                   |
|                                         |              |             |                     |                    |          |                      |            |         |                    |                          |                                   |
|                                         |              |             |                     |                    |          |                      |            |         |                    |                          |                                   |
| Уровень шума                            | Полн.        | 63 Hz       | 125 Hz              | 250 Hz             | 500 Hz   | $1$ kH <sub>z</sub>  | 2 kHz      | 4 kHz   | 8 kHz              | » Уровень звук. давл. на |                                   |
| Lw воздухов. вверх по п.                | 89 dB(A)     | 84 dB       | 89 dB               | 85 dB              | 84 dB    | 84 dB                | 81 dB      | 80 dB   | 75 dB              | расст.                   |                                   |
| Lp"                                     | 45 dB(A)     | 51 dB       | 53 dB               | 43 dB              | 42 dB    | 38 dB                | 38 dB      | 31 dB   | 19dB               | 2<br>m                   |                                   |

*Рисунок 11.13 – Характеристика вытяжного вентилятора*

Принимаем вытяжной вентилятор ADH 400L Стандарт.

# **Шумоглушители**

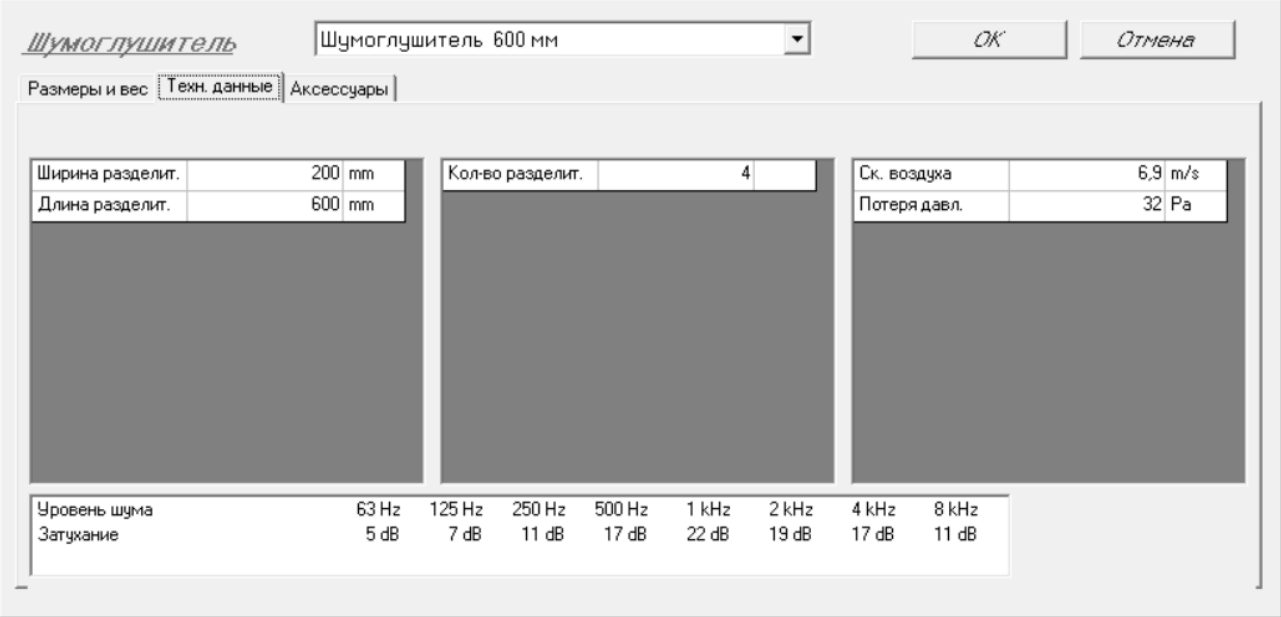

*Рисунок 11.14 – Характеристика шумоглушителя*

В секциях шумоглушения, которые по конструкции аналогичны другим секциям центрального кондиционера, используются шумоглушители пластинчатого типа. Каркас пластин шумоглушителя из оцинкованной стали заполнен звукопоглощающим материалом толщиной не менее 100 мм. Поверхность пластин покрыта слоем волокна, устойчивого к высоким температурам, что и препятствует уносу частиц звукопоглощающего материала при скоростях воздуха не более 15 м/с. Подбор шумоглушителя производили в программе WinClim – длина секции составляет 600 мм.

## **Переходы**

Переход короткий воздуховод для соединения между собой деталей воздуховодов разной формы или (и) размера. Например: переход с круглого на квадратный, прямоугольный воздуховод. Производится в любом соотношении размеров, кроме случаев технологических ограничений.

### **Гибкая вставка**

Гибкая вставка предназначена для ограничения передачи вибрации от установки к воздуховоду. Гибкие вставки применяются в вентиляционных установках, перемещающих неагрессивные воздушные смеси в интервале температур от - 50 до + 80 °C и влажностью до 95%.

В курсовом проекте применяем 2 гибкие вставки размерами В=1020мм и Н=895мм. Конструктивную длину гибкой вставки принимаем 140 мм.

# **12. Конструирование СКВ**

58 Выбор и обоснование типа СКВ осуществляют на основе анализа условий функционирования кондиционируемого объекта. Исходя из количества помещений, предусматривают одно- или многозональные системы кондиционирования воздуха, а затем производят оценку возможности их применения.

В здании может быть запроектировано несколько систем кондиционирования. При распределении помещений по системам нужно иметь в виду следующее — отдельные системы предусматриваются в отдельных блоках, корпусах или других четко выраженных с архитектурно-планировочной точки зрения частях здания. В крупных отдельных помещениях со специфическим назначением, режимом эксплуатации и характером вредных выделений, например, торговых и спортивных залах, конференц-залах, столовых, гаражах и т.д. также проектируются отдельные системы. Производительность каждой приточной системы кондиционирования равна суммарному воздухообмену соответственно по притоку для всех помещений, обслуживаемых данной системой.

Воздуховоды, как правило, рекомендуются металлические из оцинкованной стали круглого сечения с прокладкой в пространстве подвесного потолка. При малой высоте этого пространства допускаются воздуховоды прямоугольного сечения с шириной, превышающей высоту, но не более чем в 3 раза. Оценку имеющихся возможностей по прокладке следует проводить, исходя из минимальной высоты подвесного потолка над полом, равной 2-4 м. В подвале, технических и подсобных помещениях воздуховоды можно прокладывать открыто.

Рекомендуются две основные схемы разводки воздуховодов и размещения воздухораспределителей. В крупных помещениях типа залов, раздача воздуха осуществляется с потолка веерными струями в направлении рабочей зоны через плафоны (анемостаты). Плафоны располагаются, как правило, в центрах квадратов или прямоугольников, на которые разбивается помещение. В зависимости от соотношения сечения воздуховода и размера плафона присоединение плафона может быть непосредственным (через отвод) или через коробку. Пример расположения воздуховодов и воздухораспределителей на план этажа приведен на рисунке 12.1 (вытяжка осуществляется вдоль стен, а приток с центральной части помещения).

Количество плафонов первоначально выбирается из конструктивных соображений, а затем уточняется по расчету приточной струи. Вытяжка в таких помещениях обычно осуществляется через жалюзийные решетки РР, РС-Г и т.д. (с одинарными жалюзи), установленные в днище вытяжного воздуховода, совпадающего с подвесным потолком. Такой воздуховод прокладывается у внутренней стены помещения. Возможно осуществление вытяжки и в пространстве подвесного потолка — аналогично притоку (рисунок 12.2) (приток и вытяжка предусмотрены в межпотолочном пространстве за подшивным потолком и располагаются равномерно по всей площади потолка). После расчета на плане указываются диаметры или сечения воздуховодов и типоразмеры воздухораспределителей. В кружках помещены номера помещений, а у кружков над и под дробной чертой – воздухообмен соответственно по притоку и по вытяжке,  $M^{3}/4$ . Полные правила оформления чертежей приведены в [8]. Подача воздуха в нижнюю часть помещения и удаление его с верхней зоны (рисунок 12.3)

Для группы рядовых помещений, объединенных общим коридором, рекомендуется так называемая коридорная раздача. В этом случае магистральный

приточный воздуховод прокладывается по коридору в пространстве подвесного потолка. От него к расположенным по обе стороны помещениям подводятся ответвления, заканчивающиеся приточными устройствами. Как правило, в этом качестве используются воздухораспределительные устройства. Если сечение воздуховода и требуемый размер воздухораспределителя не совпадают, распределитель может присоединяться через коробку.

Вертикальные каналы прокладываются, как правило, во внутренних углах помещений, у стен или у колонн так, чтобы каналы можно было скрыть, не уменьшая ширину проходов (см. фрагменты плана, приведенного выше). Если система обслуживает помещения, расположенные на нескольких этажах, объединение этажных ветвей может осуществляться через общий вертикальный или горизонтальный коллектор. Способ соединения воздуховодов при этом показан на рисунке 12.5.

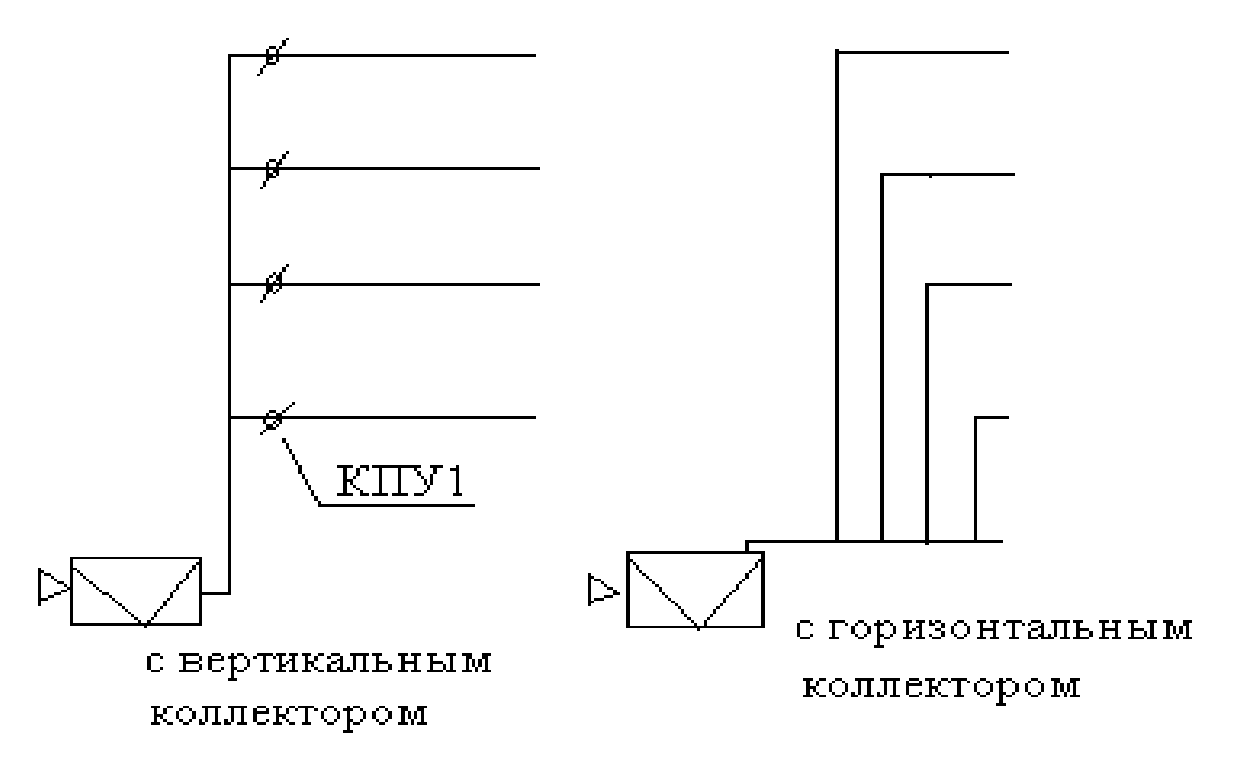

*Рисунок 12.5 – Способы соединения воздуховодов*

В схеме с вертикальным коллектором для предотвращения перетекания дыма при пожаре на поэтажных ответвлениях устанавливаются огнезадерживающие клапаны КПУ1, КОМ, КЛОП и т.д. Размер клапана совпадает с диаметром или сечением ответвления. В схеме с горизонтальным коллектором создается воздушный затвор в виде петли, поскольку дым должен сначала опуститься к коллектору (прямоугольный воздуховод большого сечения), а затем опять подняться на этаж. Однако такая схема более громоздка, т.к. требуется больше места для прокладки нескольких параллельных вертикальных каналов и для самого коллектора.

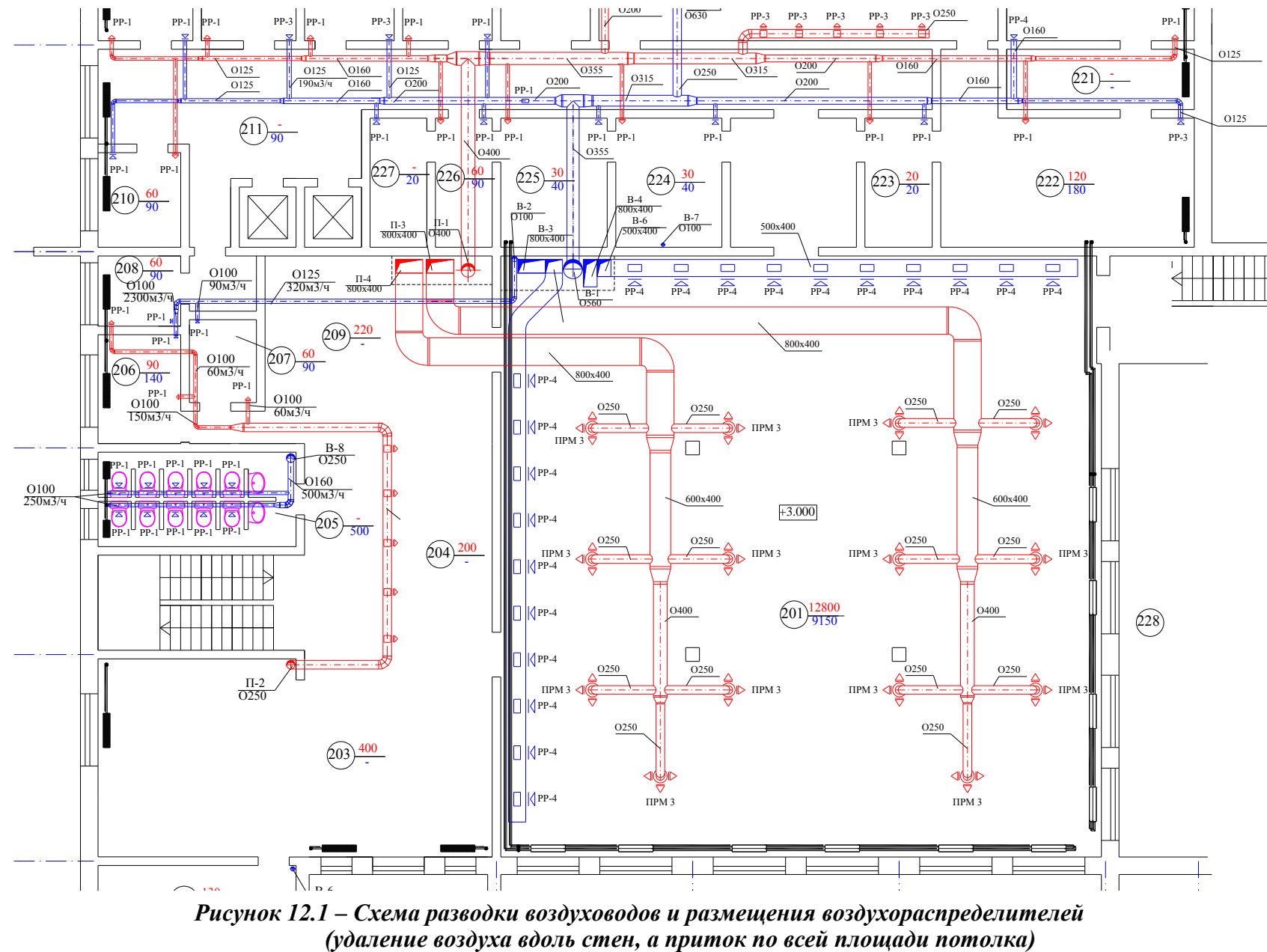

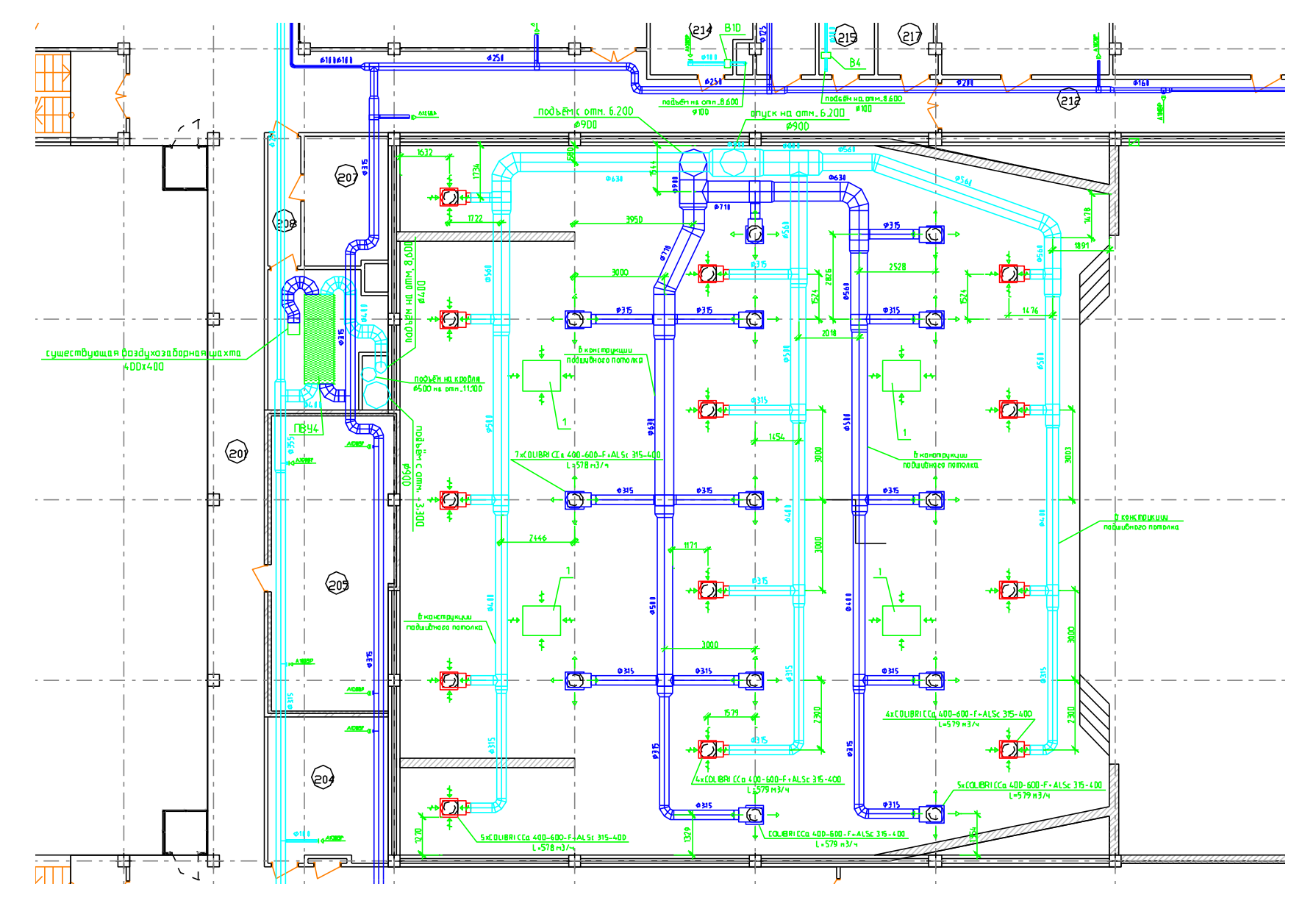

*Рисунок 12.2 – Схема разводки воздуховодов и размещения воздухораспределителей (приток и удаление воздуха осуществляются равномерно по всей площади потолка)*

62

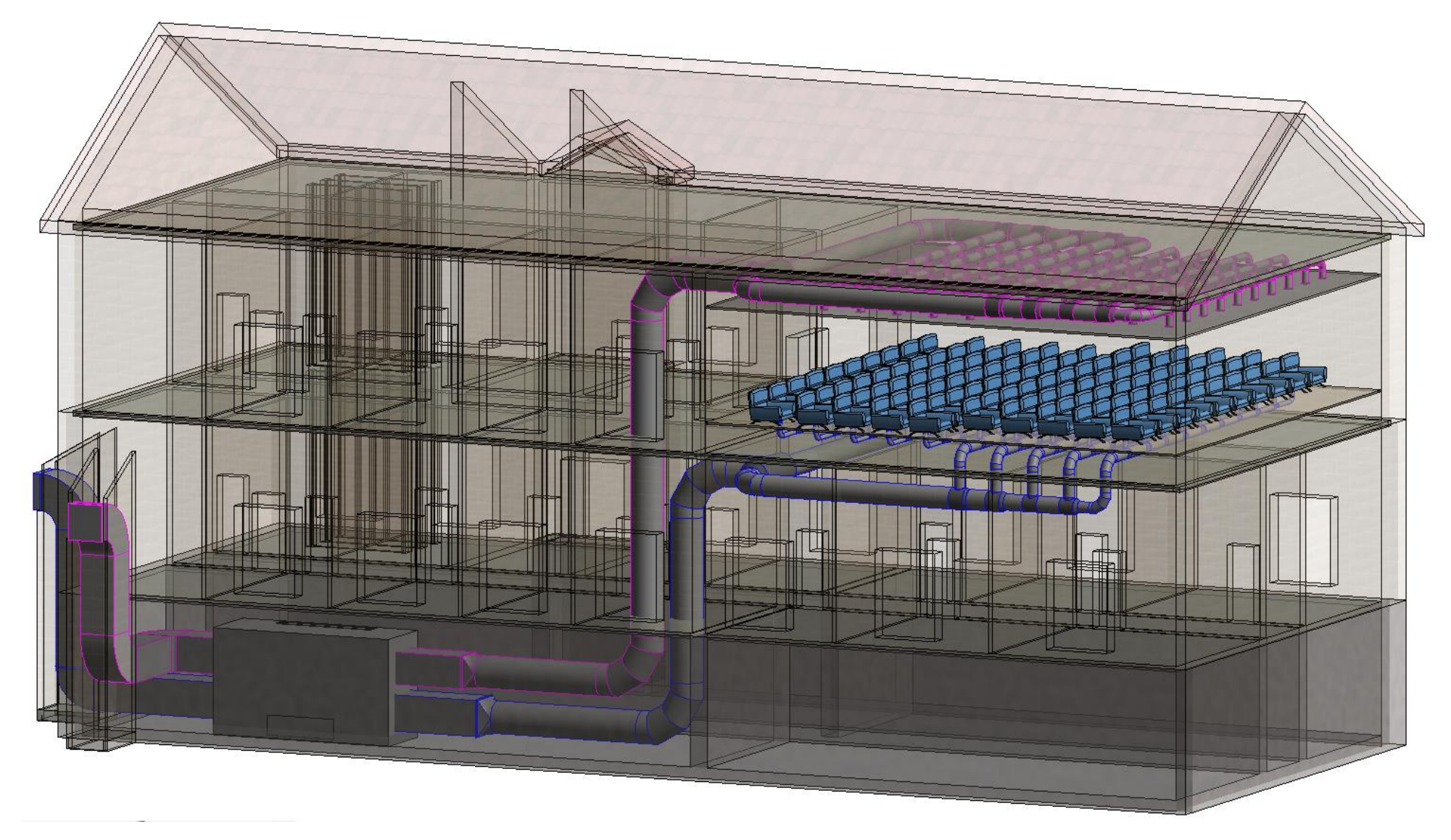

*Рисунок 12.3 – Схема разводки воздуховодов и размещения воздухораспределителей (приток предусмотрен в нижнюю зону помещения, а удаление осуществляется с верхней части помещения)*

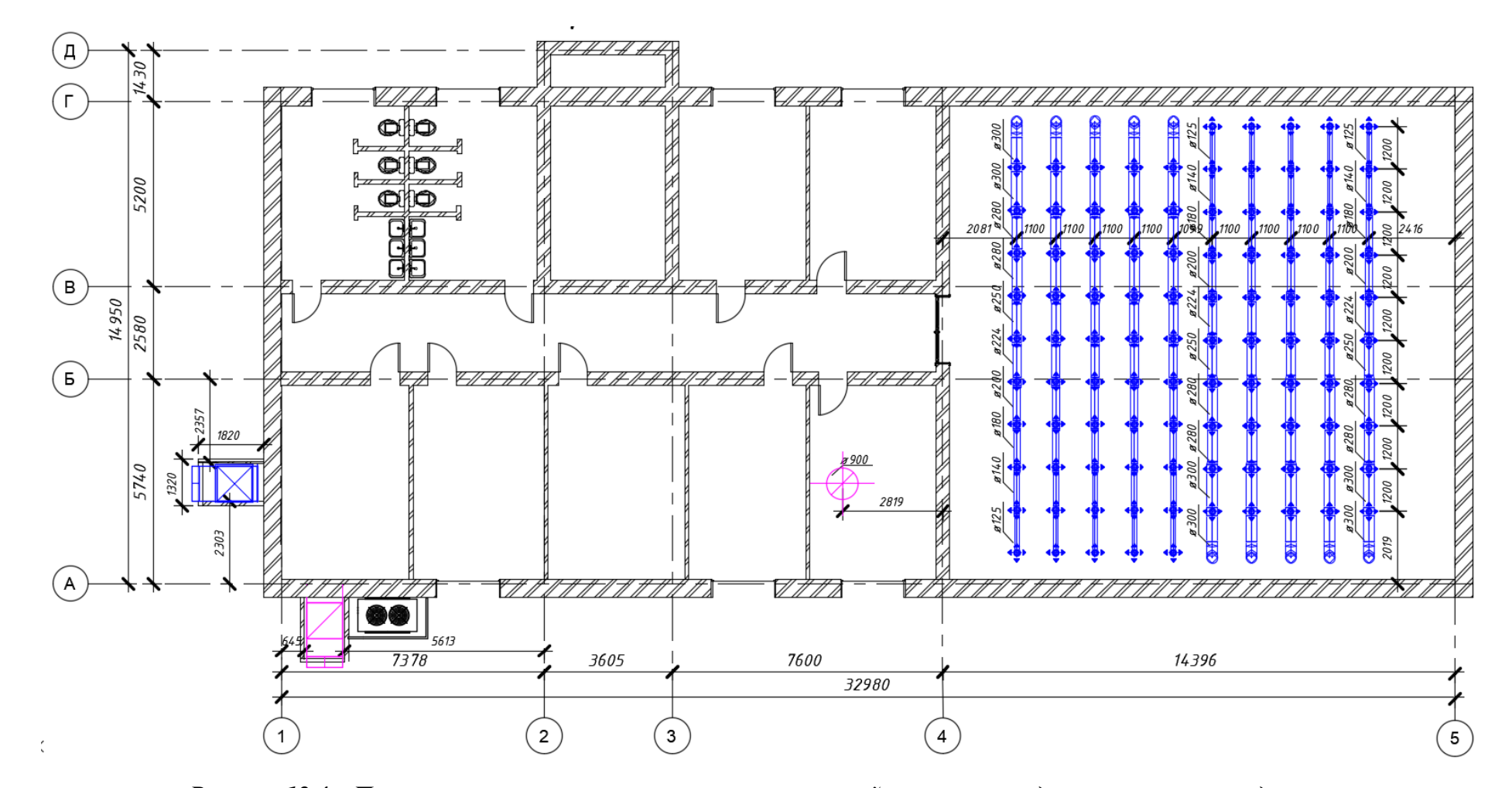

*Рисунок 12.4 – План второго этажа с элементами приточной системы кондиционирования воздуха*

# **13. Расчёт и подбор местной системы кондиционирования воздуха**

Охлаждение внутренних помещений — это основная функция местной системы кондиционирования воздуха, поэтому выбор кондиционера определяется в первую очередь мощностью охлаждения. В свою очередь, необходимая мощность кондиционера напрямую зависит от размеров помещения, которое требуется охлаждать.

Правильный выбор мощности бытового кондиционера очень важен. Если мощность кондиционера недостаточна, то он просто не сможет выполнять свою работу — создавать прохладу в помещении (по крайней мере, в жаркую погоду). Но и избыточная мощность нежелательна. Во-первых, чем кондиционер мощнее, тем он дороже и расходует больше электроэнергии. Во-вторых, он будет часто включаться и выключаться, а в результате его срок службы уменьшится.

Используют два способа определения необходимой мощности кондиционера:

 *Примерная мощность кондиционера* — принимается 1 кВт мощности охлаждения на 25-30 м<sup>3</sup> помещения или 1 кВт мощности охлаждения на 10 м<sup>2</sup>.

 *Расчет мощности кондиционера с учетом особенностей помещения и его использования* — более точно необходимую мощность кондиционера можно посчитать исходя из площади помещения и его особенностей, с помощью учета дополнительных теплопритоков, теплопотерь и воздухообмена.

Если нужен недорогой кондиционер и не очень важен уровень шума, можно выбрать оконные кондиционеры — самый дешевый и простой тип кондиционера. Оконный кондиционер очень надежен, а его монтаж прост и не требует высокой квалификации монтажников.

Настенный кондиционер (сплит-систему) выбирают чаще всего за низкий уровень шума, маленькие размеры внутреннего блока и большое разнообразие функций. Он подходит и для офиса, и для жилой комнаты. Именно в настенных кондиционерах в основном устанавливаются ионизаторы воздуха, самые совершенные фильтры, системы обогащения кислородом.

Если нужно, чтобы кондиционер был абсолютно незаметен в помещении, подойдет:

 канальный кондиционер. Он раздает кондиционированный воздух по сети воздуховодов. В самих помещениях размещаются только практически незаметные воздуховыпускные отверстия.

 кассетный кондиционер. У кондиционеров этого типа видны только декоративные решетки в ячейках подвесного потолка. Сам же внутренний блок находится за подвесным потолком.

Напольно-потолочный кондиционер похож по конструкции на настенный, только мощность больше (рассчитан на площадь до 160 м<sup>2</sup>). Крепится к потолку, а некоторые модели можно и устанавливать вертикально на пол у стены. Устанавливается обычно, если в помещении нет подвесного потолка.

Мощность (точнее, мощность охлаждения) является основной характеристикой любого кондиционера. Ориентировочный расчет мощности охлаждения *Q* производится по общепринятой методике. Для того чтобы правильно подобрать кондиционер, необходимо вычислить теплопоступления, которые он должен погасить. Мощность кондиционера должна перекрывать их максимальное значение, которое рассчитывается по формуле:

$$
Q = Q_1 + Q_2 + Q_3 + Q_4 \tag{13.1}
$$

где  $Q_1$  – теплопоступления от солнечной радиации (теплопритоки от окна, стен, и потолка), Вт.

$$
Q_1 = S \cdot h \cdot q \tag{12.2}
$$

где  $S$  – площадь помещения, м<sup>2</sup>;

*h* – высота помещения, м;

 $q$  – коэффициент,  $Br/M^3$ , равный:

*q* = 30 для затененного помещения, в помещение не попадают прямые солнечные лучи (северная сторона здания);

*q* = 35 для обычных условий при средней освещенности;

*q* = 40 для помещений, в которые попадает много солнечного света (если помещение имеет большое остекление с солнечной стороны).

Если в помещение попадают прямые солнечные лучи, то на окнах должны быть светлые шторы или жалюзи. Расчет по этой методике применим для квартир и небольших офисов, в других случаях погрешности могут быть слишком велики.

 $Q_2$ – теплопоступления от находящихся в помещении людей, Вт.

Один человек (взрослый) в зависимости от рода занятий выделяет:

- o Отдых в сидячем положении 120 Вт.
- o Легкая работа в сидячем положении 130 Вт.
- o Умеренно активная работа в офисе 140 Вт.
- o Легкая работа стоя 160 Вт.
- o Легкая работа на производстве 240 Вт.
- o Медленные танцы 260 Вт.
- o Работа средней тяжести на производстве 290 Вт.
- o Тяжелая работа 440 Вт.

 $Q_3$  – теплопоступления от офисного оборудования, бытовой кухонной техники, Вт.

Теплопритоки от приборов:

- o Компьютер 300-400 Вт.
- o Лазерный принтер 400 Вт.
- o Копировальный аппарат 500-600 Вт.
- o Телевизор 100-200 Вт.
- o Кофеварка с греющей поверхностью 300 Вт.
- o Кофемашина и электрочайник 900-1500 Вт.
- $\circ$  Электроплита 900-1500 Вт на 1 м<sup>2</sup> верхней поверхности.
- $\circ$  Газовая плита 1800-3000 Вт 1 м<sup>2</sup> верхней поверхности.
- o Тостер 1100-1250 Вт.
- o Вафельница 850 Вт.

66 При наличии вытяжного зонта, теплопоступления от плиты делятся на 1,4. При расчете теплопоступлений от бытовой кухонной техники необходимо учитывать, что все приборы сразу никогда не включаются. Поэтому берется наивысшая для данной кухни комбинация. Например, две из четырех конфорок на плите и электрочайник.

Для других приборов можно считать, что они выделяют в виде тепла 30% от максимальной потребляемой мощности (то есть предполагается, что средняя потребляемая мощность составляет 30% от максимальной).

 $Q_4$  – теплопоступления от системы отопления, Вт.

В ряде случаев, в высоких зданиях с большой площадью остекления, кондиционирование бывает необходимо уже в марте, когда отопительный сезон еще не закончен. В этом случае в расчете необходимо учитывать теплоизбытки от системы отопления, которые можно принять равными 80-125 Вт на 1 м<sup>2</sup> площади. В этом случае надо учитывать не теплопоступления от внешних стен, а теплопотери, которые можно принять равными 18 Вт на 1 м<sup>2</sup>.

Мощность выбранного кондиционера должна лежать в диапазоне от –5% до +15% расчетной мощности *Q*. Расчет кондиционера по этой методике является не слишком точным и применим только для небольших помещений в капитальных зданиях: квартир, отдельных комнат коттеджей, офисных помещений площадью до 50-70 м<sup>2</sup>. Для административных, торговых и промышленных объектов используются другие методики, учитывающие большее количество параметров.

## *Учет притока свежего воздуха от приоткрытого окна*

Приведённая выше методика расчёта мощности кондиционера предполагает, что кондиционер работает при закрытых окнах и свежий воздух в комнату не поступает. В инструкции к кондиционеру обычно также говорится о том, что эксплуатировать его необходимо при закрытых окнах, иначе наружный воздух, попадая в помещение, будет создавать дополнительную тепловую нагрузку. Следуя инструкции, пользователю приходится периодически отключать кондиционер, проветривать помещение и снова включать его. Это создает определенные неудобства, поэтому возможно ли сделать так, чтобы и кондиционер работал, и воздух был свежим.

Для начала нужно разобраться, почему кондиционер может эффективно работать вместе с приточной вентиляцией, но не может с открытым окном. Дело в том, что система вентиляции имеет вполне определенную производительность и подает в помещение заданный объём воздуха, поэтому при расчете мощности кондиционера можно легко учесть эту тепловую нагрузку. С открытым окном ситуация иная, ведь объём воздуха, попадающий через него в комнату, никак не нормируется, и дополнительная тепловая нагрузка неизвестна. Эту проблему можно попробовать решить, установив окно в режим «зимнего» проветривания (приоткрыв форточку) и закрыв в комнате дверь. Тогда в помещении не будет сквозняков, но небольшое количество свежего воздуха будет постоянно поступать внутрь. Но работа кондиционера с приоткрытым окном не предусмотрена инструкцией, поэтому гарантировать нормальную работу кондиционера в таком режиме нельзя. Тем не менее, во многих случаях такое техническое решение позволит поддерживать в помещении комфортные условия без периодического проветривания. Если планируется использовать кондиционер в таком режиме, то необходимо учесть следующее — мощность  $Q_1$  должна быть увеличена на

20-25% для компенсации тепловой нагрузки от приточного воздуха. Эта величина получена исходя из однократного дополнительного воздухообмена при температуре 33°С и влажности наружного воздуха 50% и температуре внутреннего воздуха 22°С. Потребление электроэнергии возрастет на 10-15%. Это является одной из основных причин запрета эксплуатации кондиционеров при открытых окнах в офисах, отелях и других общественных помещениях. В некоторых случаях теплопритоки могут оказаться слишком большими (например, при очень жаркой погоде) и кондиционер не сможет поддерживать заданную температуру. В этом случае окно нужно закрыть.

*Желательно выбирать инверторный кондиционер, поскольку он имеет переменную мощность охлаждения и будет эффективно работать в широком диапазоне тепловых нагрузок. Обычный (не инверторный) кондиционер увеличенной мощности из-за специфики своей работы может создавать некомфортные условия, особенно в небольшом помещении.*

Отношение мощности охлаждения к потребляемой мощности является показателем энергетической эффективности кондиционера, которая имеет обозначение коэффициента ERR (Energy Efficiency Ratio) в технических каталогах. Ещё один показатель — COP (Coefficient of Performance — то есть тепловой коэффициент) равняется отношению мощности обогрева к мощности потребления.

Коэффициент ERR сплит-систем бытового назначения обычно находится в диапазонном параметре от 2,5 до 3,5, а COP — от 2,8 до 4,0. Значение COP существенно выше чем ERR. Объясняется это тем, что во время работы компрессор подвергается нагреванию и фреону передает дополнительно тепло. Именно потому кондиционерами всегда выделяется больше тепла, чем холода. Таким фактом довольно часто пользуются недобросовестные изготовители, указывая в рекламе для свидетельства высокой энергетической эффективности своих кондиционеров вместо коэффициента ERR — COP. Для обозначения энергетической эффективности бытовой техники имеются семь категорий, которые обозначаются буквами от A (наилучшей) до G (наихудшей). Кондиционеры из категории A обладают ERR > 3,2 и COP > 3,6, а кондиционеры из категории G — ERR < 2,2 и COP < 2,4.

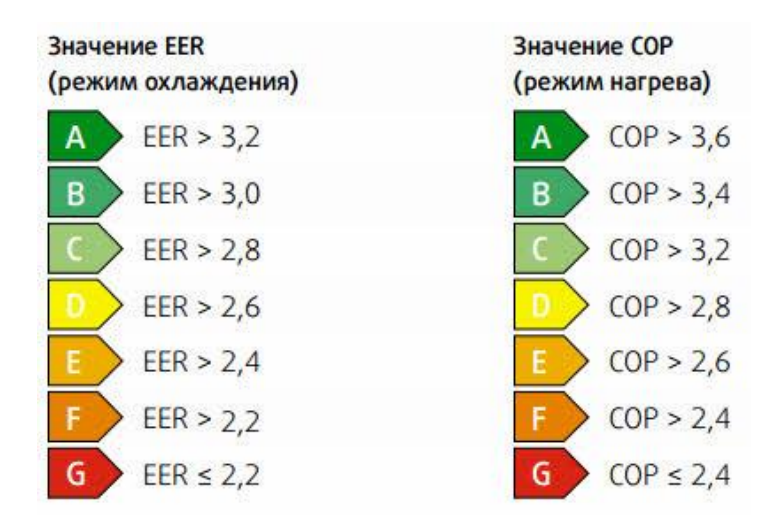

*Рисунок 13.1 – Значения энергетической эффективности в режиме охлаждения и нагрева*

Следует отметить, что потребляемая мощность и мощность охлаждения, как правило, измеряются по стандарту ISO 5151 (внутри помещения температура 27°С, а снаружи 35°С). В случае изменения этих условий КПД кондиционера и мощность будут меньше (например, при температуре воздуха снаружи равной минус 20°С, показатель мощности кондиционера составит лишь 30% от её номинала).

Кондиционеры из модельного ряда (таблица 13.1) часто называют «7» (семерка), «9» (девятка), «12», «18» «24» и даже маркировка кондиционеров выполняется с использованием этих чисел, которые отражают мощность кондиционера не в киловаттах, а в БТЕ/час. Связано это с тем, что первые кондиционеры появились в США, где до сих пор используется британская система единиц (дюймы, фунты). Для удобства покупателей мощность кондиционера выражалась в круглых цифрах: 7000 BTU/h, 9000 BTU/h и т. д. Эти же цифры использовались при маркировке кондиционера, чтобы по названию можно было легко определить его мощность. Однако некоторые производители, например Daikin, привязывают названия моделей к мощности, выраженной в ваттах.

| Модельный ряд  | <b>BTU</b> | $\kappa B$ T |
|----------------|------------|--------------|
| $\overline{7}$ | 7000       | 2,1          |
| 9              | 9000       | 2,6          |
| 12             | 12000      | 3,5          |
| $18\,$         | 18000      | 5,3          |
| 24             | 24000      | 7,0          |
| $28\,$         | 28000      | 8,2          |
| 36             | 36000      | 10,6         |
| 42             | 42000      | 12,3         |
| 48             | 48000      | 14,0         |
| 54             | 54000      | 15,8         |
| 56             | 56000      | 16,4         |
| 60             | 60000      | 17,6         |

Таблица 13.1 – Соответствие модельных рядов и мощности кондиционера в BTU и кВт

БТЕ (BTU) — Британская Тепловая Единица (British Thermal Unit). 1000 БТЕ/час = 293 Вт.

Существуют и более точные методики расчета, учитывающие широту и долготу города, для которого производится расчет, материалы из которого сделаны стены здания и толщину этих слоев, облицовку, наличие утепления, тип остекле-

ния, наличие штор или жалюзи и многие другие нюансы. Наиболее подробной является методика, изложенная в пособии 2.91 к СНиП 2.04.05-91 «Расчет поступления теплоты солнечной радиации в помещениях». Многие производители климатической техники предлагают автоматизированный расчёт параметров по своей, либо по стандартной методике. Например, методика по СНиП 2.04.05-91 реализована в виде программы, которая находится в открытом доступе на сайте Mitsubishi Electric [6]. Программа позволяет проводить вычисления в режиме on-line, выдавая результат в виде удобных таблиц, показывающих почасовые поступления тепла в помещение.

## **13.1. Пример расчета мощности местного кондиционера**

Рассчитаем мощность кондиционера для жилой комнаты площадью 26 м<sup>2</sup> c высотой потолков 2,75 м в которой проживает один человек, а также есть компьютер, телевизор и небольшой холодильник с максимальной потребляемой мощностью 165 Вт. Комната расположена на солнечной стороне.

Сначала определим теплопритоки от окна, стен, пола и потолка. Коэффициент *q* выберем равным 40  $Br/M^3$ , так как комната расположена на солнечной стороне:

$$
Q_1 = S \cdot h \cdot q = 26 \cdot 2{,}75 \cdot 40 = 2860 \,\text{Br}
$$

Теплопритоки от одного человека в спокойном состоянии составят 120 Вт.

$$
Q_2=120\,\mathrm{Br}
$$

Далее, найдем теплопритоки от бытовой техники. Если таковой много, то принимаем, что все они одновременно не работают, поэтому в расчетах необходимо учитывать только один из этих приборов, а именно тот, который выделяет больше тепла. В нашем случае компьютер и телевизор могут одновременно работать, суммарные тепловыделения составят 500 Вт. Холодильник выделяет в виде тепла около 30% максимальной потребляемой мощности, то есть 165 Вт  $\cdot$  0,3 ≈ 50 Вт.

$$
Q_3 = 500 + 50 = 550 \,\mathrm{Br}
$$

Теперь можно определить расчетную мощность кондиционера:

$$
Q = 2860 + 120 + 550 = 3530 \,\text{Br}
$$

Рекомендуемый диапазон мощности  $Q_{\text{next}}$  (от –5% до +15% расчетной мощности *Q*):

$$
3350 \text{ Br} < Q_{\text{per}} > 4060 \text{ Br}
$$

Осталось выбрать модель подходящей мощности. Большинство производителей выпускает сплит-системы с мощностями, близкими к стандартному ряду: 2,1 кВт; 2,6 кВт; 3,5 кВт; 5,3 кВт; 7,0 кВт. Из этого ряда выбираем модель мощностью 3,5 кВт.

На рисунке 13.1 для примера показано размещение оборудования кондиционера: для кондиционирования воздуха в небольшом лекционном зале запроектирован инверторный мультизональный кондиционер фирмы Mitsubishi с одним наружным и двумя внутренними блоками.

70

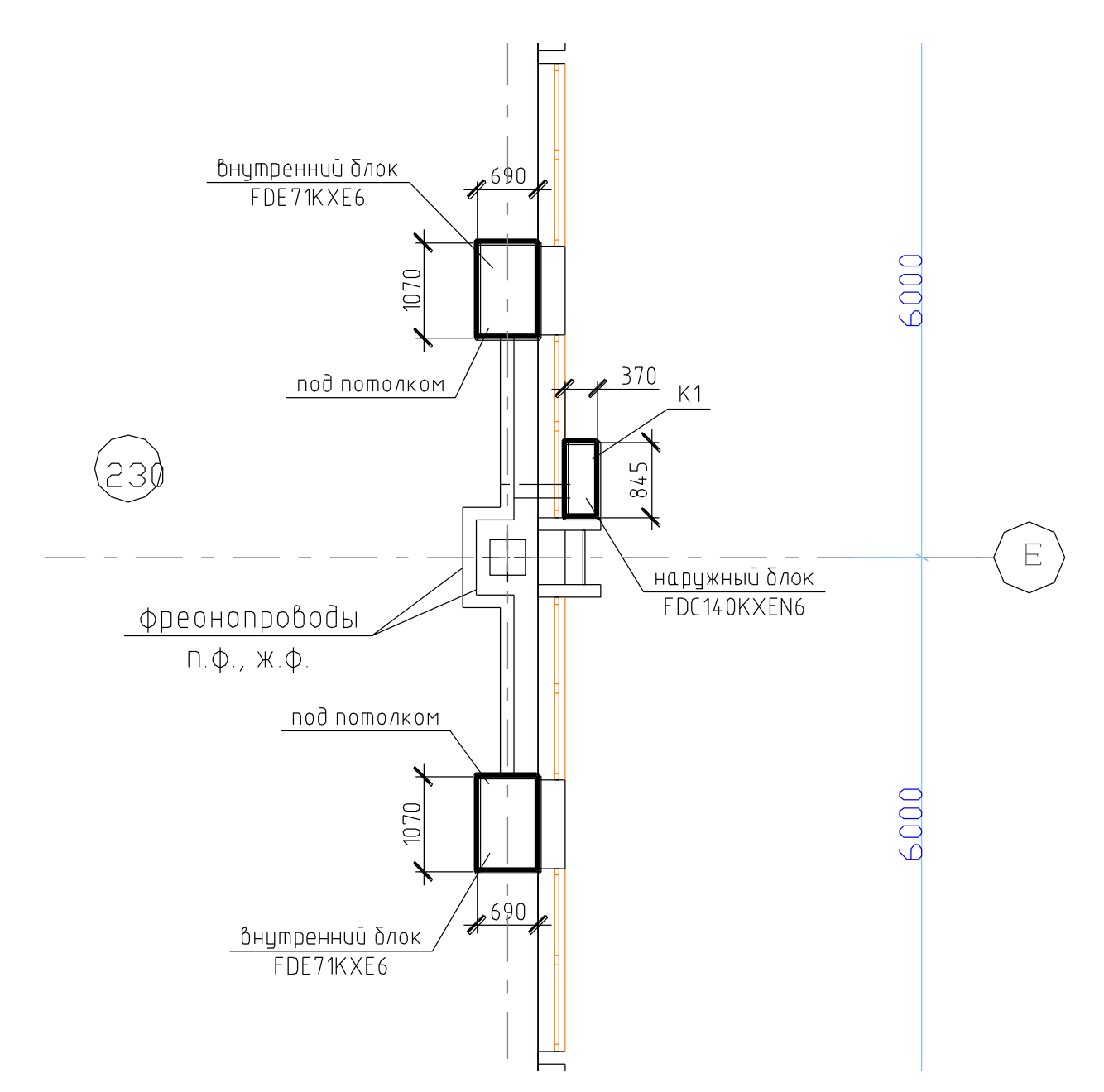

*Рисунок 13.2 – Расположение элементов кондиционера мультисплит-системы*

# **Приложение 1 Пример расположения наружного блока (конденсатора) и узла управления приточно-вытяжной установкой**

Для кондиционирования воздуха в агрегате ПВУ1 запроектированы фреоновые охладители, в качестве холодильных машин для них приняты комрессорноконденсаторные блоки воздушного охлаждения с осевыми вентиляторами фирмы CLIVET (Италия).

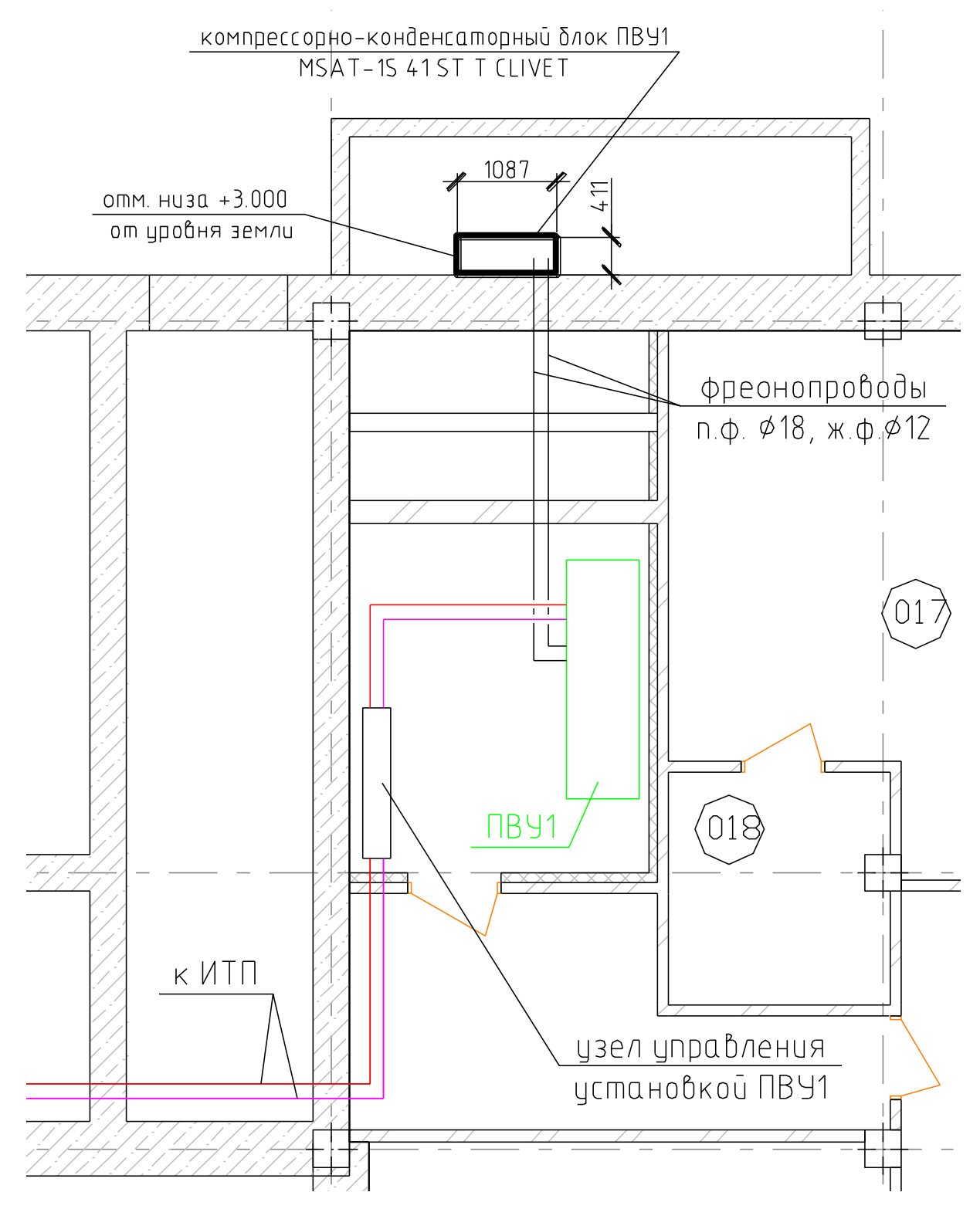
**Приложение 2 Пример узла теплоснабжения калорифера агрегата ПВУ1.**

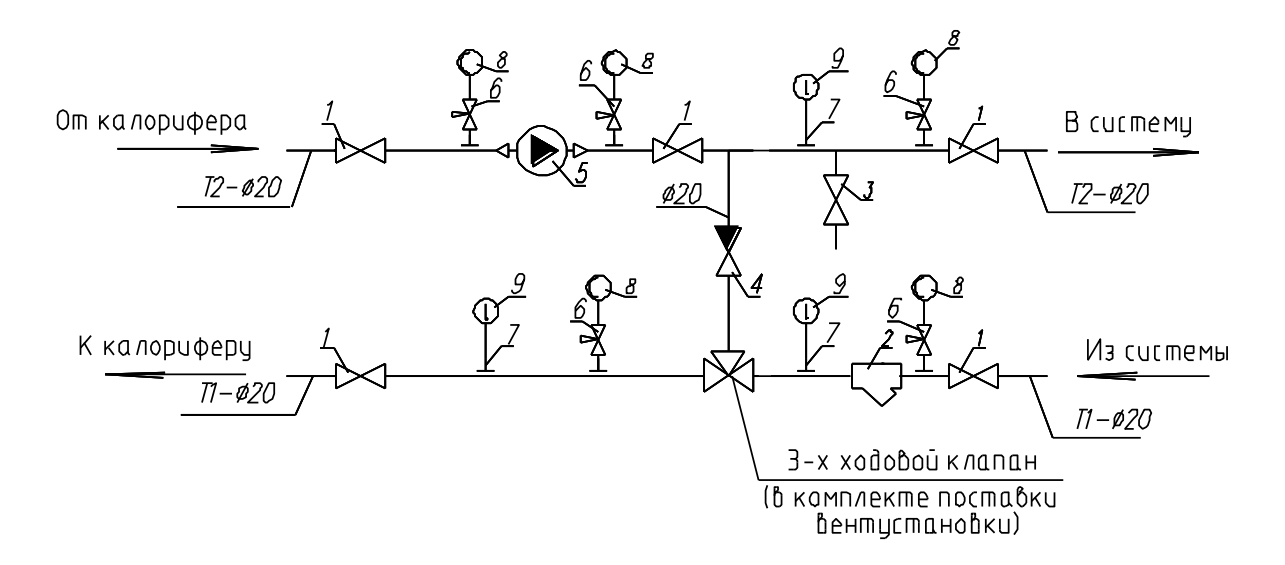

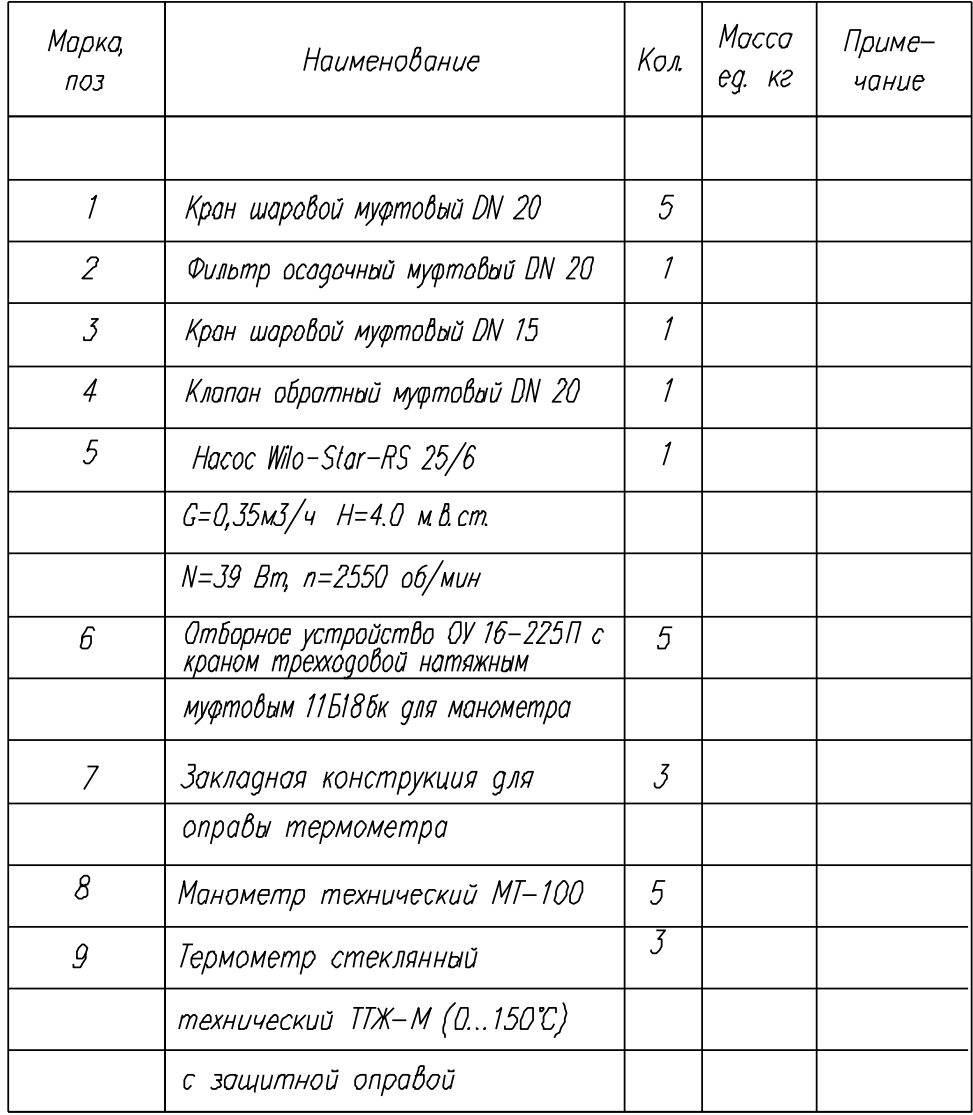

## **Литература**

1. СН 4.02.03-2019 Отопление, вентиляция и кондиционирование воздуха. – Минск, 2020.

2. ГОСТ 30494-96 Здания жилые и общественные. Параметры микроклимата в помещениях. – М, 1999.

3. СниП 41–01–2003. Отопление, вентиляция и кондиционирование (носит рекомендательный характер).

4. Методическое пособие к курсовым проектам по вентиляции «Расчет поступлений и потерь теплоты для помещений общественных и промышленных зданий». В.П. Пилюшенко, Минск, 1996.

5. Теплоснабжение и вентиляция. Курсовое и дипломное проектирование/ под ред. Б.М. Хрусталева – М.: Изд-во АСВ, 2007. – 784 с., 183 ил.

6. http://www.mitsubishi-aircon.ru/software/online.shtml

7. Справочник проектировщика. Внутренние санитарно-технические устройства. Ч.3. Вентиляция и кондиционирование воздуха. Кн.1. / под ред. Н.Н. Вентиляция и кондиционирование воздуха. Кн.2. / Под ред. Н.Н. Павлова и Ю.И. Шиллера. – М.: Стройиздат, 1992. – 416 с.

8. Кондиционирование воздуха и холодоснабжение: Учеб. пособие / П.И. Дячек. – М.: Издательство АСВ, 2017. – 676 с.

9. СНБ 4.02.01-03 Отопление, вентиляция и кондиционирование воздуха. – Минск, 2004. (носит рекомендательный характер)

Учебное издание

*Составитель: Янчилин Павел Фёдорович*

## **МЕТОДИЧЕСКИЕ УКАЗАНИЯ**

для выполнения курсового проекта по дисциплине «Кондиционирование воздуха и холодоснабжение» специальности 1-70 04 02 *«Теплогазоснабжение, вентиляция и охрана воздушного бассейна»*

## ЧАСТЬ I

Расчёт центральной системы кондиционирования воздуха. Расчёт местной системы кондиционирования воздуха.

> *Текст печатается в авторской редакции, орфографии и пунктуации*

Ответственный за выпуск: Янчилин П. Ф. Редактор: Митлошук М. А. Компьютерная вёрстка: Соколюк А. П. \_\_\_\_\_\_\_\_\_\_\_\_\_\_\_\_\_\_\_\_\_\_\_\_\_\_\_\_\_\_\_\_\_\_\_\_\_\_\_\_\_\_\_\_\_\_\_\_\_\_\_\_\_\_\_\_\_\_\_\_\_\_

Подписано в печать 24.12.2021 г. Формат  $60x84$   $\frac{1}{16}$ . Бумага «Performer». Гарнитура «Times New Roman». Усл. печ. л. 4,88. Уч. изд. л. 5,25. Заказ № 1480. Тираж 18 экз. Отпечатано на ризографе учреждения образования «Брестский государственный технический университет». 224017, г. Брест, ул. Московская, 267. Свидетельство о государственной регистрации издателя, изготовителя, распространителя печатных изданий № 1/235 от 24.03.2014 г.